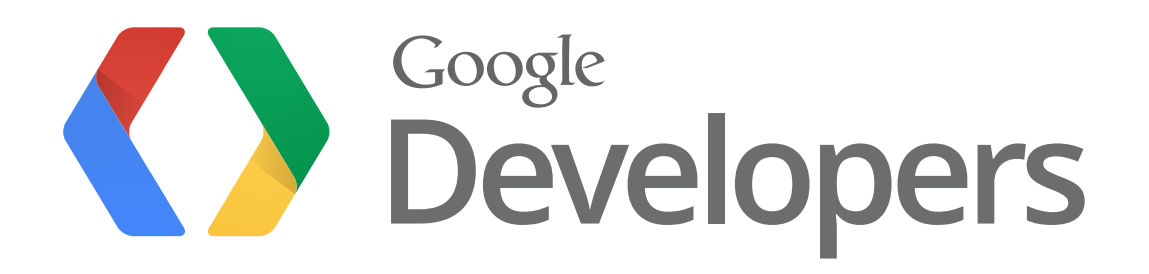

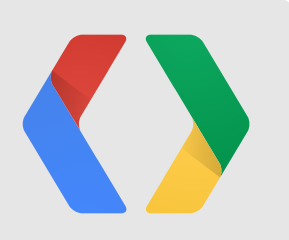

# **YouTube API + Cloud Rendering = Happy Mobile Gamers**

Daniel Hermes, Jarek Wilkiewicz & Kenji Arai (Google/YouTube) Jens Owen (LunarG), Wayne Karo (Free Range Games) Amir Ebrahimi (Luminary Productions) Coby Cotton (Dude Perfect) v00.14

#io12

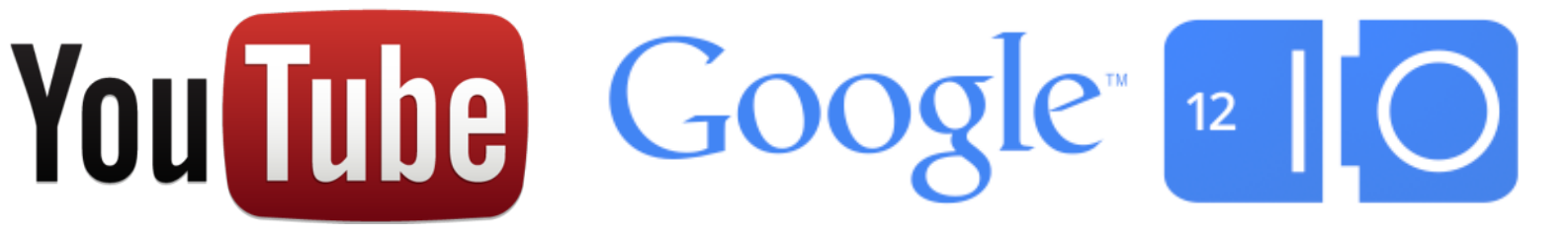

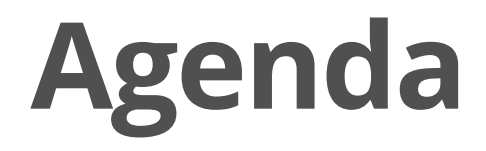

# \$\$\$

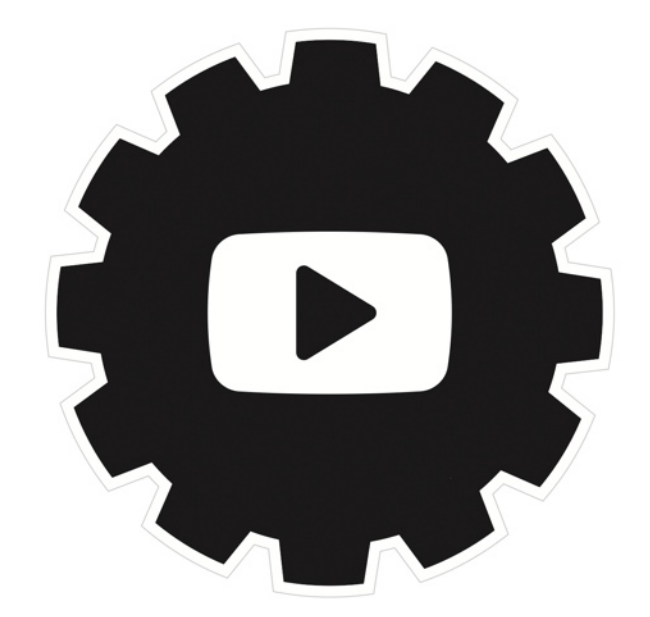

YOUTUBE.COM/DEV

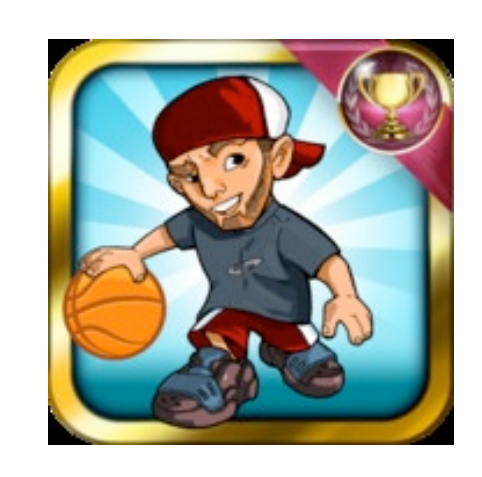

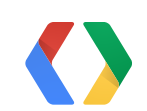

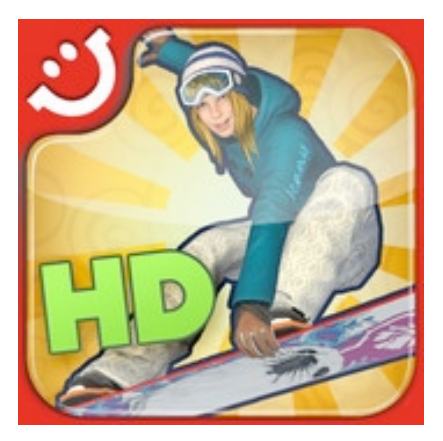

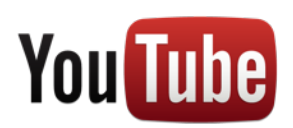

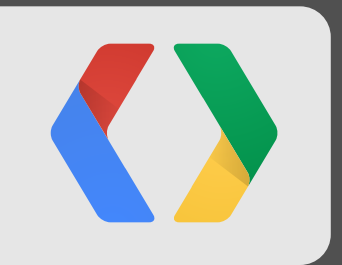

# **Mobile Gaming & Video** Trends

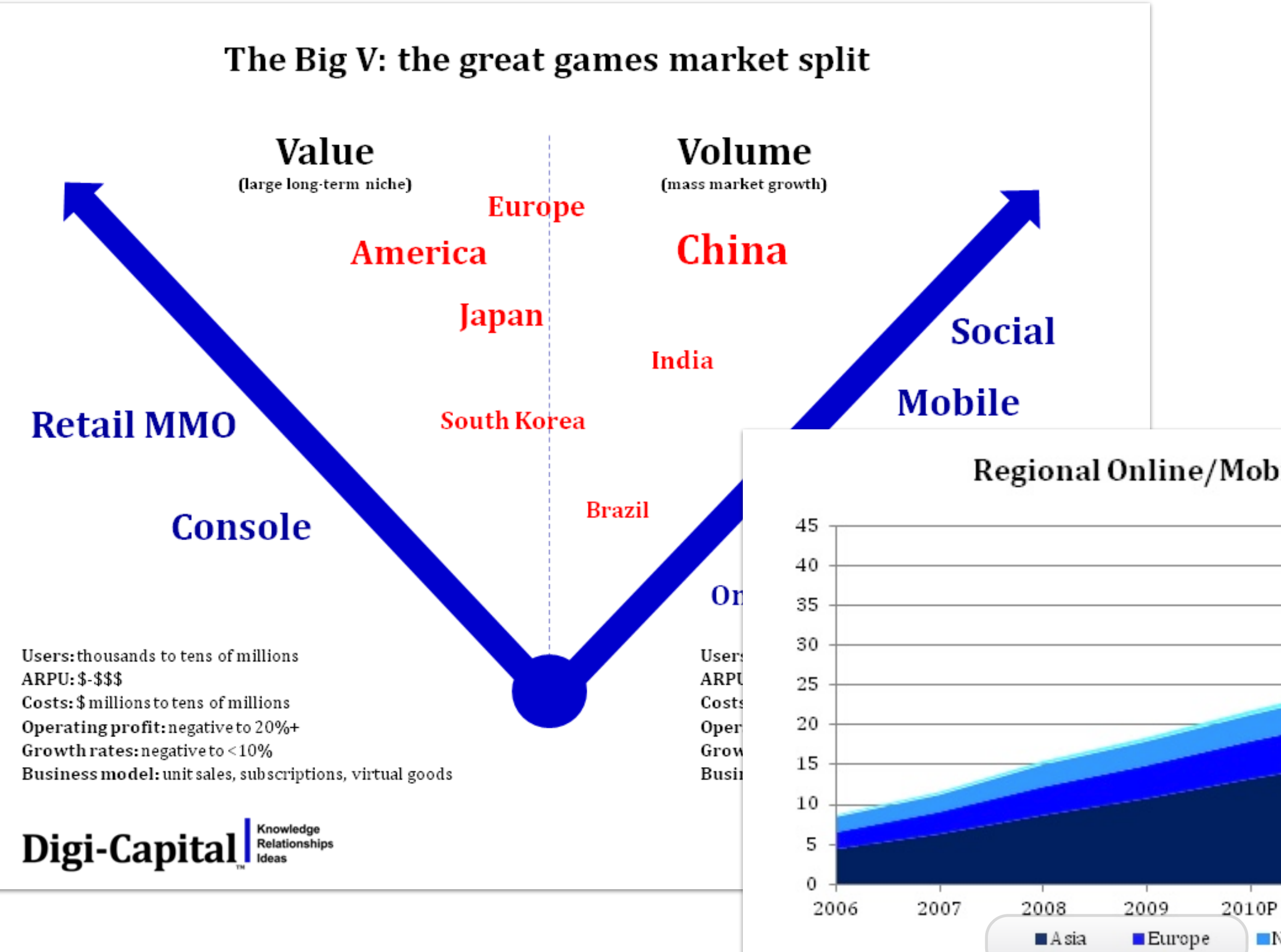

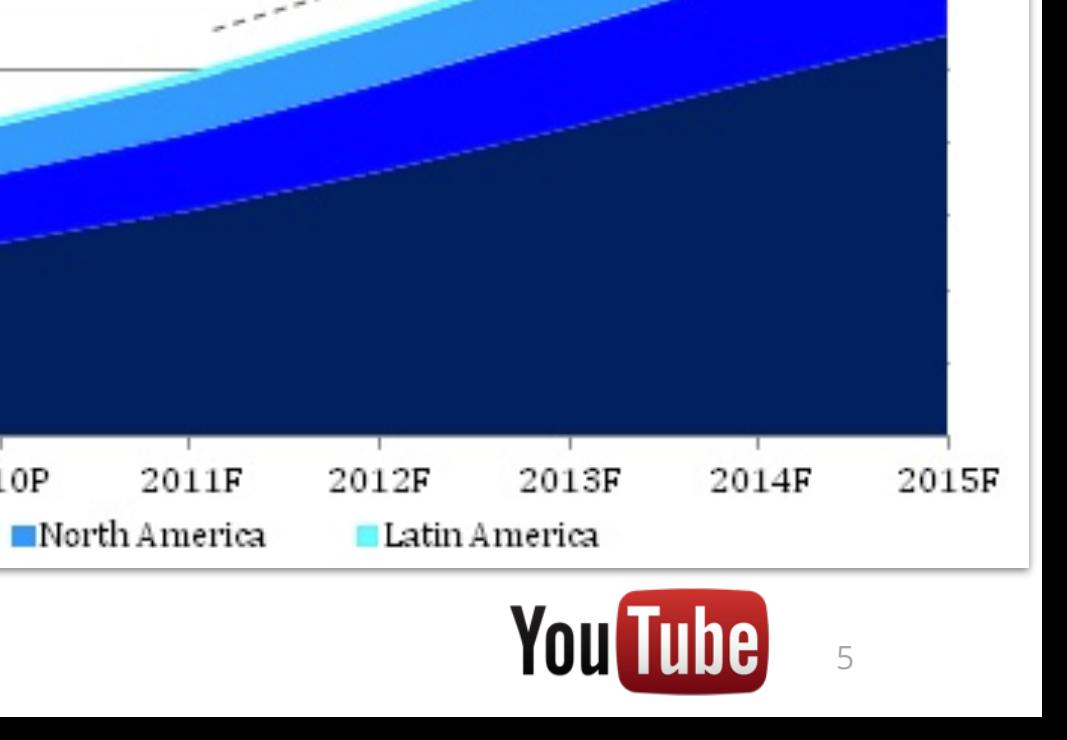

CAGR (11F-15F) 14%

### Regional Online/Mobile Games Revenue (\$B)

# **Mobile Gaming Growth**

United States (Millions)

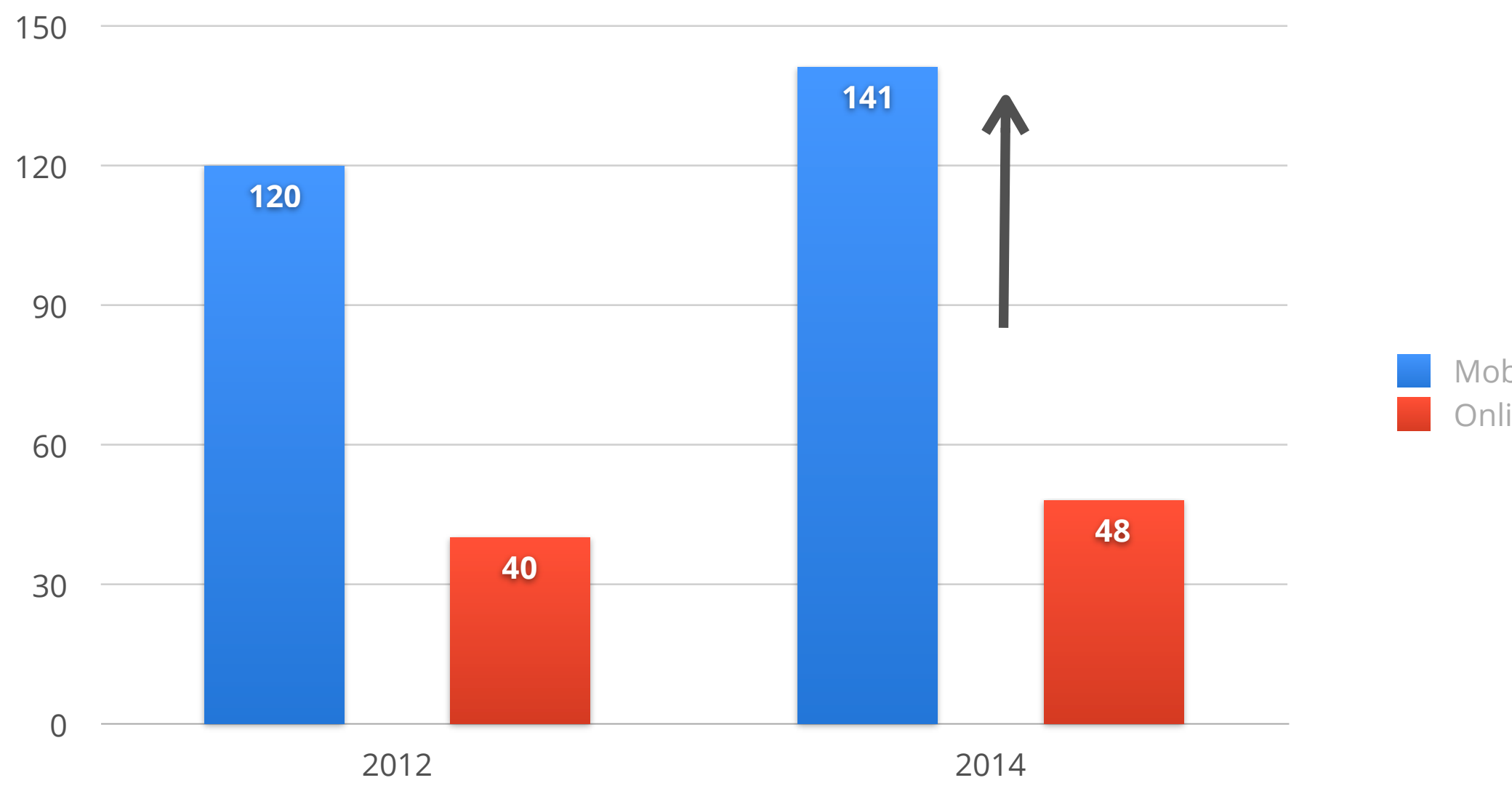

Mobile Gamers Online Console Gamers

source: eMarketer, Feb&March 2012

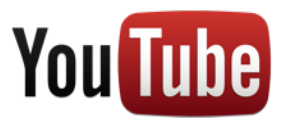

Note: gaming audiences not mutually exclusive, there is overlap between groups

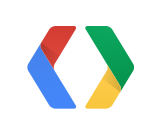

# **Gamers Love Gameplay Videos**

Preferred Types of Online Video

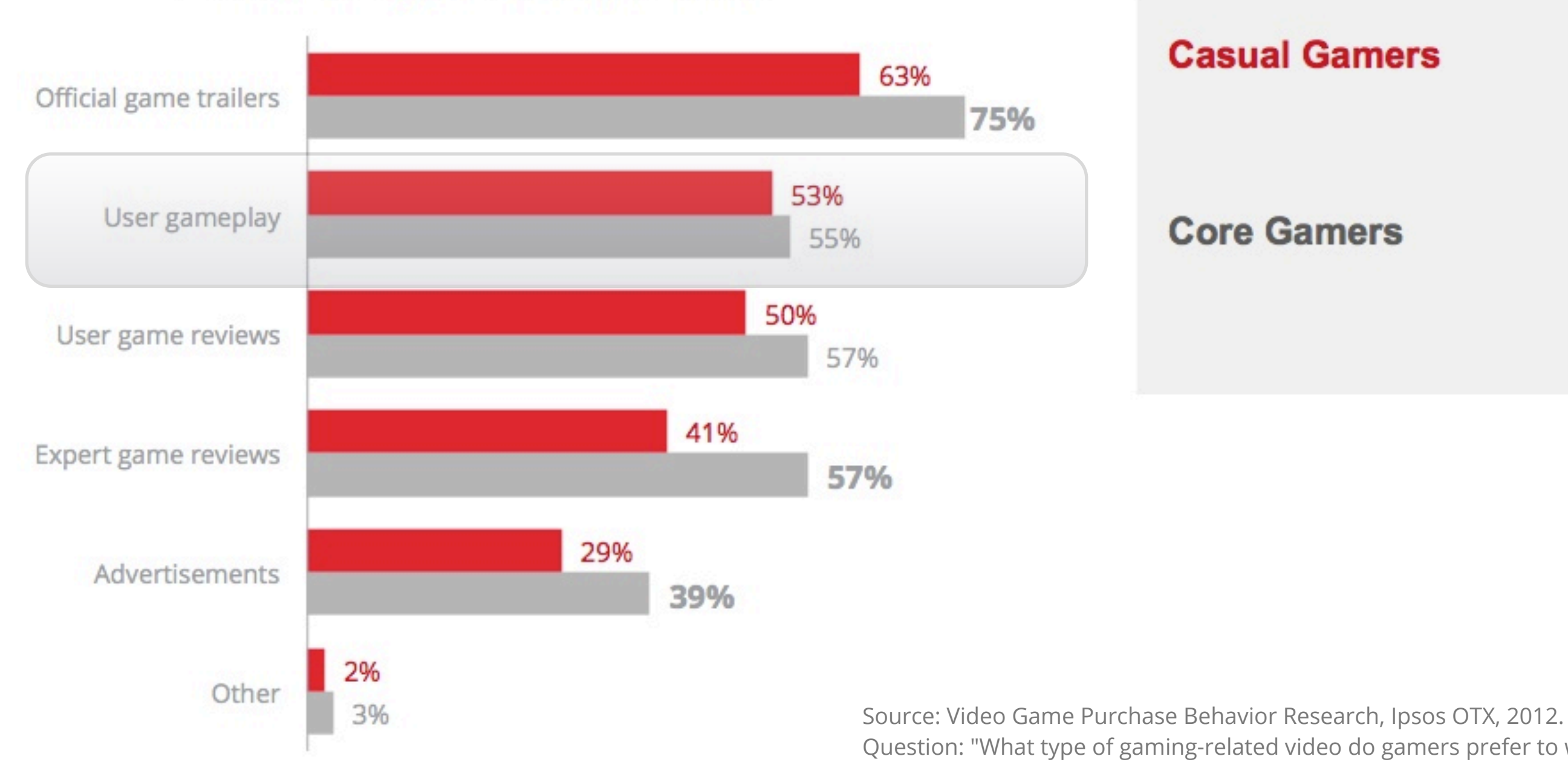

### **Casual Gamers**

### **Core Gamers**

Question: "What type of gaming-related video do gamers prefer to watch?"

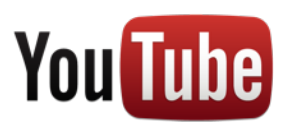

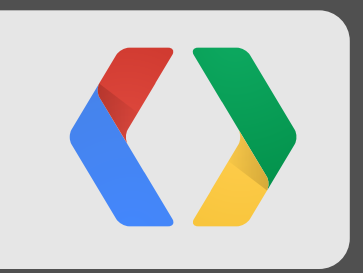

# You Tube

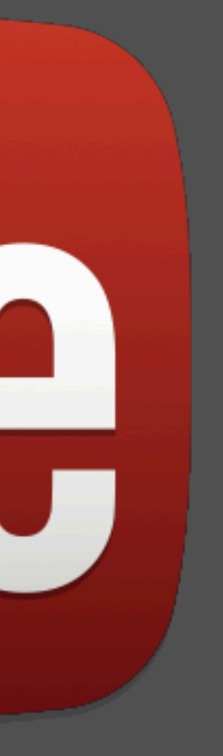

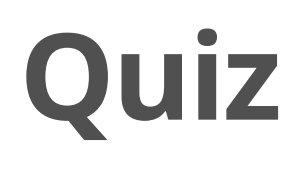

# •200 million

- Number of daily mobile YouTube views in 2010
- •600 million
	- Number of daily mobile YouTube views in 2012
- •800 million
	- YouTube users worldwide

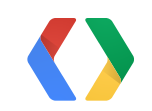

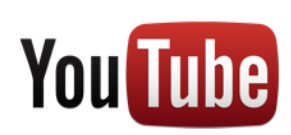

# **Video viewing drives online + offline behavior**

### Actions Taken After Viewing Online Video

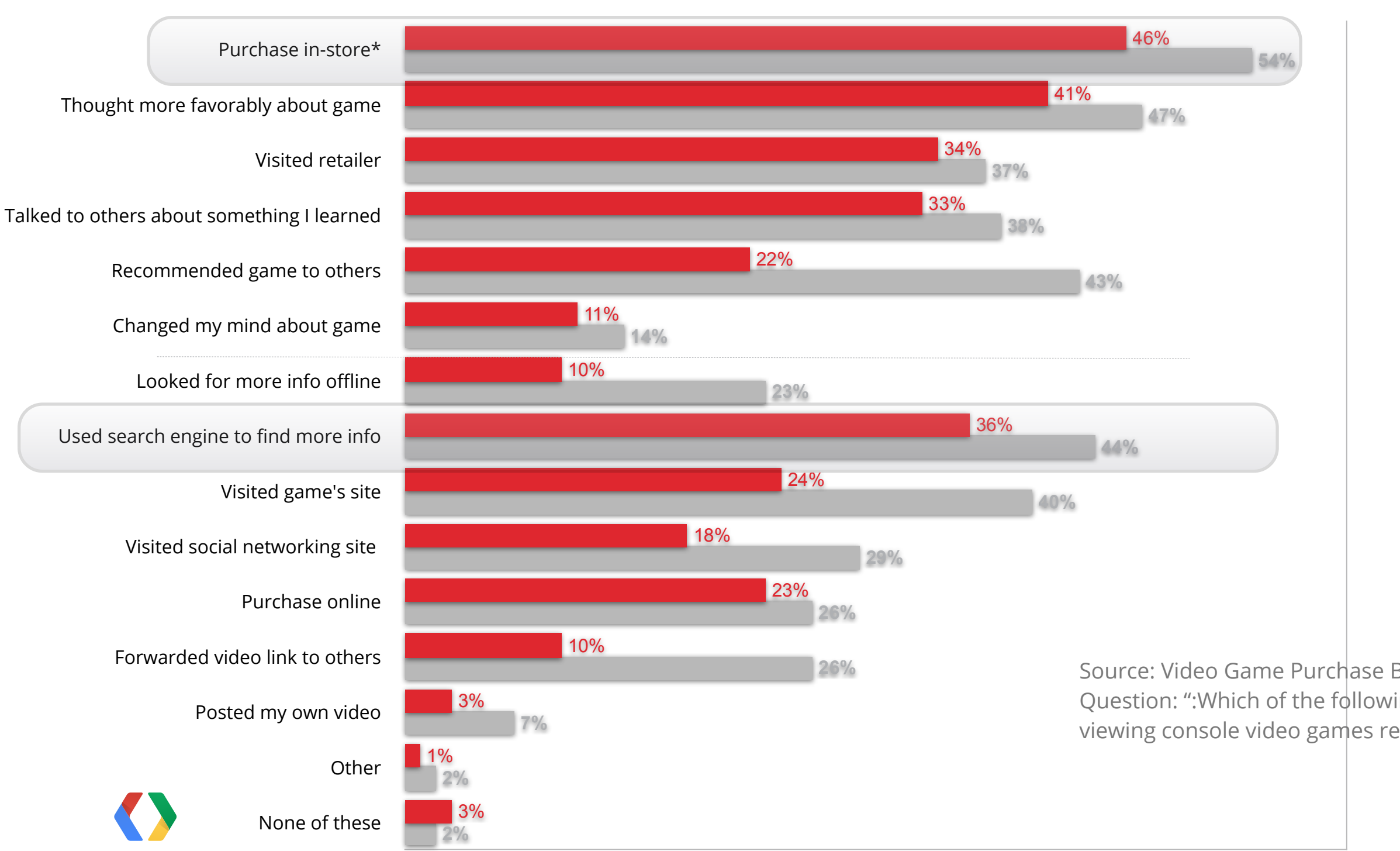

**Core Gamers** 72% made a **purchase\* 89%** took **offline** action **76%** took **online** action

**Casual Gamers** 64% made a **purchase\*** 82% took offline action 66% took **online** action

Source: Video Game Purchase Behavior Research, Ipsos OTX, 2012 Question: ":Which of the following actions, if any, did you take as a result of viewing console video games related videos online? (Select all that apply) "

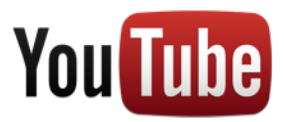

- Over 400M app downloads to date
- Over 115M monthly active users
- Total video uploads: >750K
- Total views: >345M views
- Emphasis on self expression & story telling

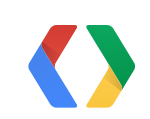

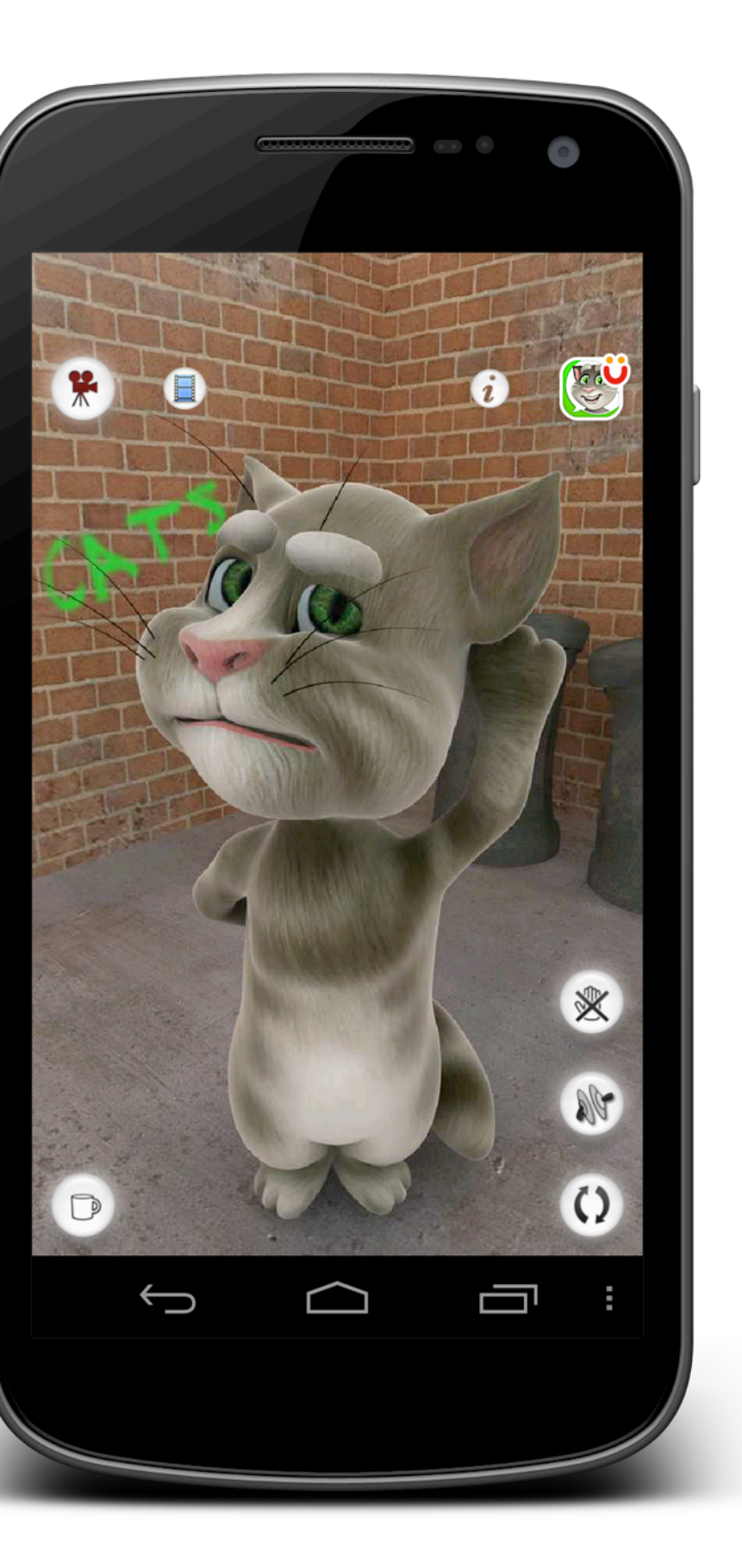

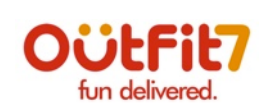

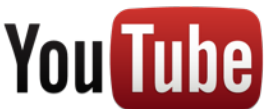

# **Talking Tom** Outfit7

- User engagement
- Community building
- Viral promotion
- Analytics
- Catching the mobile gaming wave
- Monetization

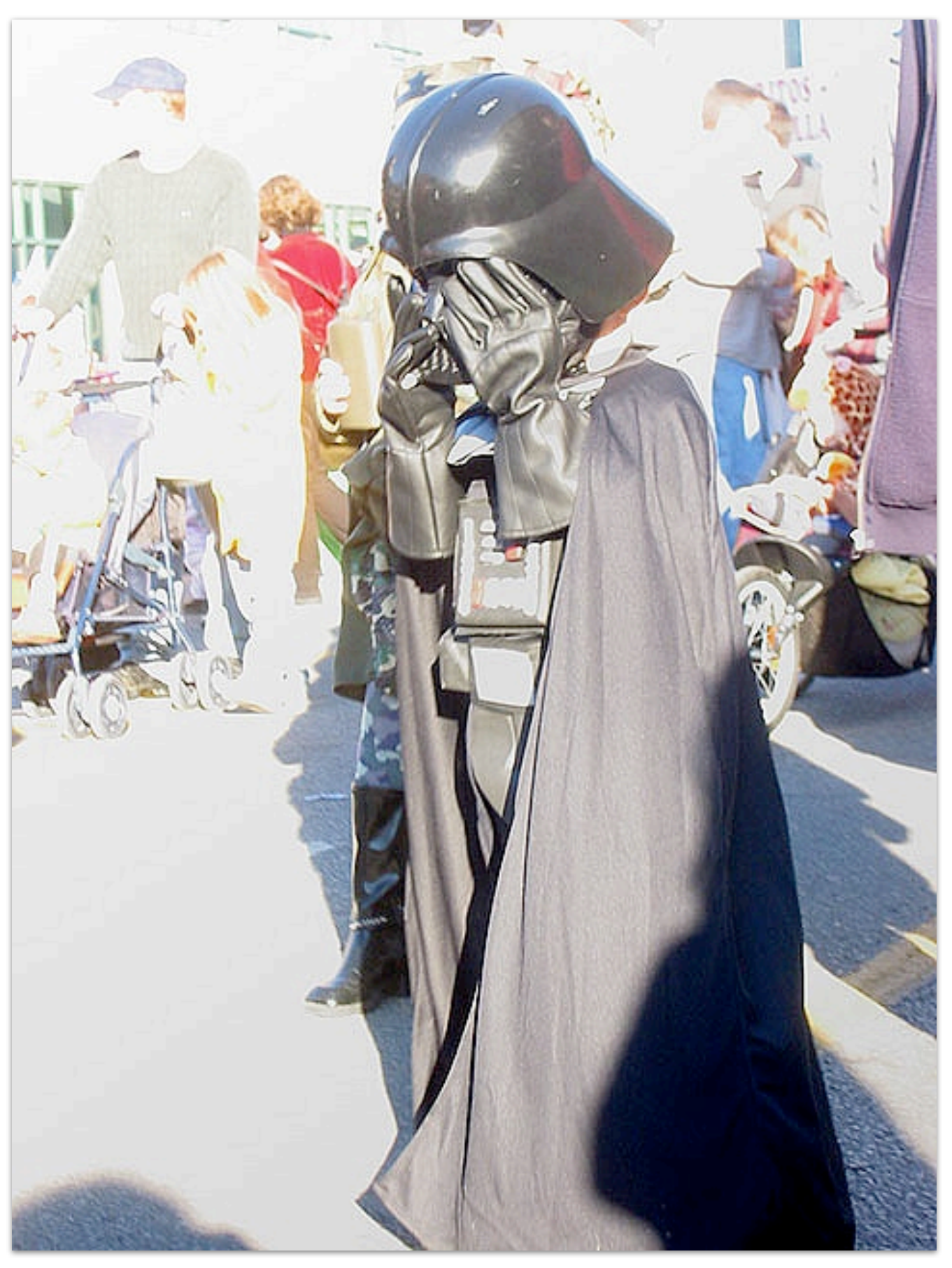

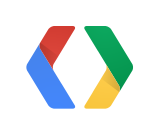

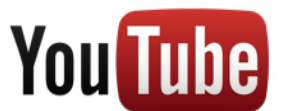

# **What if I Do Nothing?**

Things You Will Miss Out On

# **Is it Hard?**

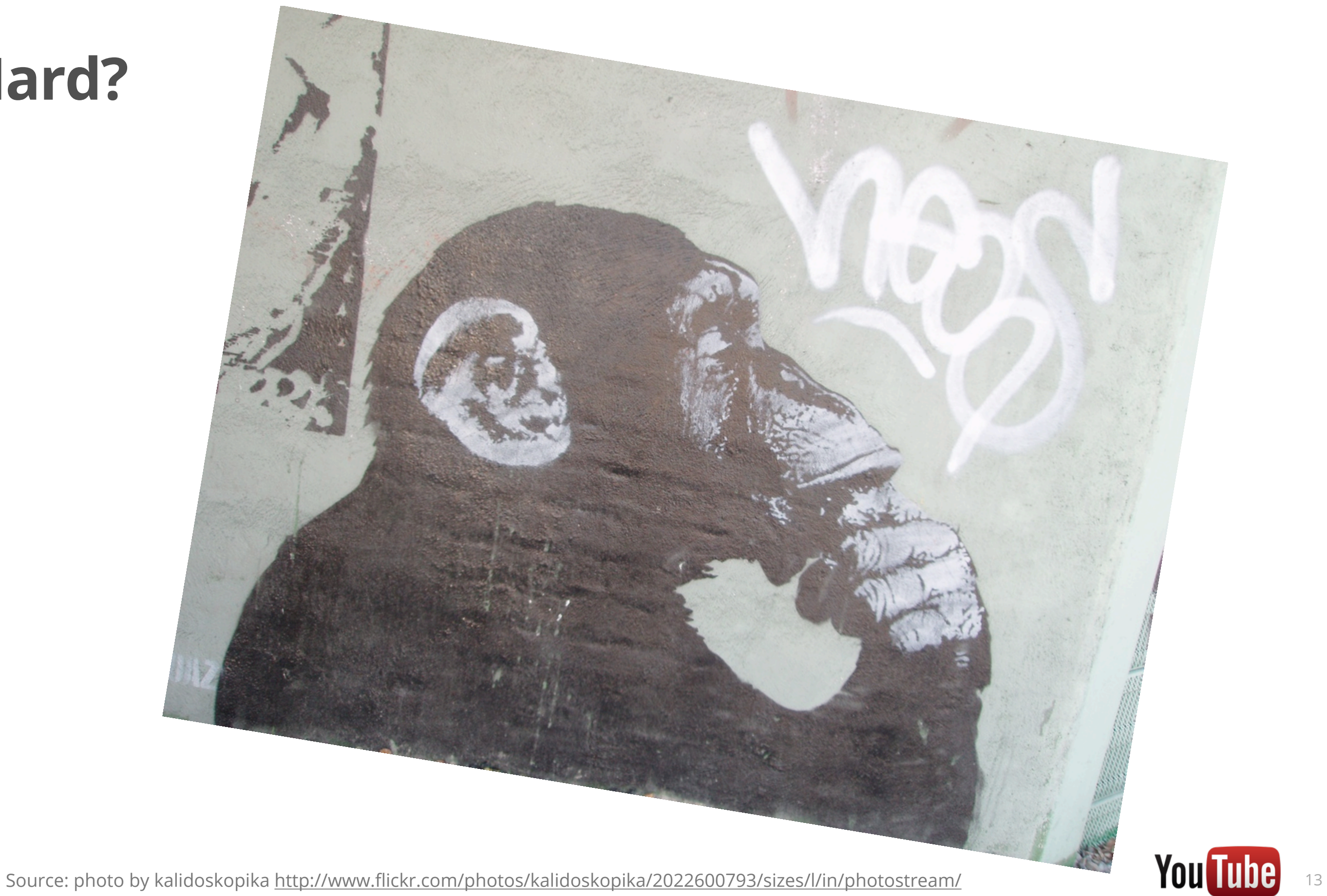

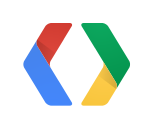

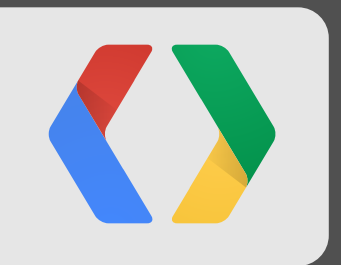

# **YouTube APIs** A Refresher

# **YouTube API Overview**

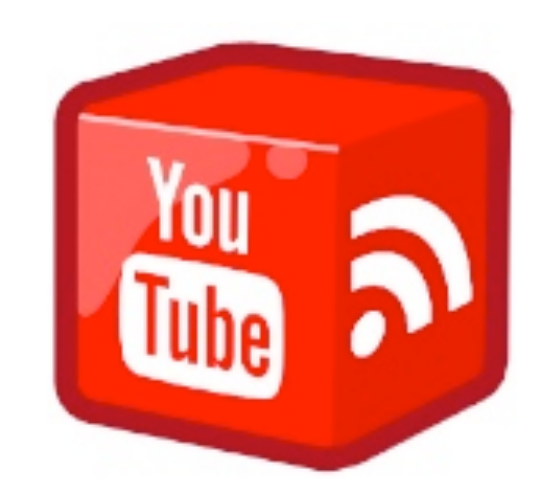

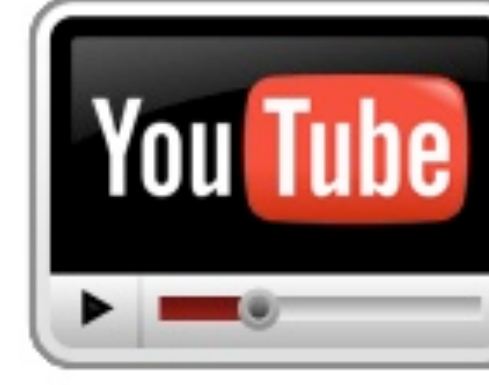

Data APIs Player APIs

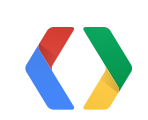

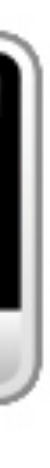

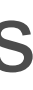

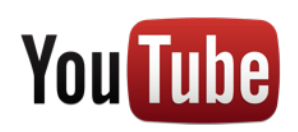

# **YouTube API Overview**

- Data API
	- RESTful
	- **-** Resumable **Uploads**
	- Standard feeds (Top Rated, Most Viewed, etc.)
	- User's playlists, subscriptions, uploads feeds
	- User's comments, profile
	- Example<http://goo.gl/TEMZm>
- Player API
	- Control the player behavior
	- JavaScript, ActionScript, player parameters
	- **New** Android Player API (check out our [session](https://developers.google.com/events/io/sessions/gooio2012/120/) tomorrow)

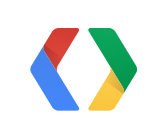

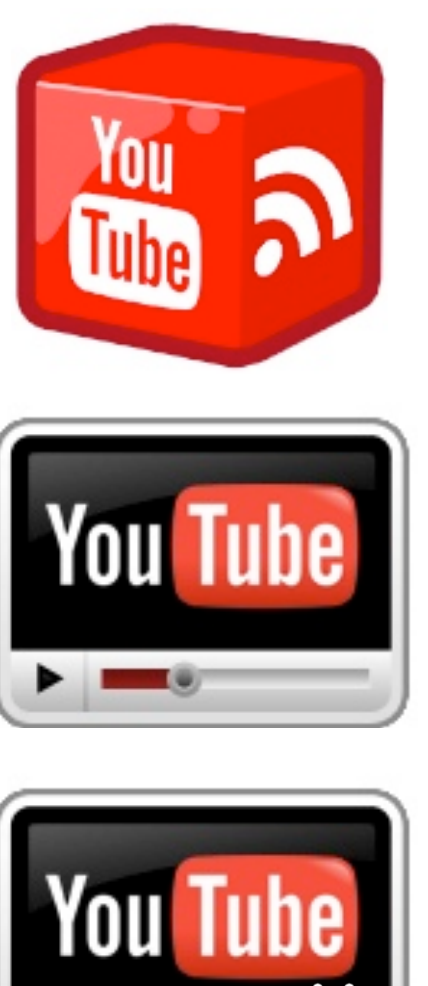

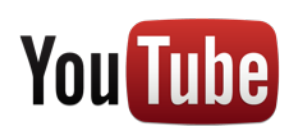

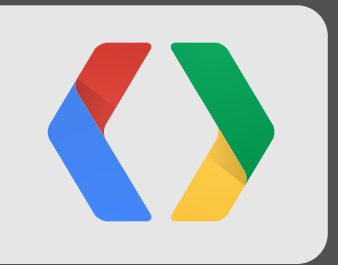

# **Capturing Mobile Video** Challenges and Solutions

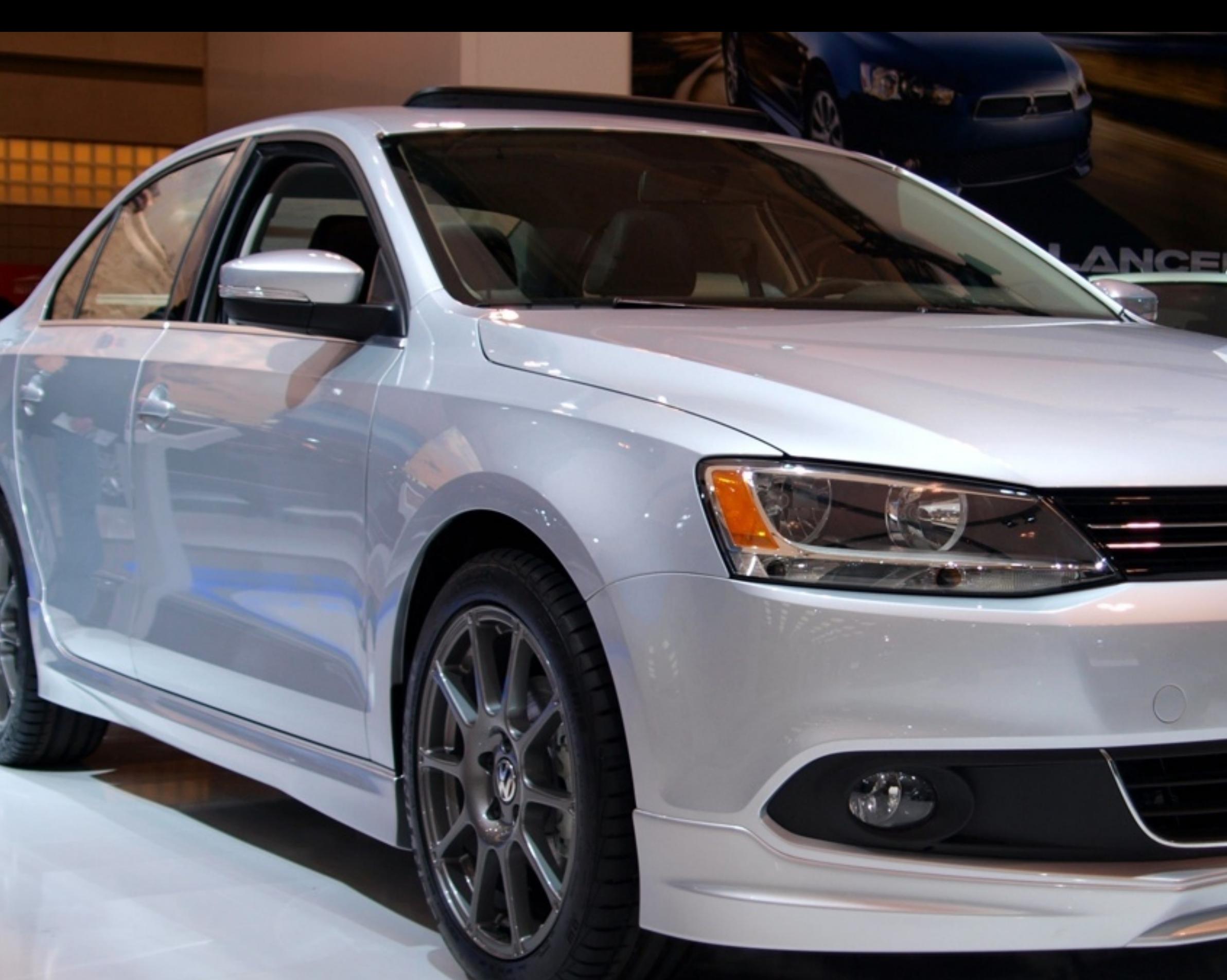

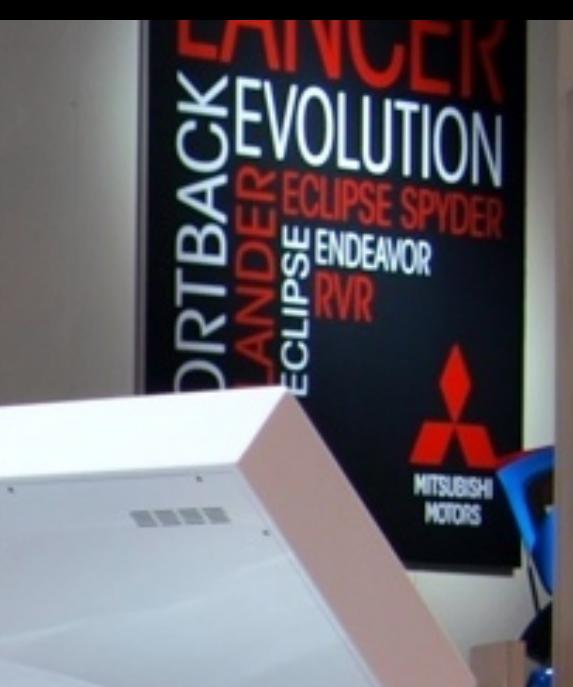

**HERE** 

Source: http://www.fl[ickr.com/photos/msvg/5466662419/](http://www.flickr.com/photos/msvg/5466662419/) by Michael Gil

Jetta

Photo by beckstei, source: http://www.fl[ickr.com/photos/beckstei/6701329789/in/photostream/](http://www.flickr.com/photos/beckstei/6701329789/in/photostream/)

### **BMW i8 Concept**

### **ECTRIC.** B

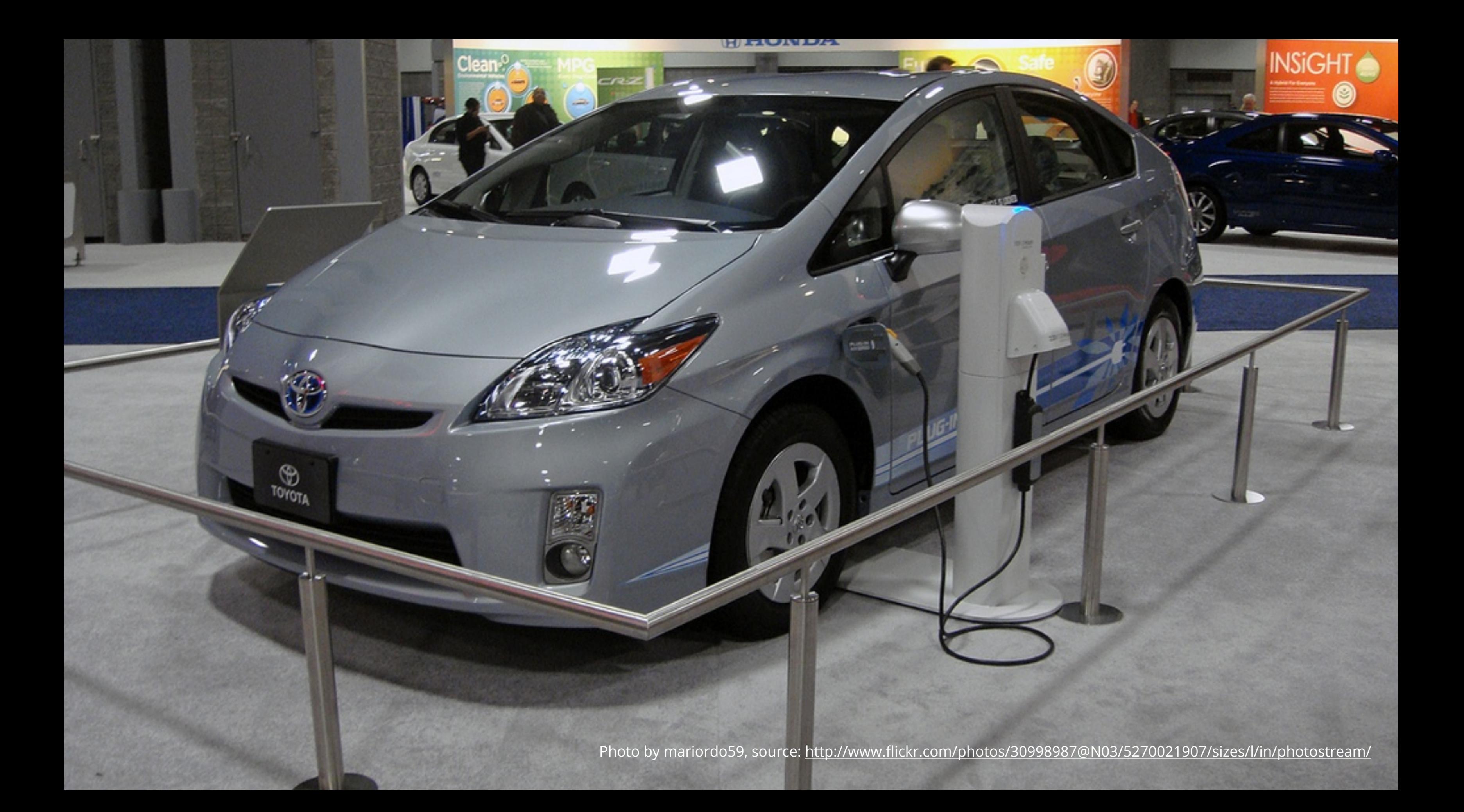

# **Mobile Video Capture Design Choices**

One Size Does Not Fit All

### **Local**

On-device **Capture** Encode Upload

### **Cloud**

Capture State Render, Encode in the Cloud

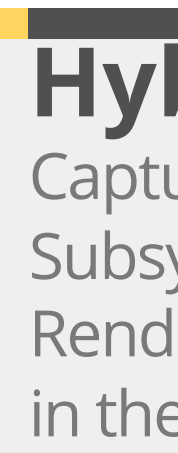

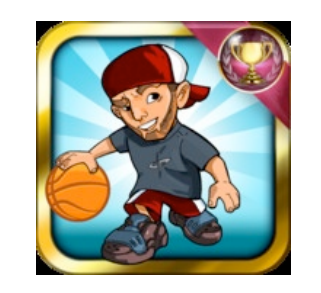

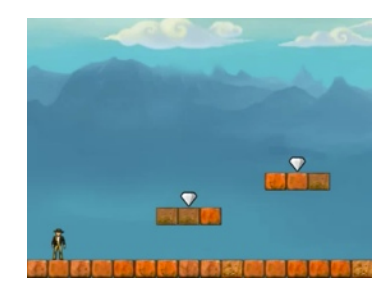

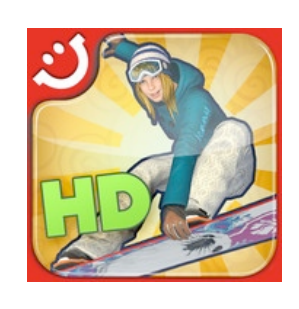

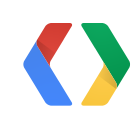

### **Hybrid** Capture Graphics Subsystem Calls Render and Encode in the Cloud

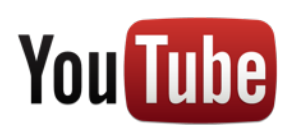

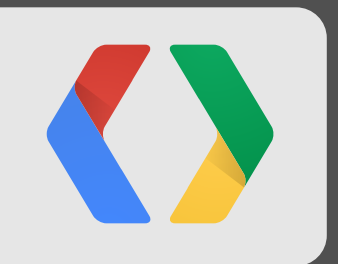

# **Local Capture**

On-Device Video Rendering and Encoding

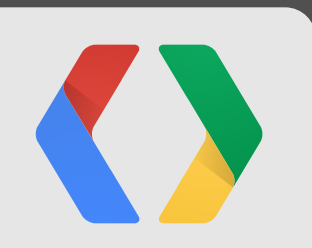

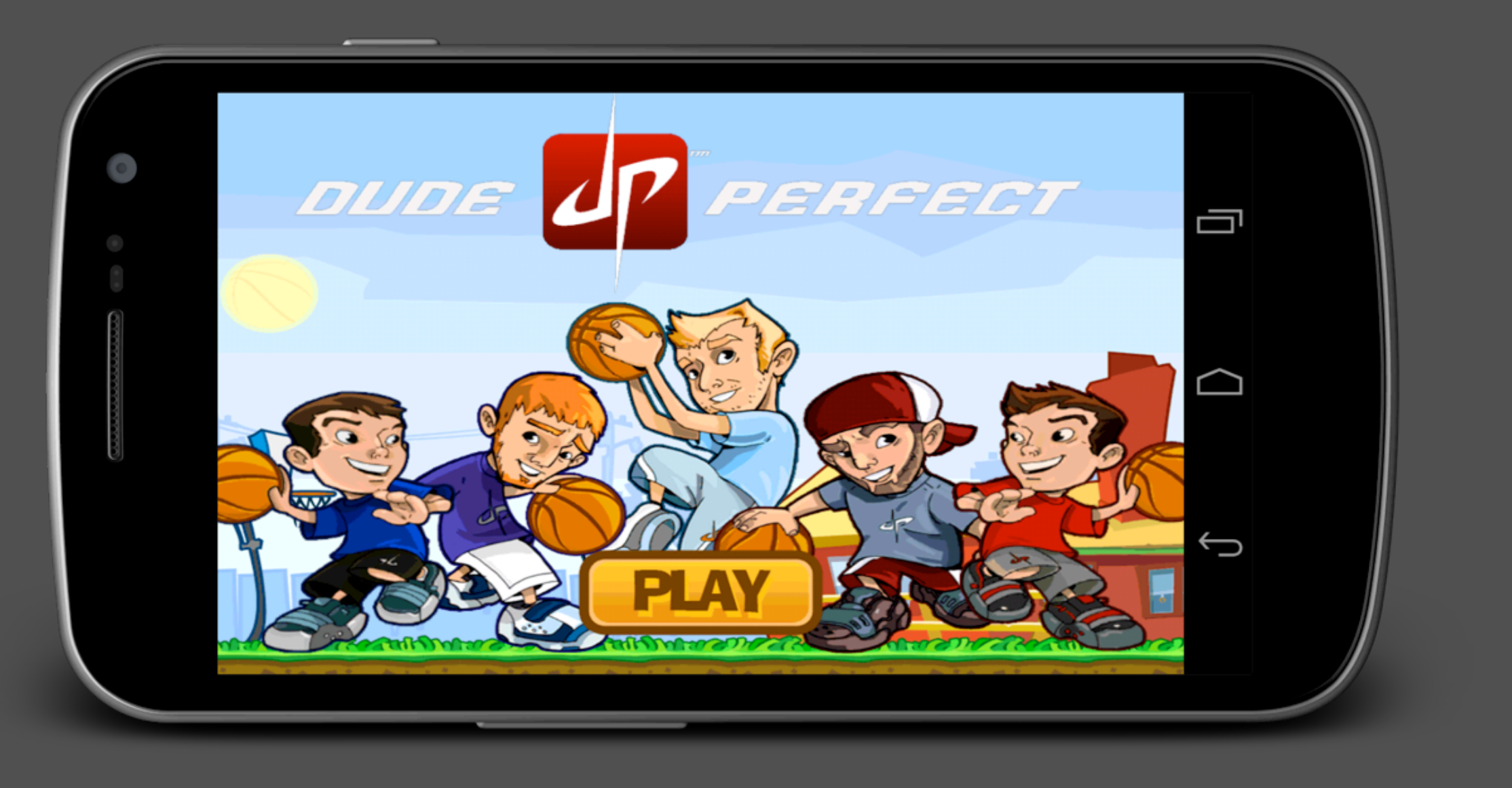

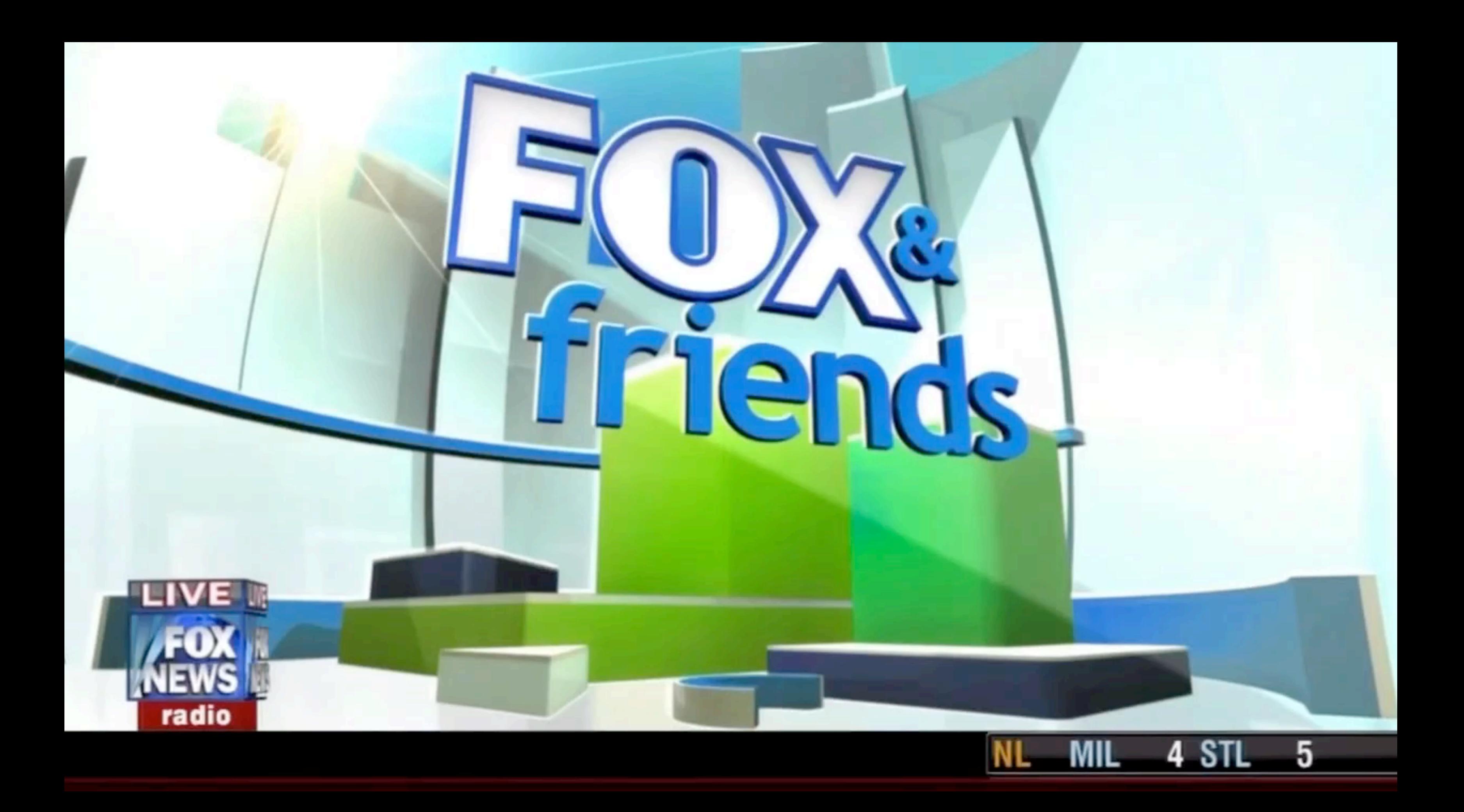

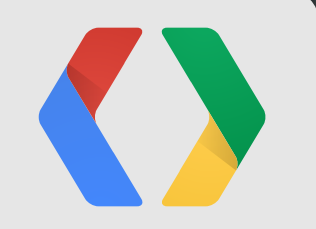

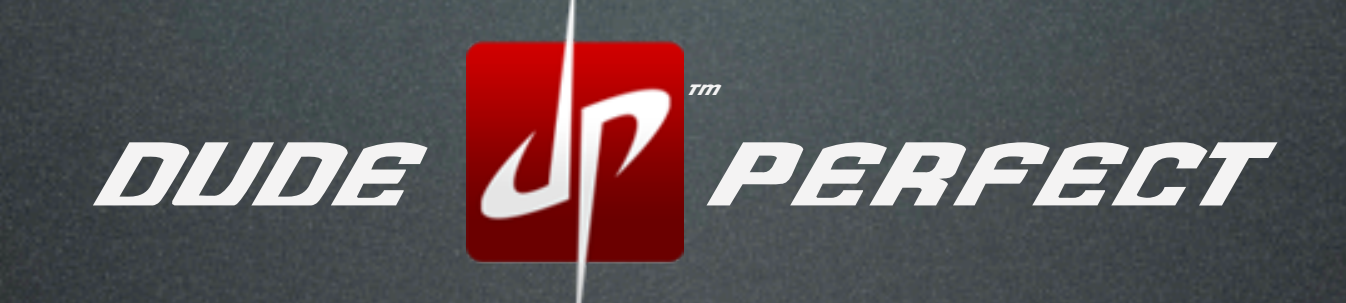

Coby Cotton

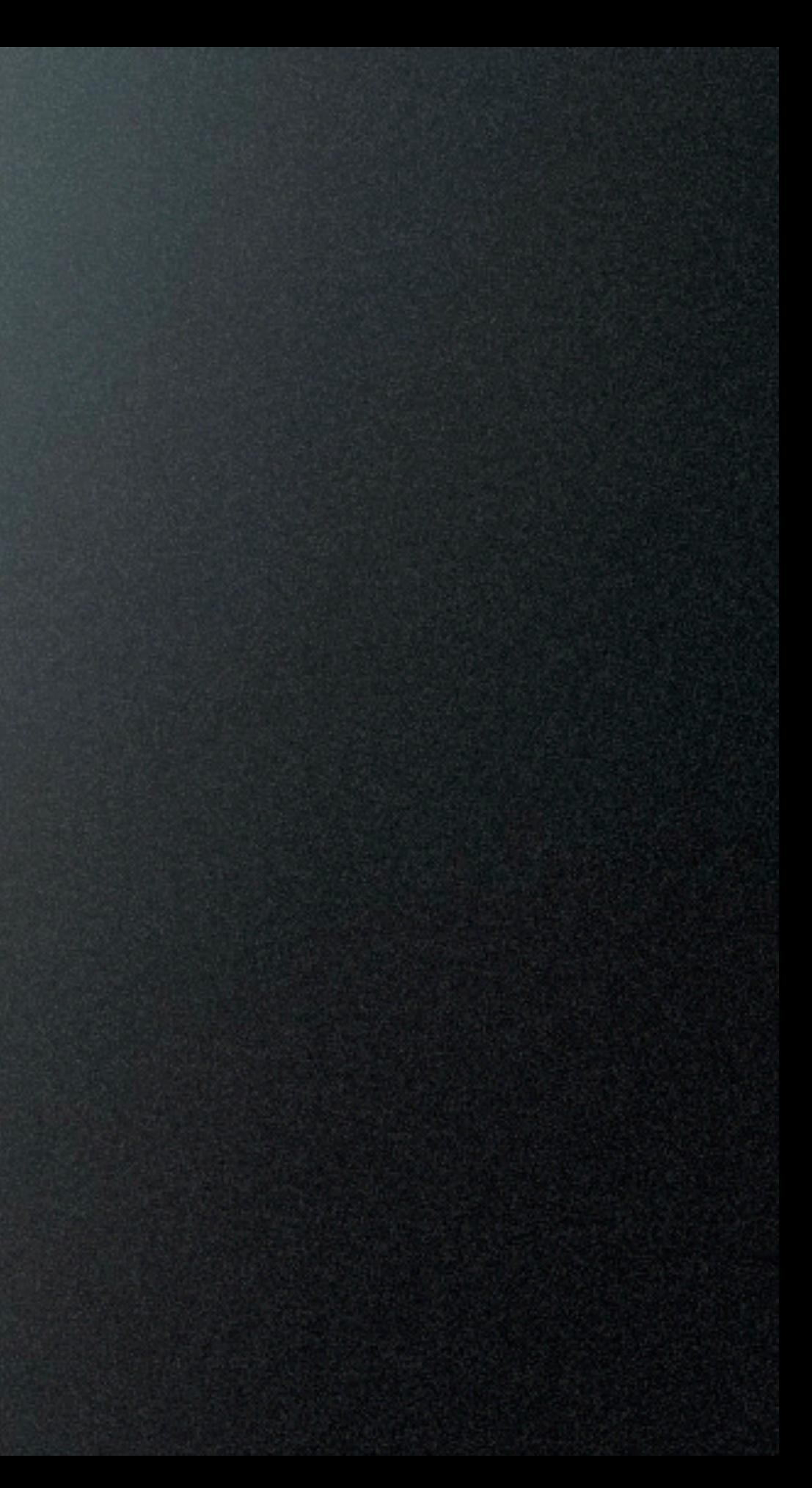

# Who is Dude Perfect?

**Trick Shot** Entertainers **Go Big** approach to life

**250K** YouTube subscribers **80 MILLION** worldwide views

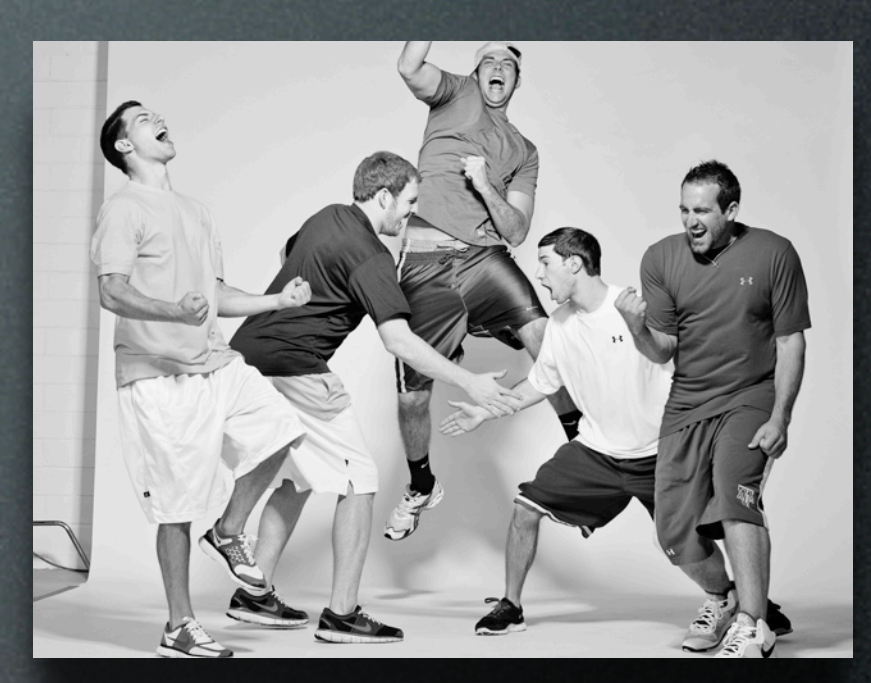

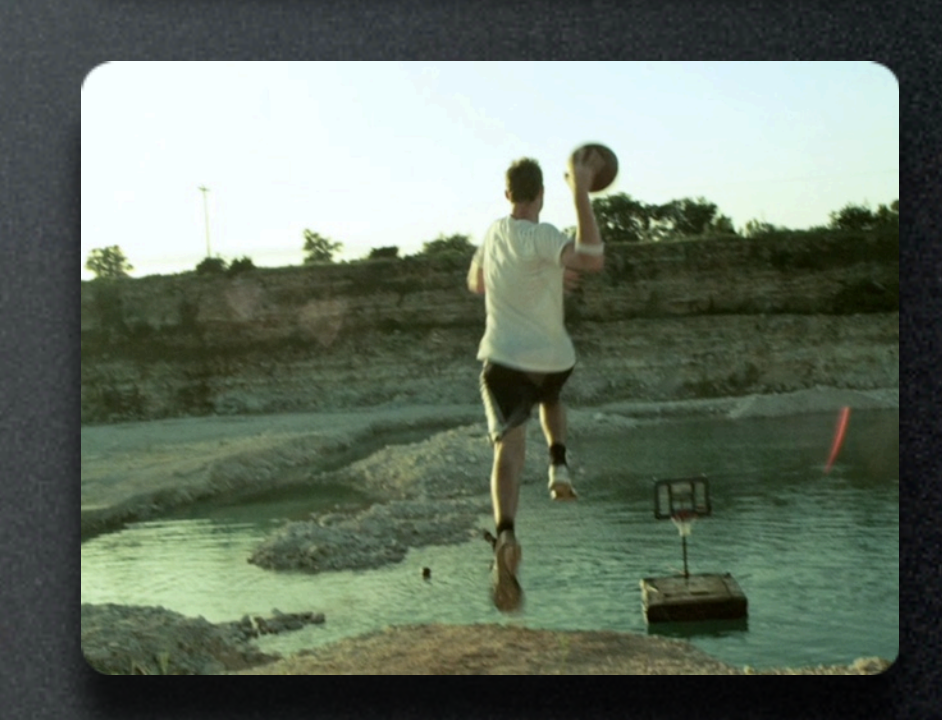

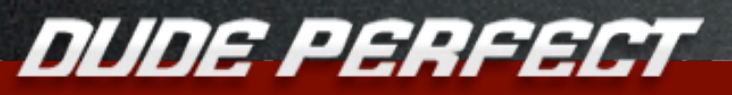

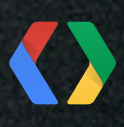

**Formed** early 2009 **5 Competitive** college roommates

# Television Appearances Include...

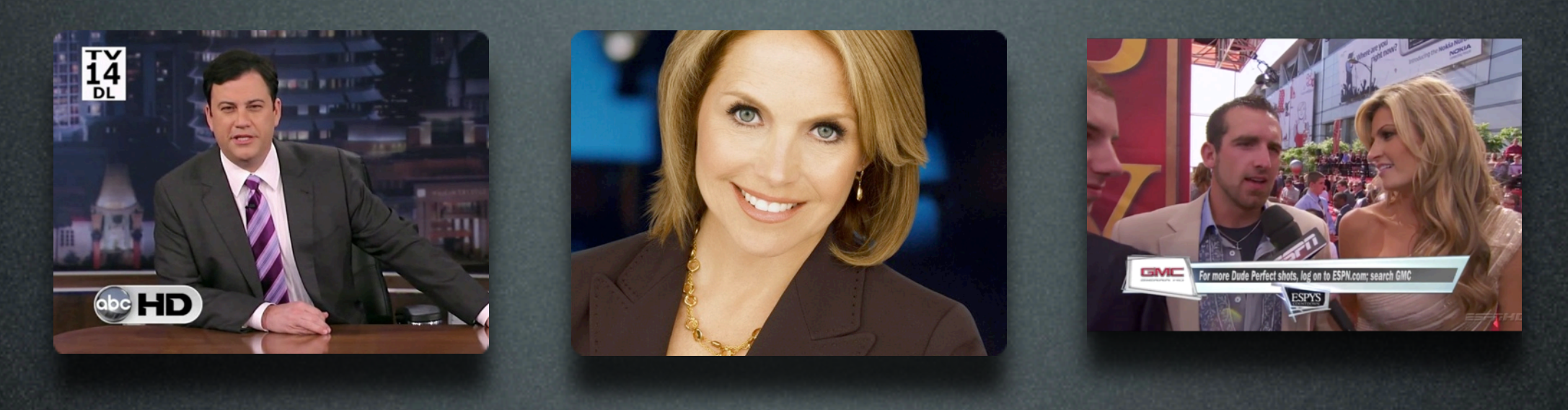

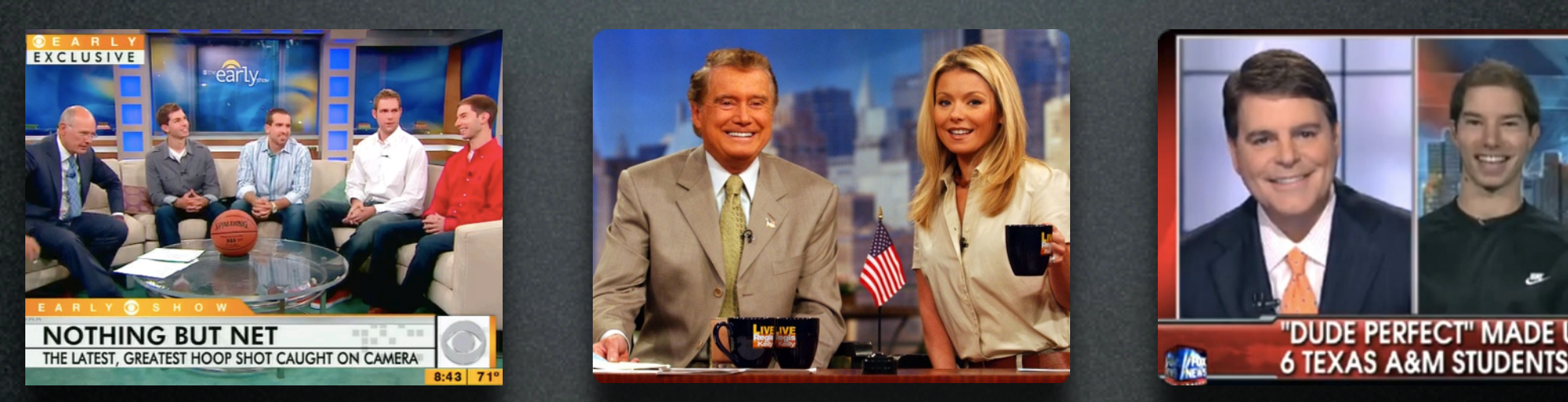

Kimmel, CBS Early Show & Evening News, ESPY's Red Carpet, Good Morning America, Regis and Kelly, ESPN's E:60, SportsNation, Fox and Friends & Many More

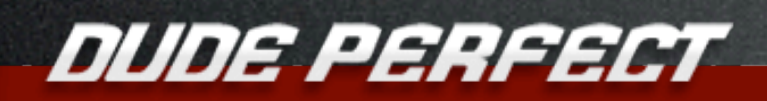

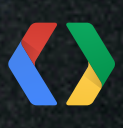

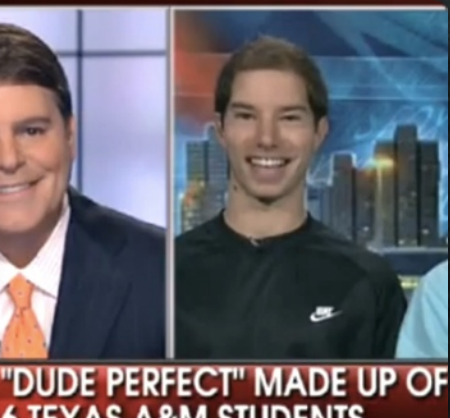

# Ad Age Ranks DP in Top 10

### **Meet YouTube's Most In-Demand Brand Stars**

For Marketers, Web-Video Celebrities Offer Trusted Voices and an Engaged Viewership

by Irina Slutsky Published: September 13, 2010

### **DUDEPERFECT**

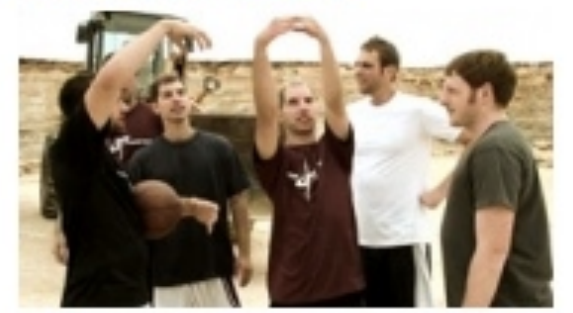

dudeperfect

**AdvertisingAge.** 

**WHO ARE THEY?** Garrett Hilbert, Cory Cotton, Cody Jones, Sean Townsend, Panda, Coby Cotton, and Tyler Toney -- a team of trick-shot basketball entertainers from Texas

**CONTENT:** Impossible basketball shots

### **VIEWS (ALL-TIME): 27,712,318**

**BRAND VIDEO VIEWS:** 3,241,856 (top campaign for GMC snagged 1,917,028 views)

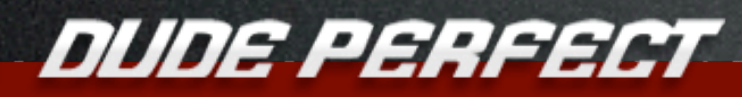

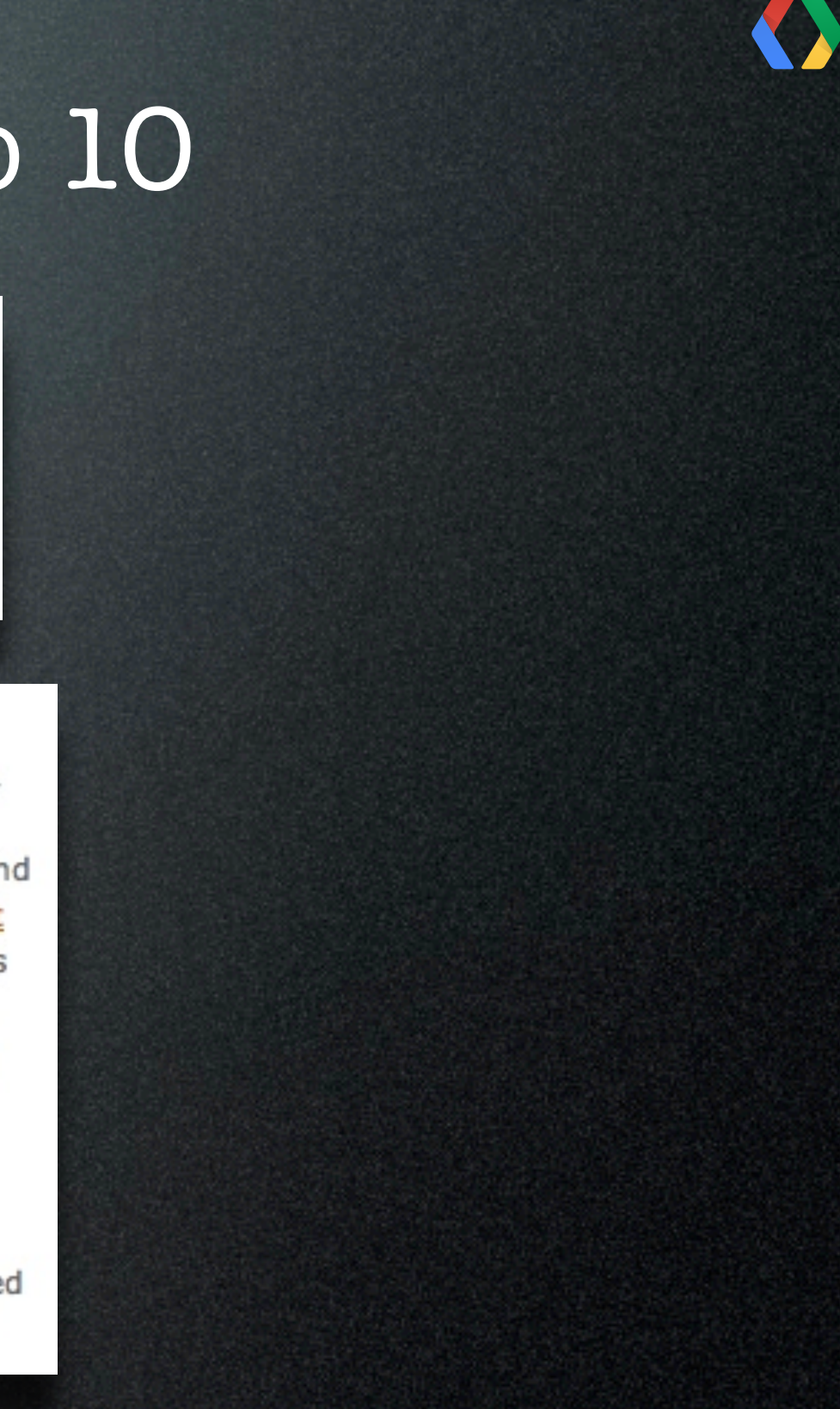

\* AdAge.com - September 2010

### Brands On Board with Dude Perfect

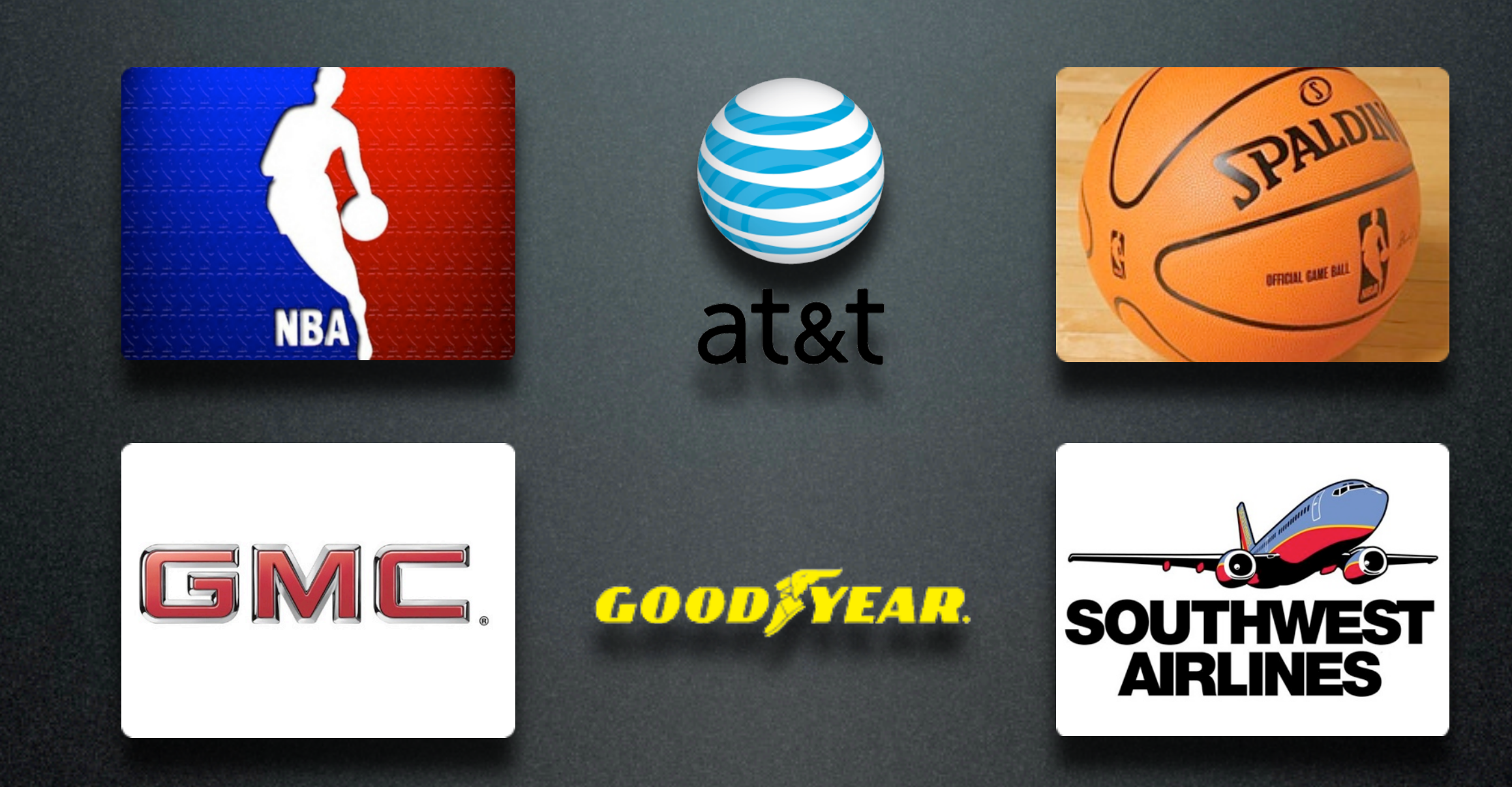

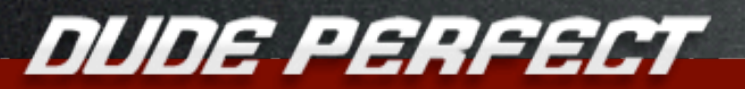

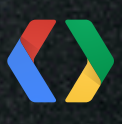

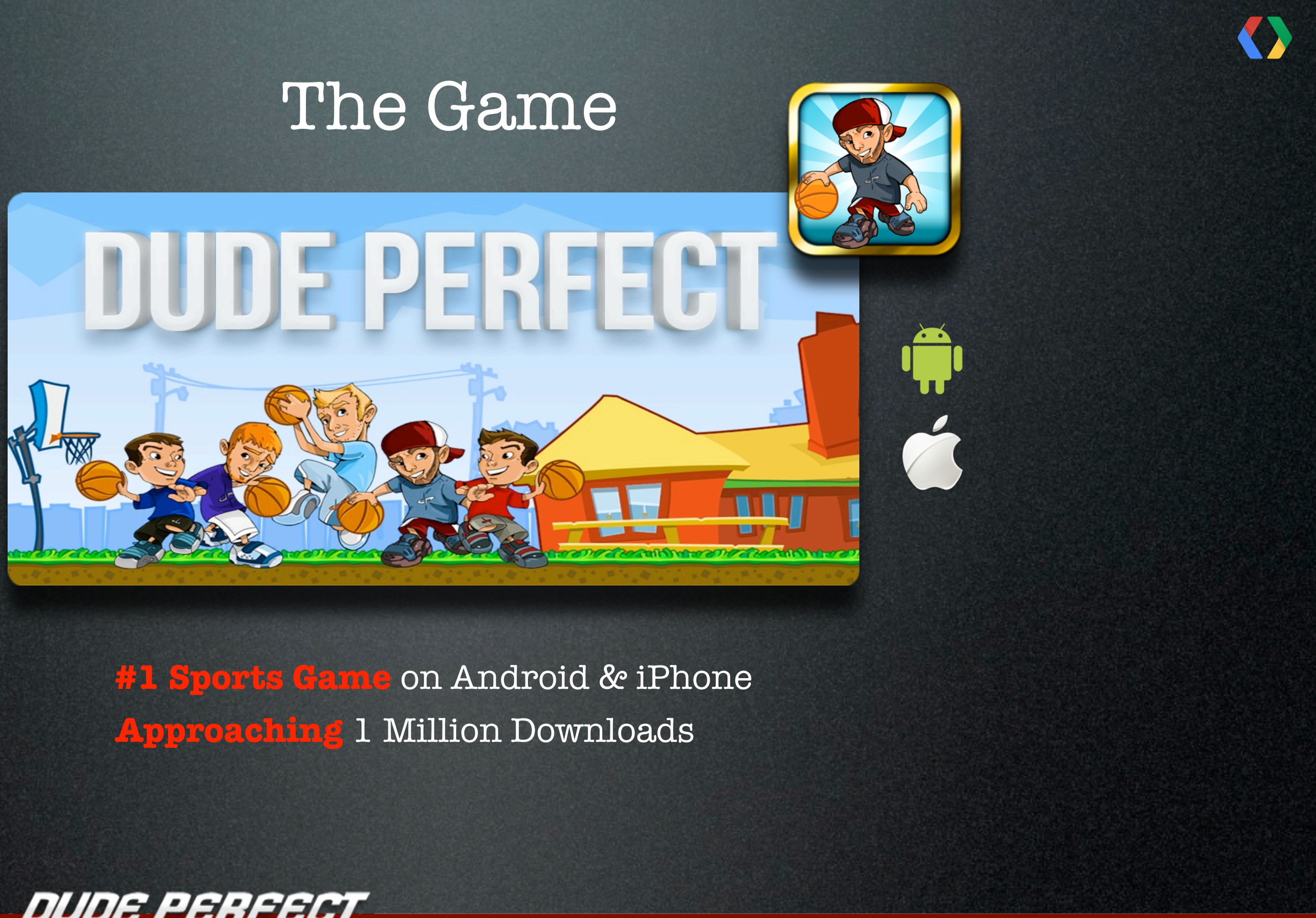

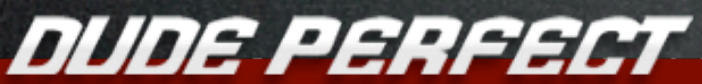

# **Demo**

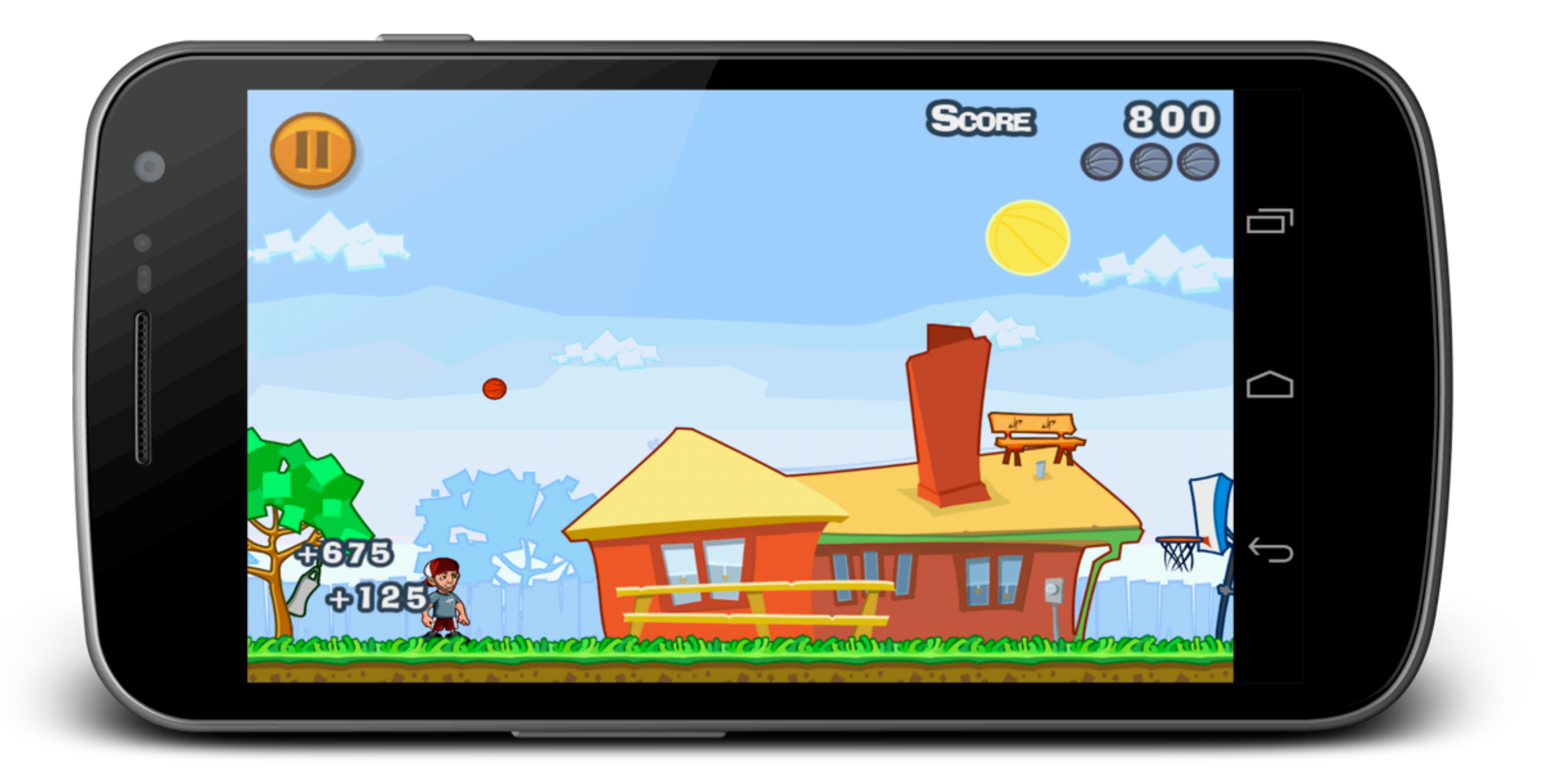

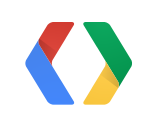

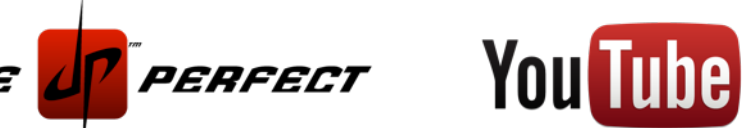

# **How it Works**

Dude Perfect Local Capture Design

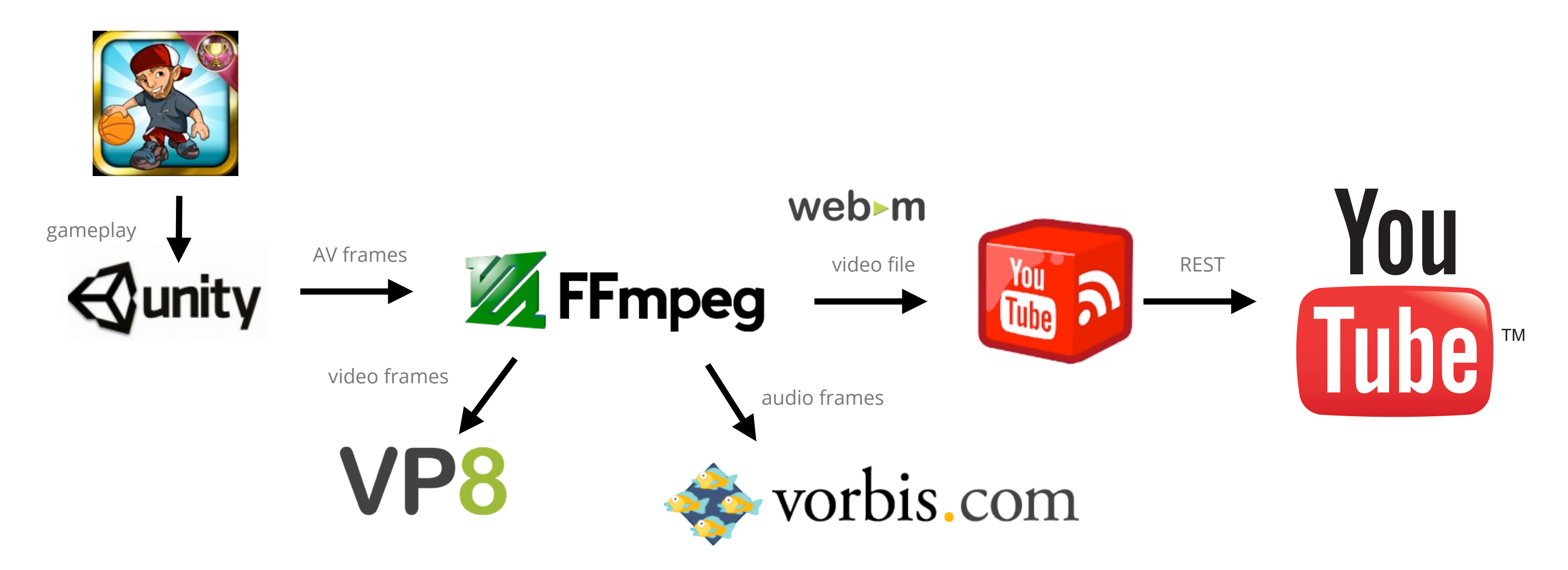

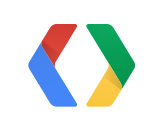

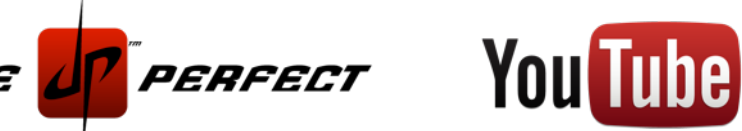

# **Audio and Video Capture**

Unity AV Capture

```
public static function VCR_Run()
{
     fPlaybackStartTime = Time.time;
     for (var camera in Camera.allCameras)
    {
      var ffmpeg = camera.GetComponent(FFMpeg);
       if (ffmpeg)
      {
         if (ffmpeg.hasAudio)
          ffmpeg.RecordVideo();
         else
           ffmpeg.RecordAudio();
         break;
      }
    }
}
```
JavaScript | Public class FFMpeg : MonoBehaviour { public void **RecordVideo**() StartCoroutine(CaptureVideo()); } } IEnumerator CaptureVideo() { [...] while (recordingVideo) { yield return [new](http://www.google.com/search?q=new+msdn.microsoft.com) **WaitForEndOfFrame();** if (framesRendered >= rt.Length) { int rtIndex = framesEncoded % rt.Length; RenderTexture.active =  $rt[rtIndex]$ ; **ffmpeg\_encodeVideoFrame**(); [...] } C#

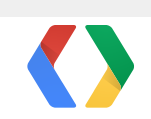

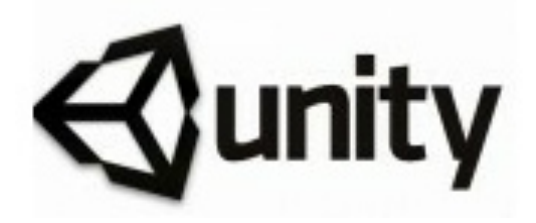

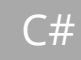

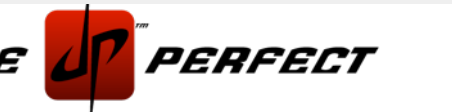

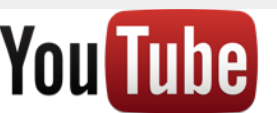

# **Audio and Video Encoding**

WebM and FFmpeg (VP8+Vorbis)

```
public class FFMpeg : MonoBehaviour 
{
  [DllImport("ffmpeg")]
 private static extern int ffmpeg_init(int width, int height, int video_frame_rate, int audio_sample_rate, 
                                         int audio_channels, string url);
  [DllImport("ffmpeg")]
 private static extern void ffmpeg_shutdown();
  // buffer is read in native code
  [DllImport("ffmpeg")]
 private static extern void ffmpeg_encodeVideoFrame();
  [DllImport("ffmpeg")]
 private static extern void ffmpeg_encodeAudioFrame(IntPtr samples, int samples_length);
  [...]
}
```
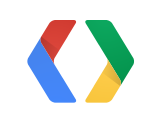

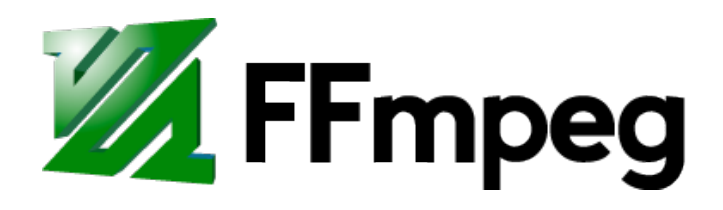

### $C#$

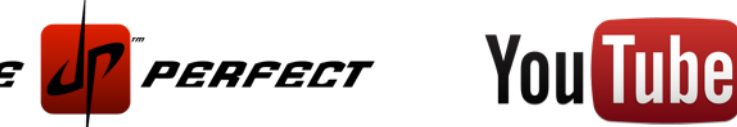

### **Audio and Video Encoding** Init

```
int ffmpeg_init(int width, int height, int video_frame_rate, int audio_sample_rate, int audio_channels,
                  const char* url)
{
  /* initialize libavcodec, and register all codecs and formats */
  av_register_all();
  av_log_set_callback(log_callback);
 /* auto detect the output format from the name (.webm) */
  AVOutputFormat *fmt = av_guess_format(NULL, url, NULL);
 /* allocate the output media context */
 AVFormatContext \; oc = s_fmt_countext = avformat_alloc_countext();
 oc \rightarrow of \text{ormat} = \text{fmt};
 /* add the audio and video streams using the default format codecs and initialize the codecs */ video_st = s_video_stream = add_video_stream(oc, fmt->video_codec, width, height, video_frame_rate);
   audio_st = s_audio_stream = add_audio_stream(oc, fmt->audio_codec, audio_sample_rate, audio_channels);
  [...]
  /* open codecs */
  open_video(oc, video_st);
  open_audio(oc, audio_st, audio_sample_rate);
}
```
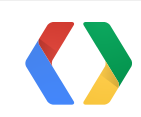

# web-m

C

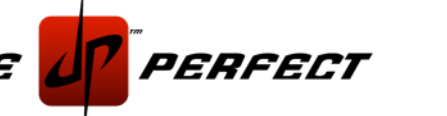

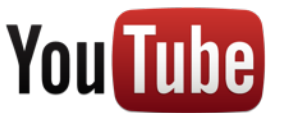

# **Video Encoding**

Frame Processing

```
void ffmpeg_encodeVideoFrame() {
 [ … ]
 glReadPixels(0, 0, c->width, c->height, GL_RGBA, GL_UNSIGNED_BYTE, s_rgba_data);
  write_video_frame(s_fmt_context, s_video_stream, s_rgba_data);
}
static void write_video_frame(AVFormatContext *oc, AVStream *st, uint8_t* rgba_data) {
 // However, we need to flip our image, since GL returns it upside down
  avpicture_fill((AVPicture*)tmp_picture, (uint8_t*)(rgba_data + c->width * 4 * (c-> height - 1)),
                  PIX_FMT_RGBA, c->width, c->height);
 for (int i = 0; i < 4; i^{++})
   tmp\_picture \rightarrow linesize[i] = -tmp\_picture \rightarrow linesize[i]; sws_scale(img_convert_ctx, (const uint8_t* const*)tmp_picture->data, tmp_picture->linesize,
                               0, c->height, picture->data, picture->linesize); [ … ]
  out_size = avcodec_encode_video(c, video_outbuf, video_outbuf_size, pkt_picture); [ … ]
   if (c->coded_frame->pts != AV_NOPTS_VALUE)
      pkt.pts= av_rescale_q(c->coded_frame->pts, c->time_base, st->time_base); [ … ]
   ret = av_interleaved_write_frame(oc, &pkt);
}
```
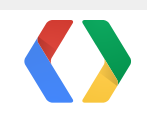

# **VPX**

### C

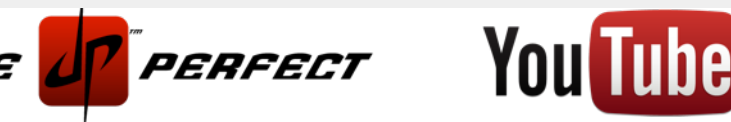
37

### **Audio Encoding** Presentation Time Stamp (PTS) Processing

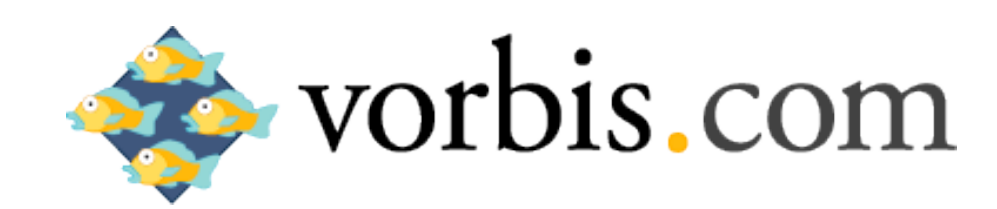

```
void ffmpeg_encodeAudioFrame(short* samples, int samples_length)
{
  [ … ]
   AudioBuffer_Push(samples, samples_length * c->channels);
 int samples_written = 0;
  while (AudioBuffer_Size() / c->channels >= c->frame_size)
  {
    write_audio_frame(s_fmt_context, s_audio_stream, AudioBuffer_Get());
     AudioBuffer_Pop(c->frame_size * c->channels);
  }
}
static void write_audio_frame(AVFormatContext *oc, AVStream *st, short* samples)
\{ [ ... ]
   pkt.size= avcodec_encode_audio(c, audio_outbuf, audio_outbuf_size, samples);
 if (c->coded_frame && c->coded_frame->pts != AV_NOPTS_VALUE)
      pkt.pts= av_rescale_q(c->coded_frame->pts, c->time_base, st->time_base); [ … ]
  if (av_interleaved_write_frame(oc, &pkt) != 0) [...]}
```
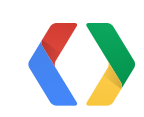

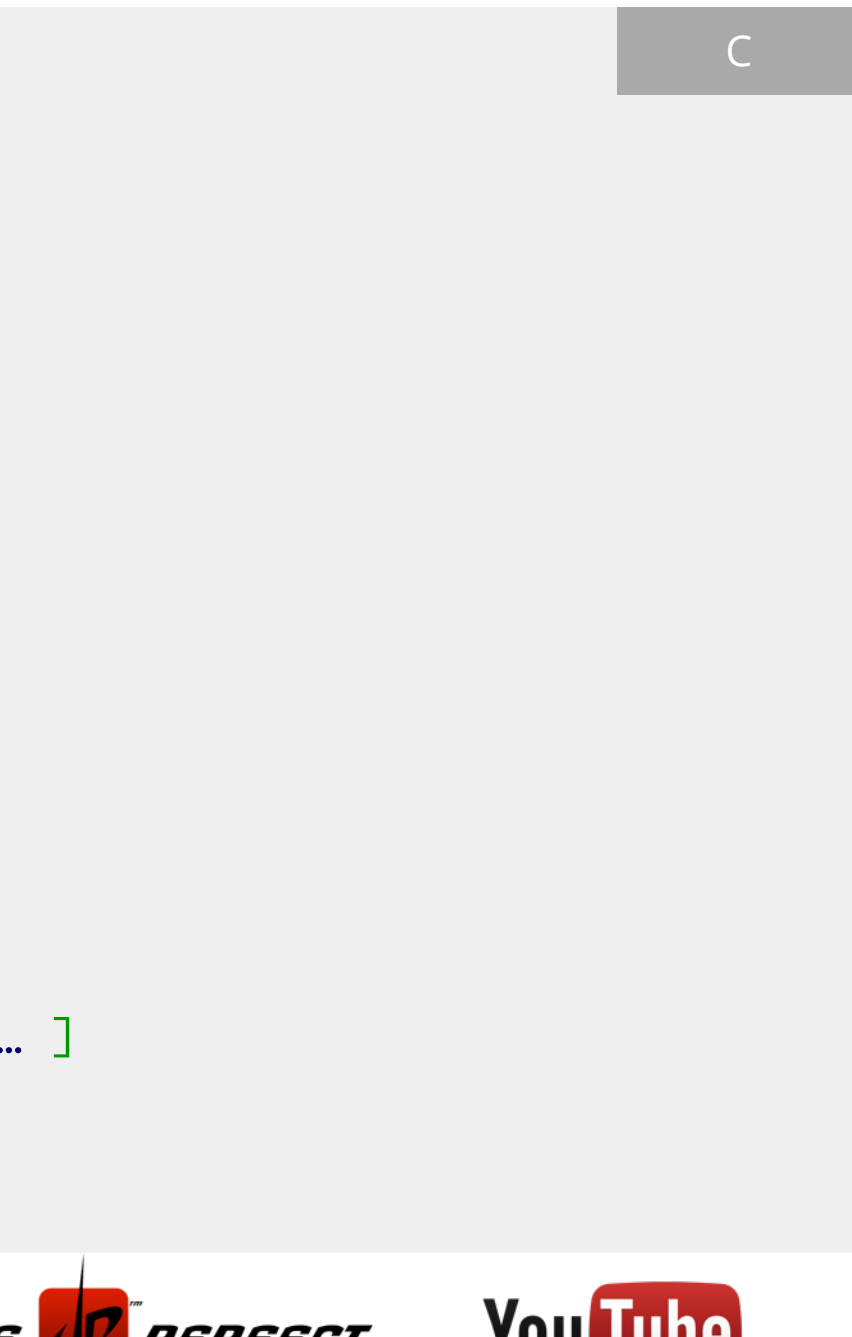

### **Upload** YouTube API

scheme="<u><http://gdata.youtube.com/schemas/2007/categories.cat></u>">Gaming</media:category> POST /resumable/feeds/api/users/default/uploads HTTP/1.1 Host: uploads.gdata.youtube.com Authorization: Bearer **ACCESS\_TOKEN** GData-Version: 2 **X-GData-Key**: key=adf15ee97731bca89da876c...a8dc Content-Length: 1941255 Slug: my\_file.webm Content-Type: application/atom+xml; charset=UTF-8 <?xml version="1.0"?> <entry xmlns="<http://www.w3.org/2005/Atom>" xmlns:media="<http://search.yahoo.com/mrss/>" xmlns:yt="<http://gdata.youtube.com/schemas/2007>"> <media:group> <media:title type="plain">My Awesome Shot</media:title> <media:description type="plain">**[http://game.dudeperfect.com/](http://game.dudeperfect.com)** Best shot ever!</media:description> <media:category <media:keywords>"Dude Perfect" hoops basketball</media:keywords> </media:group> </entry>

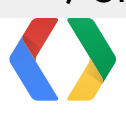

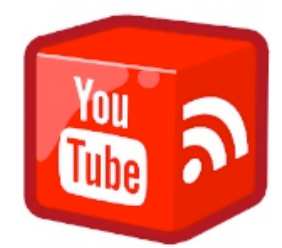

### **HTTP**

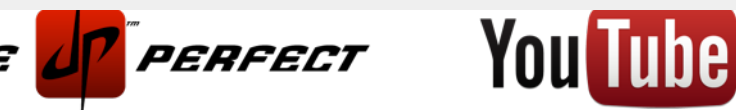

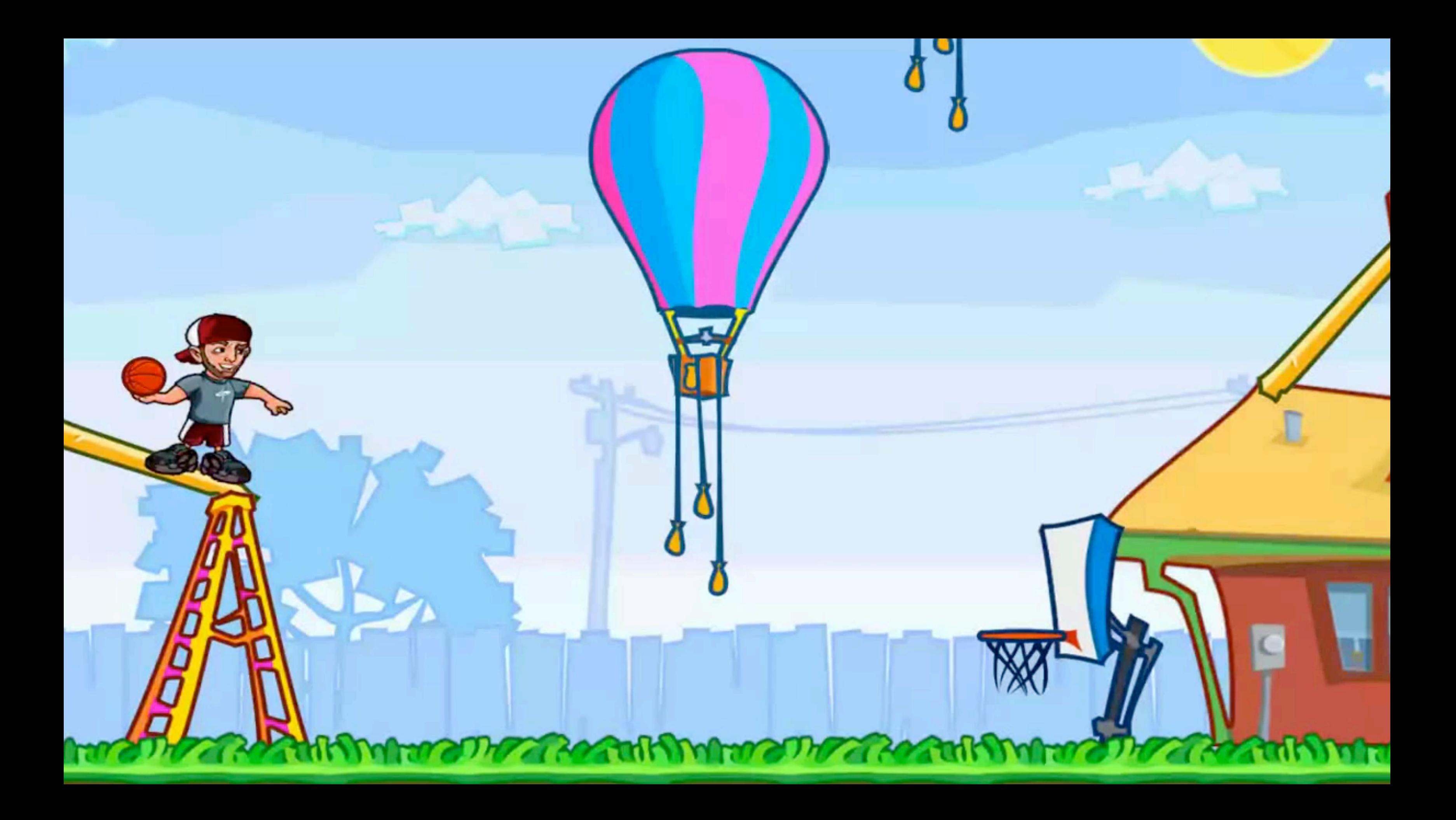

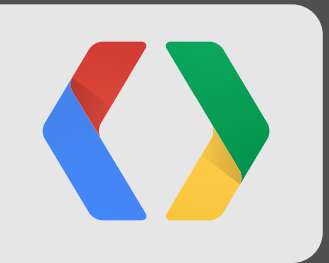

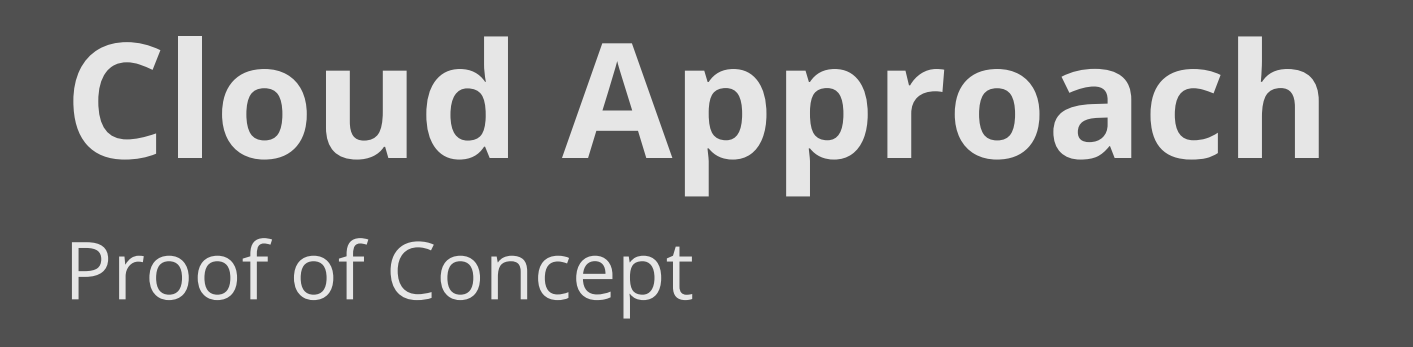

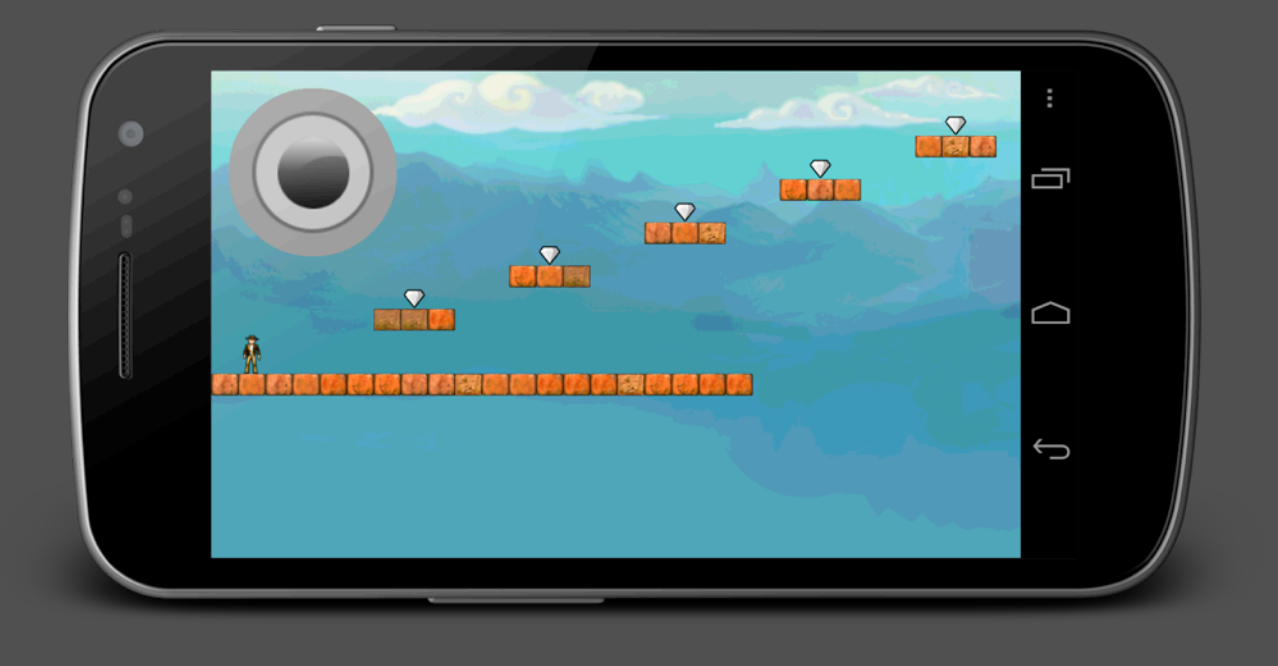

### **Proof of Concept: Platformer Demo**

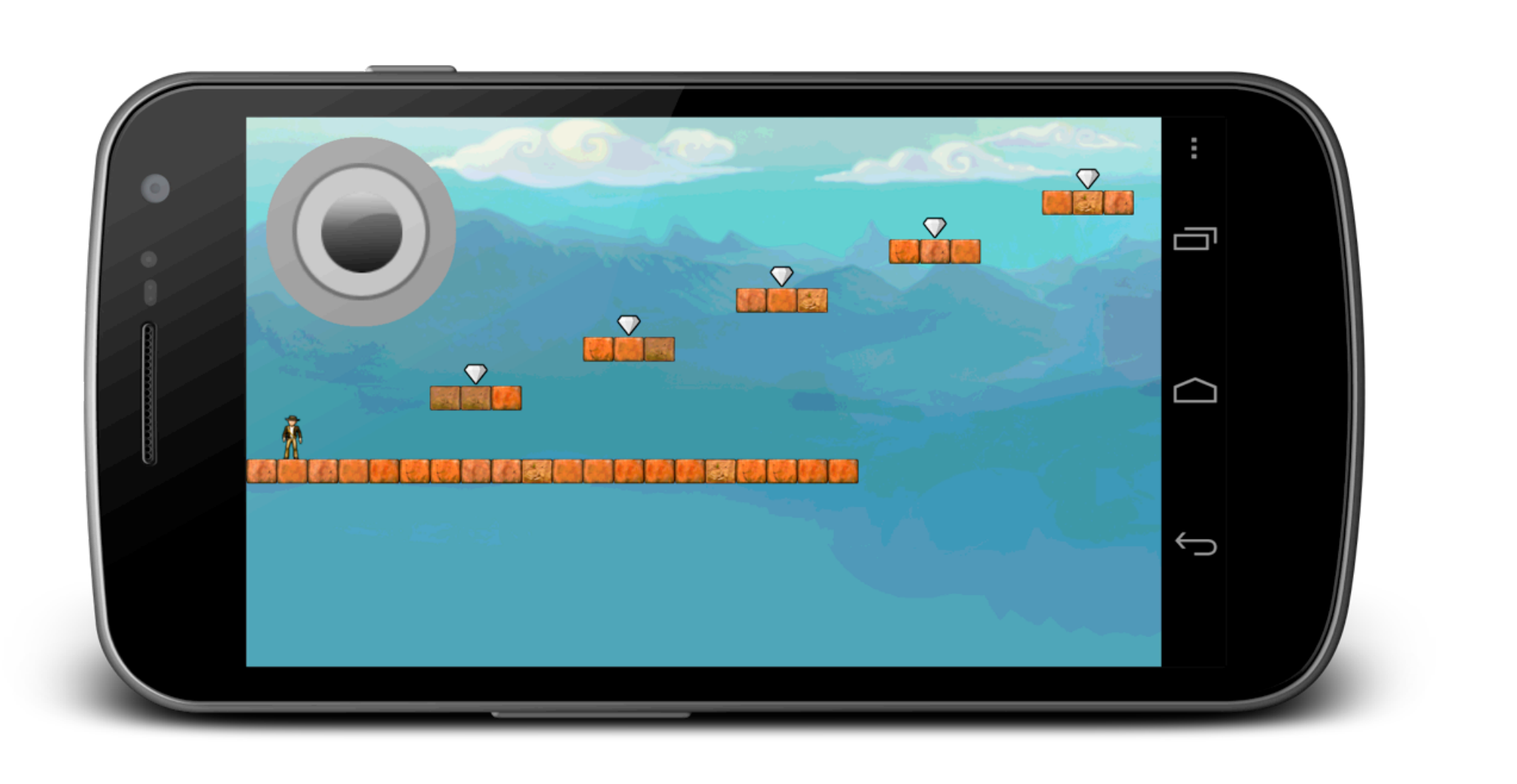

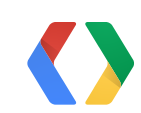

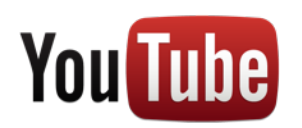

### **System Overview**

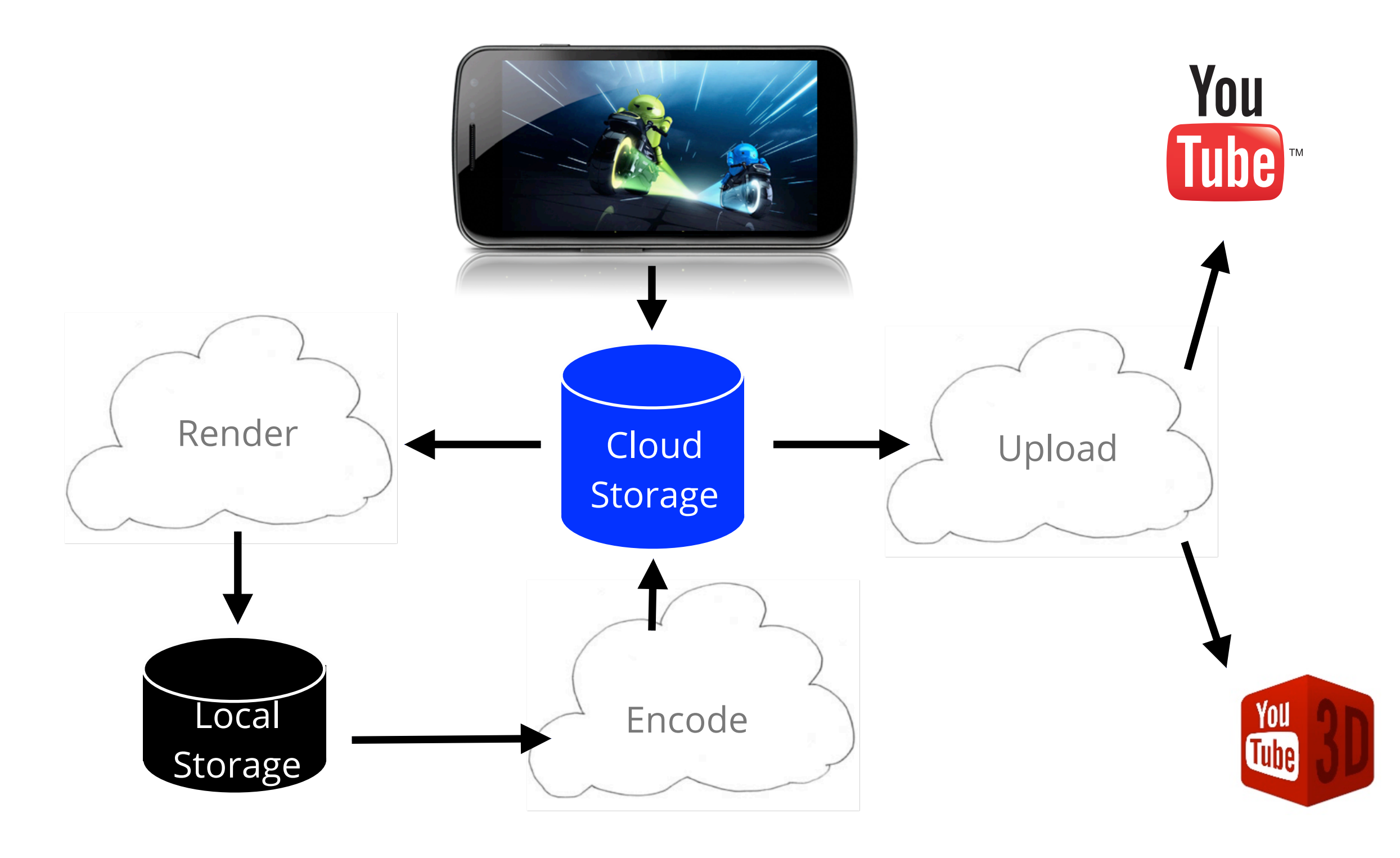

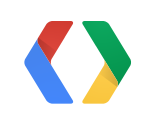

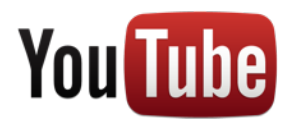

# **Cloud Rendering Requirements**

- Linux machine(s) for rendering
- Storage mechanism
- Controller with very reliable uptime
- Decoupling of components

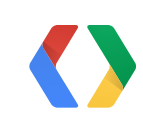

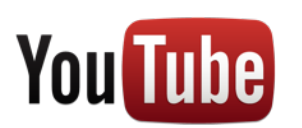

### **Controller: Google App Engine**

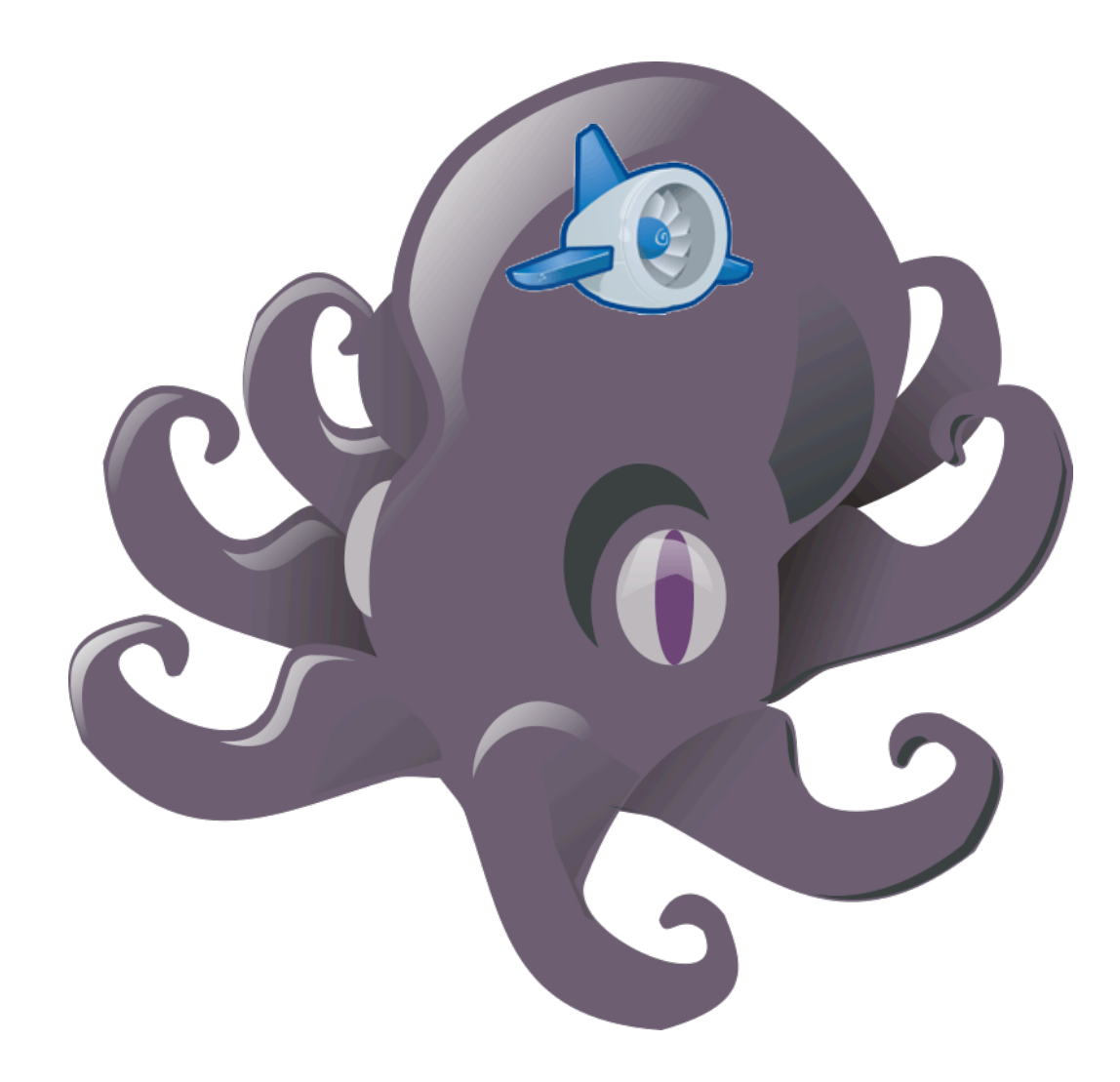

- URL Listeners
- Task Queues
- Control and Communicate with Linux Machines
- C2DM (Cloud to Device Messaging) framework

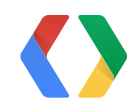

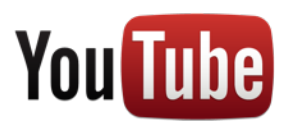

source: openclipart.org/detail/20079/little-octopus-by-rg1024

### **Storage: Google Cloud Storage**

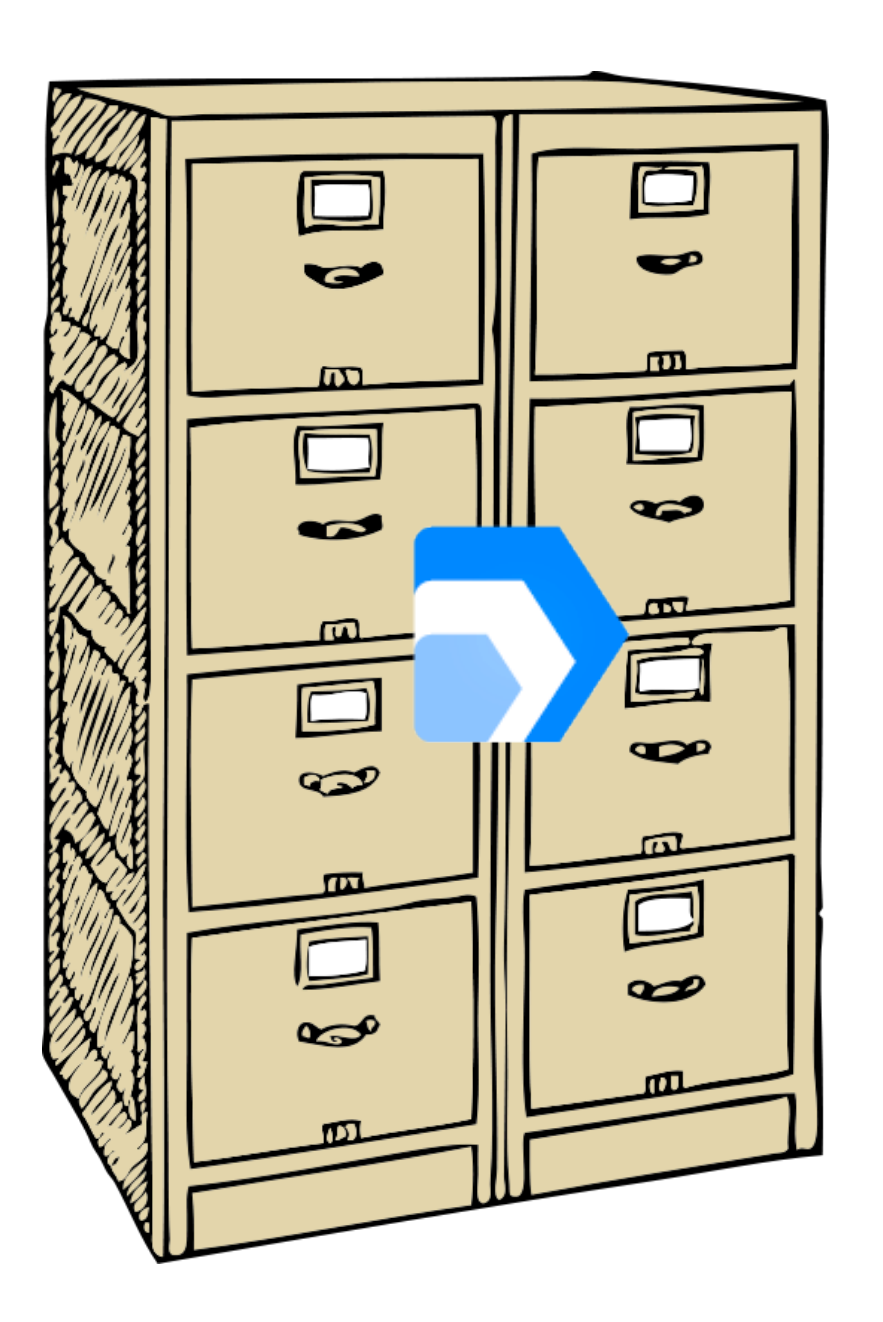

- Filesystem like integration with GAE
- Open Source CLI tool Source at: code.google.com/p/gsutil/
- Seamless video upload: gsutil cp video\_file.webm gs://videos
- Bonus: Post-upload hooks!

source: openclipart.org/detail/16266/multiple-files-by-johnny\_automatic-16266

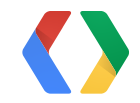

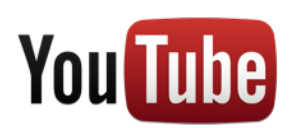

### **Renderer: Set of Headless Linux Machines**

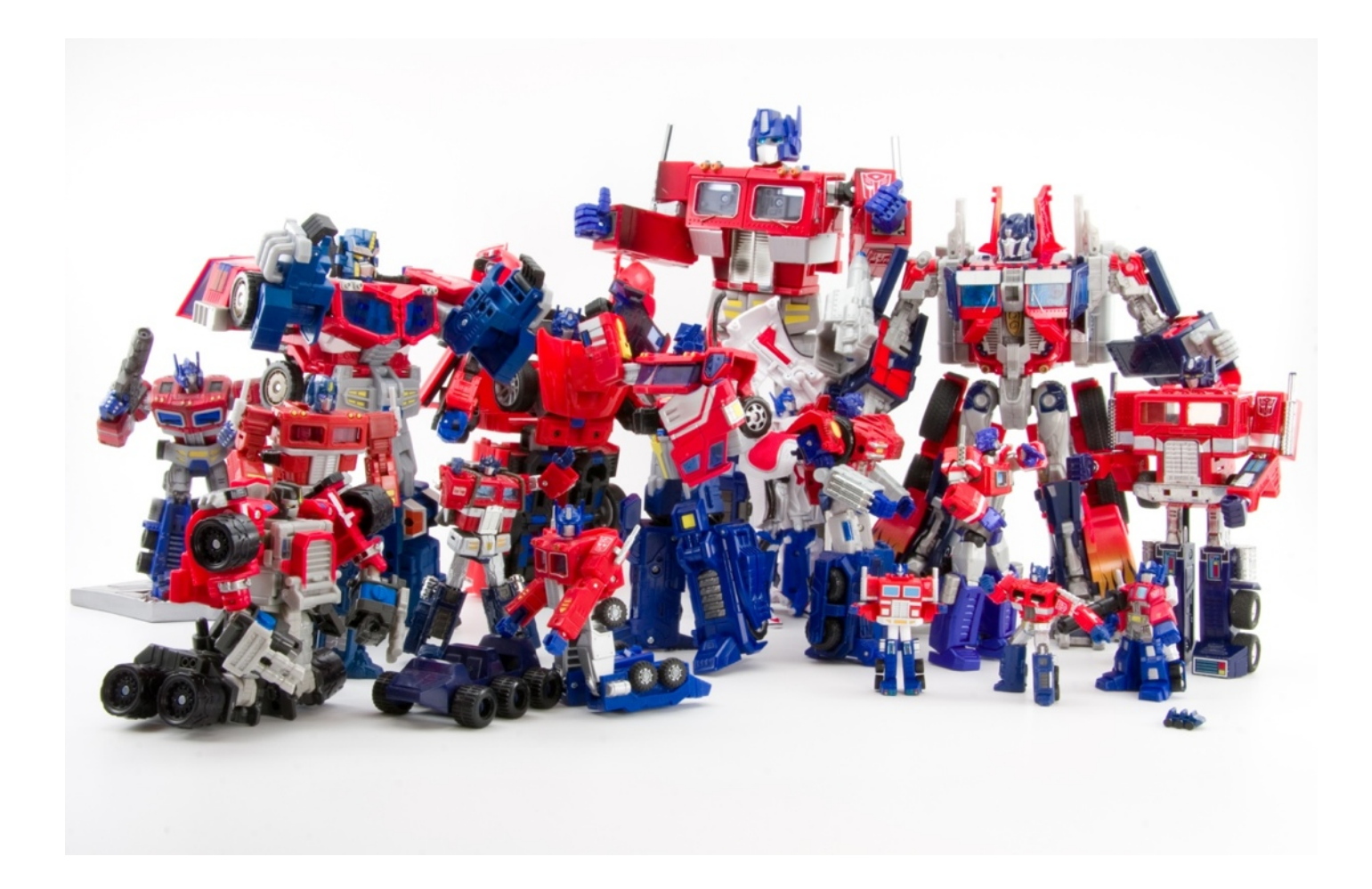

- Runs native code: e.g. ffmpeg
- Scalable processing resources
- Sends video to storage

Source: flickr.com/photos/jasoncross/638462445/

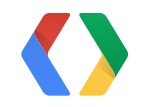

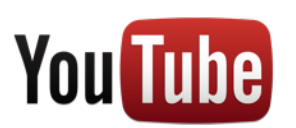

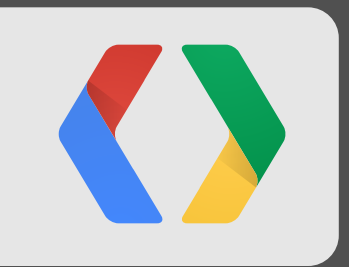

# **Tying It All Together**

## **Collecting and Sending Gameplay Data**

```
public class ReplayStore {
...
  public void incrementFrame() {
       if (!isReplay()) {
            if (!currFrameEvents.equals(prevFrameEvents)) {
                setFrameEvents(currFrameEvents);
                prevFrameEvents = currFrameEvents;
            }
    }
       currFrame++;
       currFrameEvents = new TreeSet<Integer>();
  }
...
}
```
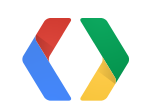

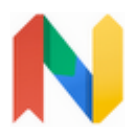

### JAVA

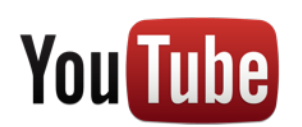

## **Replay Processing Hooks**

```
public void update(float delta) { The set of the set of the set of the set of the set of the set of the set of the set of the set of the set of the set of the set of the set of the set of the set of the set of the set of t
\bullet \bullet \bulletif (replayStore.isReplay()) {
          keyboard.setKeyDown(replayStore.getKeyEvents());
   }
...
   level.Update(delta / 1000, keyboardState, ...
   replayStore.incrementFrame();
\bullet\bullet\bullet}
```
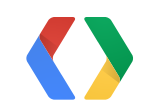

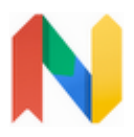

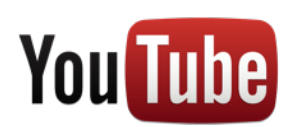

# **Rendering Overview**

- Available Linux Machines poll for jobs from controller
- Retrieve Gameplay data gsutil cp gs://videos/gameplay\_data.json .
- Use PlayN binary to replay and capture game
- Encode Captured Data:
	- Stitch frames with ffmpeg
	- Combine sound assets with sox
- Upload Encoded Video to YouTube

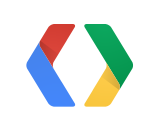

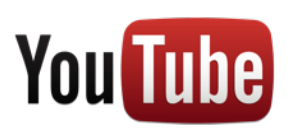

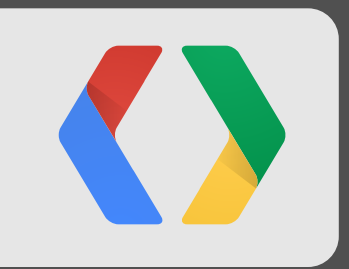

# **Implementation Challenges**

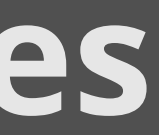

### **Challenges and Considerations**

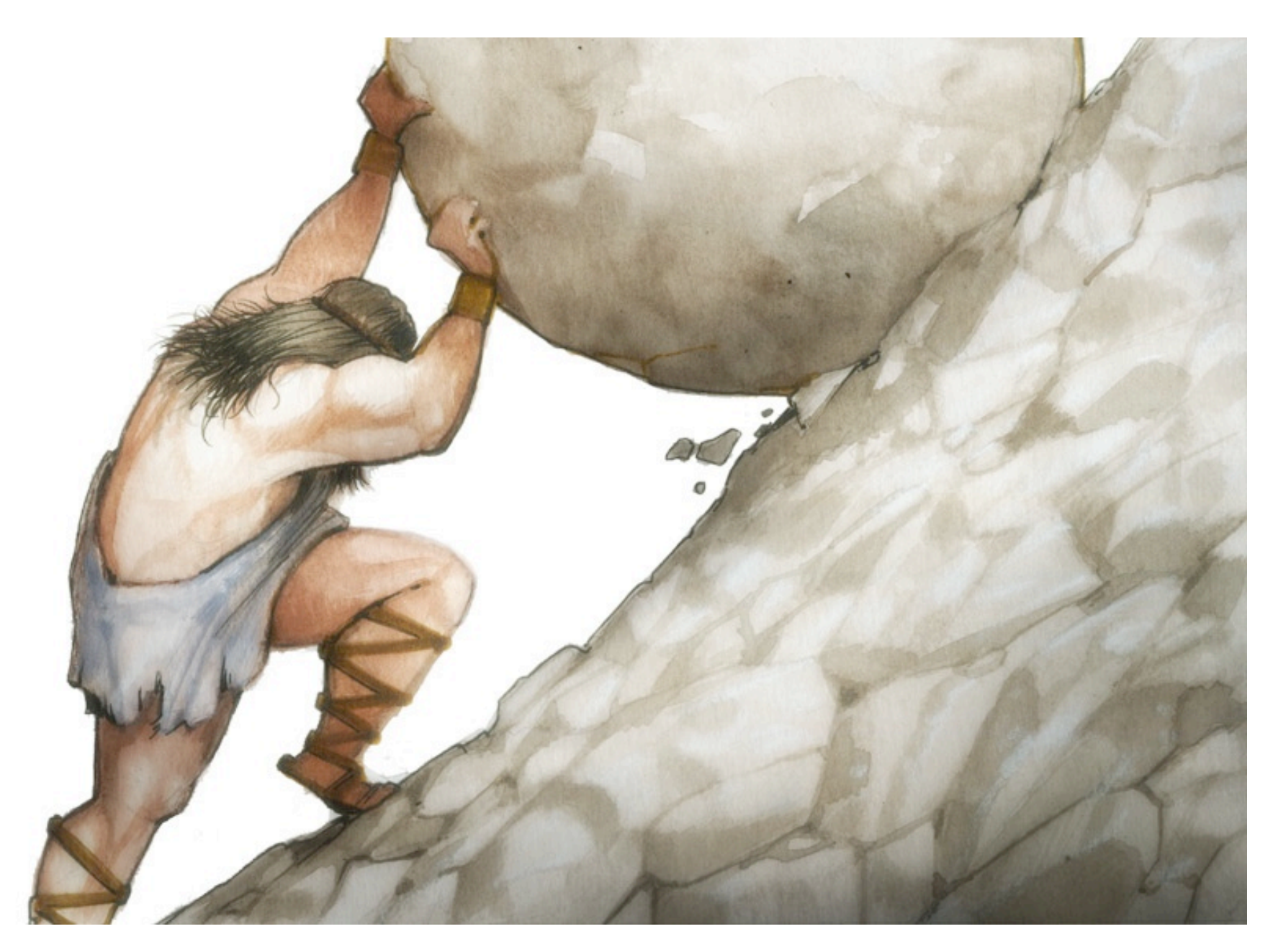

source: statusoftheboulder.com/meatus/images/sisyphus2.jpg

- 
- UX Intrusion • Inconsistent state • Sound is hard
- 
- Engine/platform specific

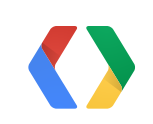

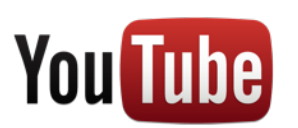

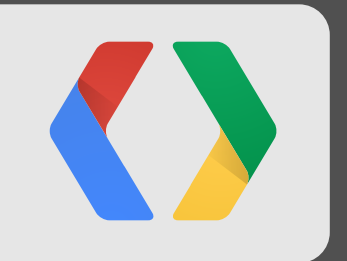

# **Payoff**

### **Platformer Gameplay Video**

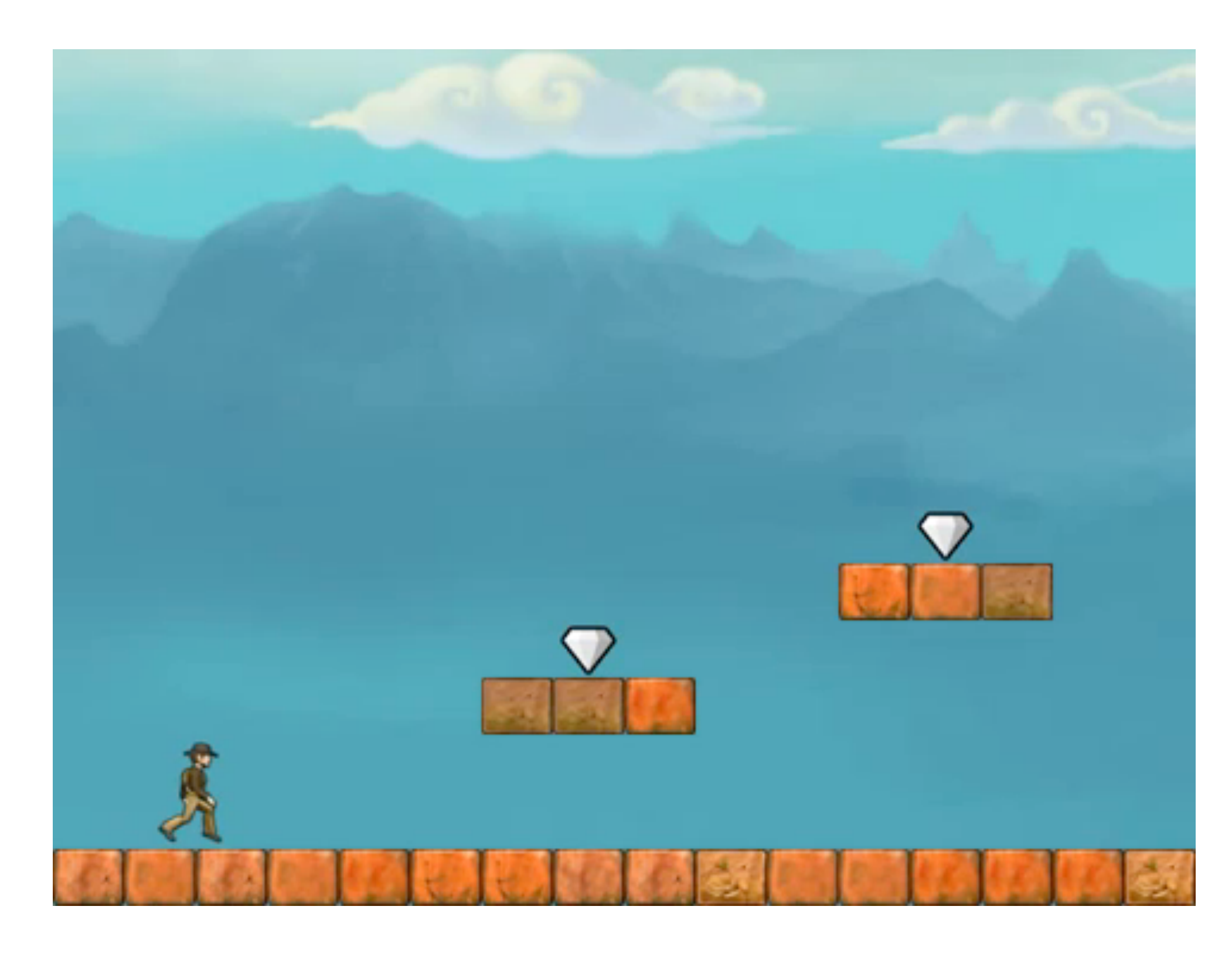

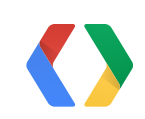

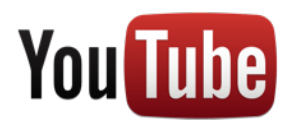

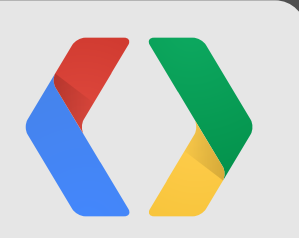

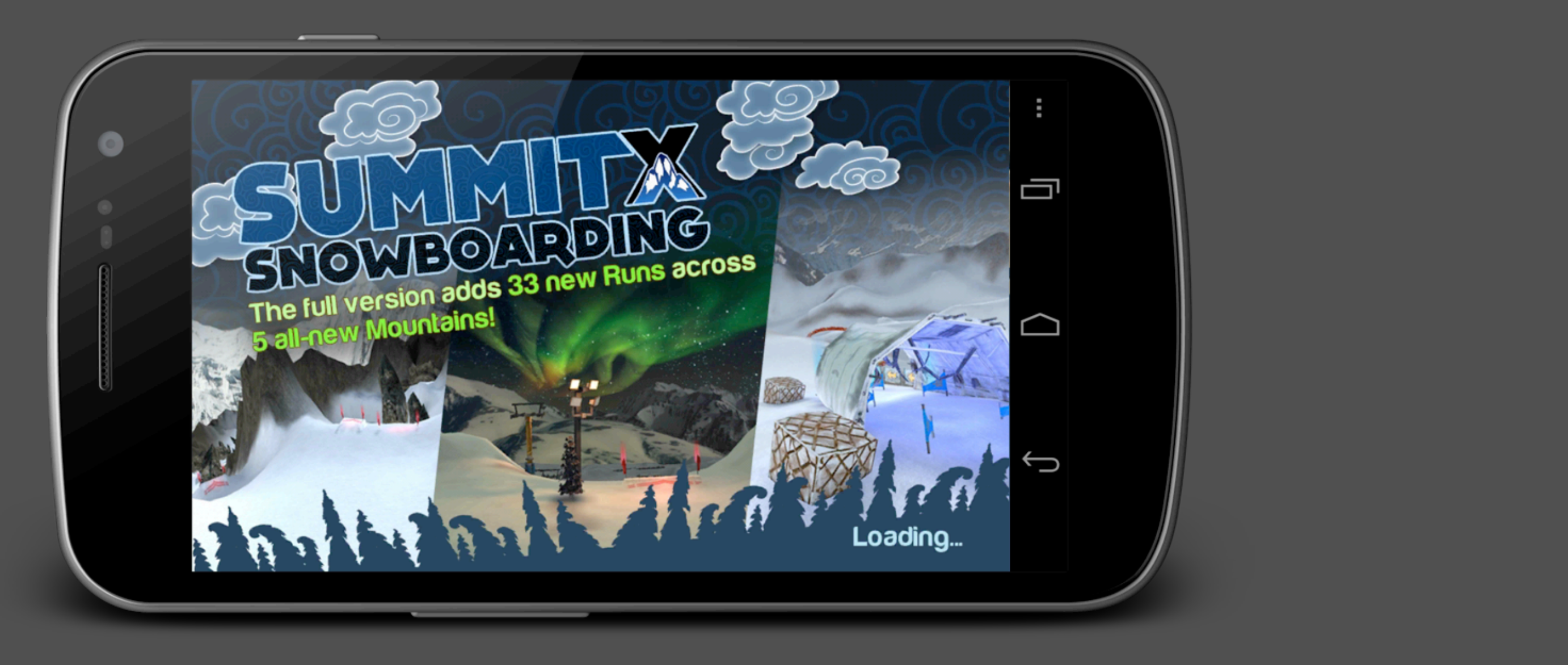

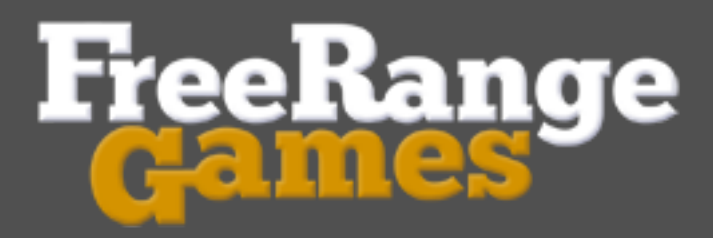

### **About Free Range Games**

- Free Range Games was founded in 2009
- Core team has worked together for over a decade
- Developing console quality games for web and mobile devices
- Small, senior teams
- Unity 3D engine
- Past console experience includes:

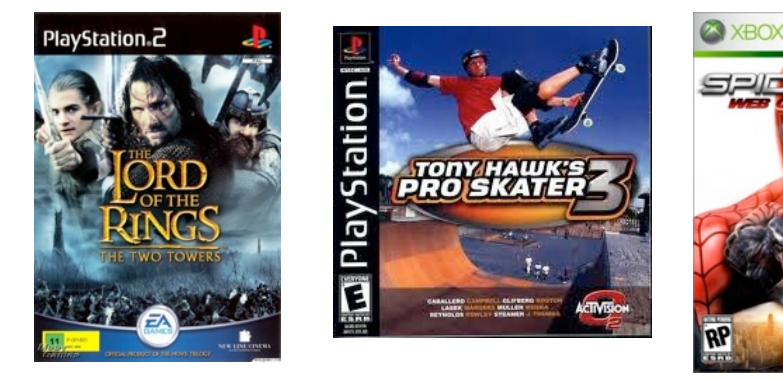

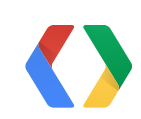

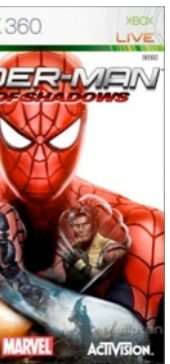

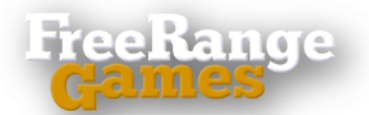

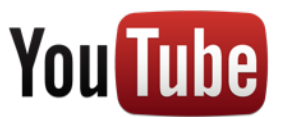

## **FreeFall Tournament**

- Space marines
- 3rd person shooter
- 8-on-8 matches
- Free-to-play
- Browser game on Kongregate.com

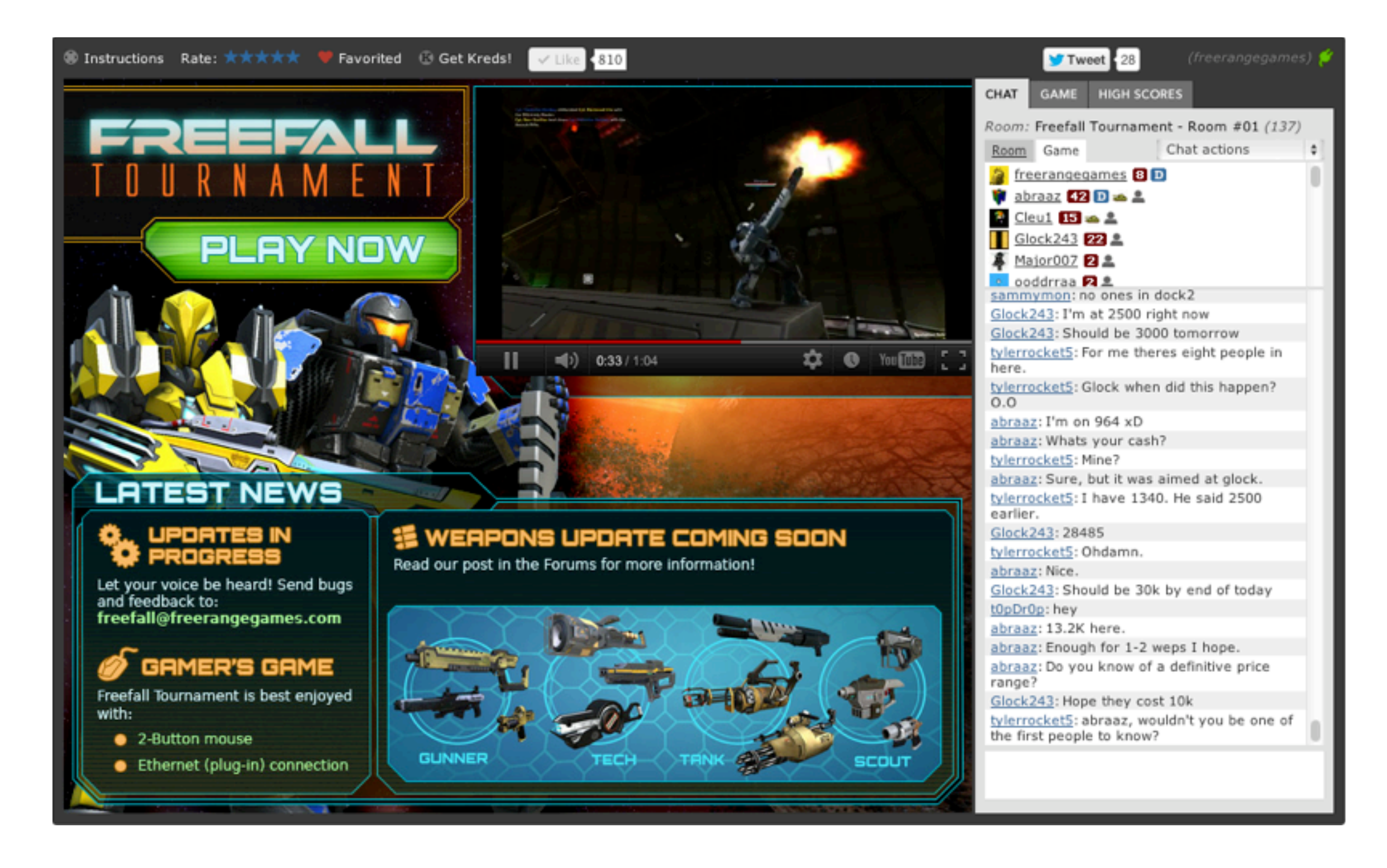

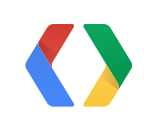

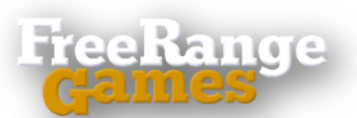

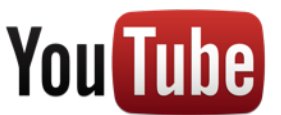

## **FreeFall Horizon**

- Familiar Sci-Fi space theme
- Awesome space ships
- Missiles and explosions
- Endless run game
- Casual controls
- Twitter and Facebook integration
- Devices: iOS & Android

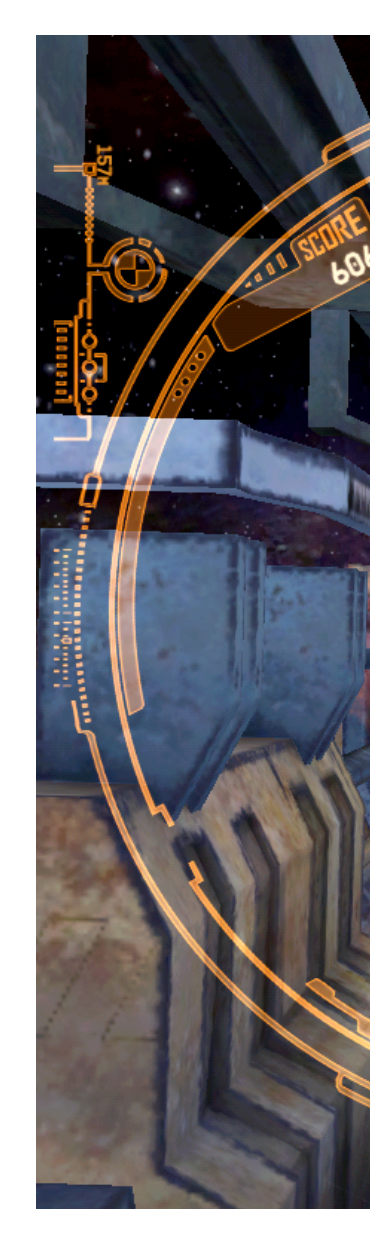

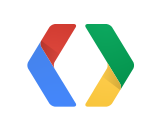

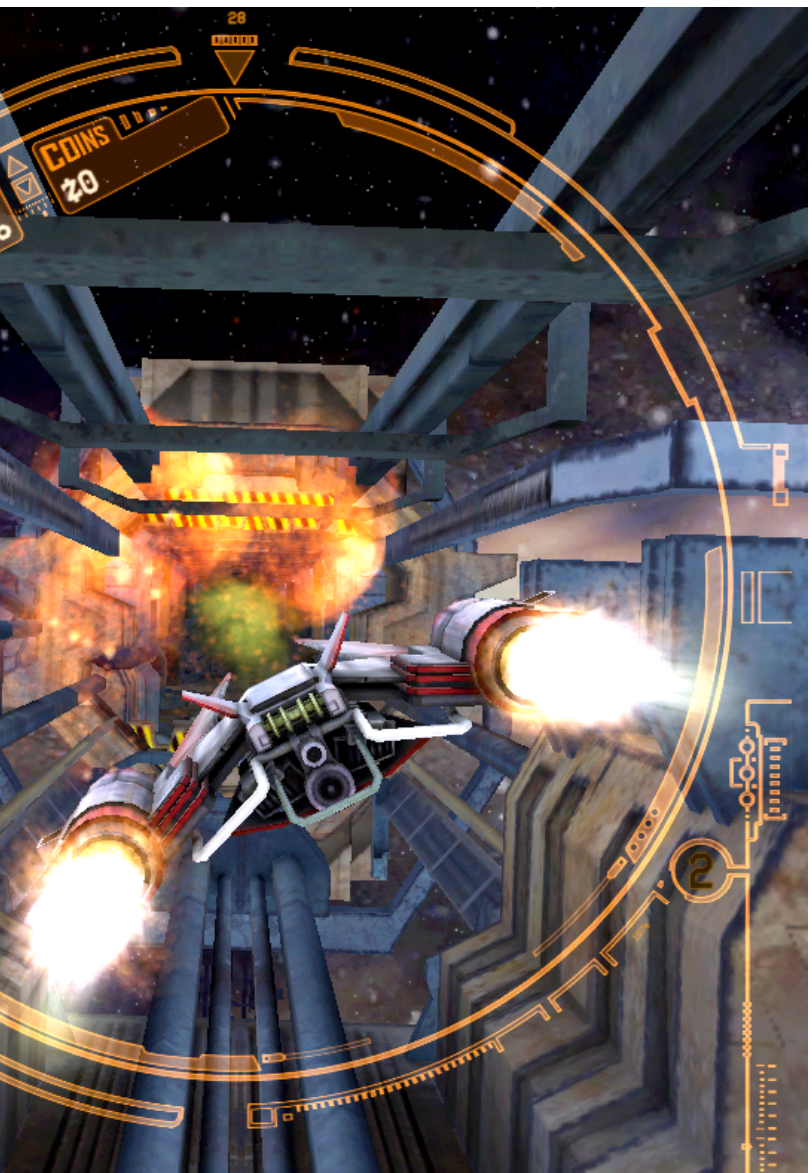

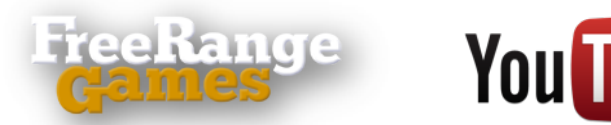

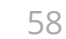

# **SummitX Snowboarding**

- Mobile Extreme Sports
- Majestic HD 3D terrain
- True-to-sport physics
- Multi-branching runs
- Publisher is Com2uS
- Devices: iOS & Android
- Dec 15, 2011 commercial release

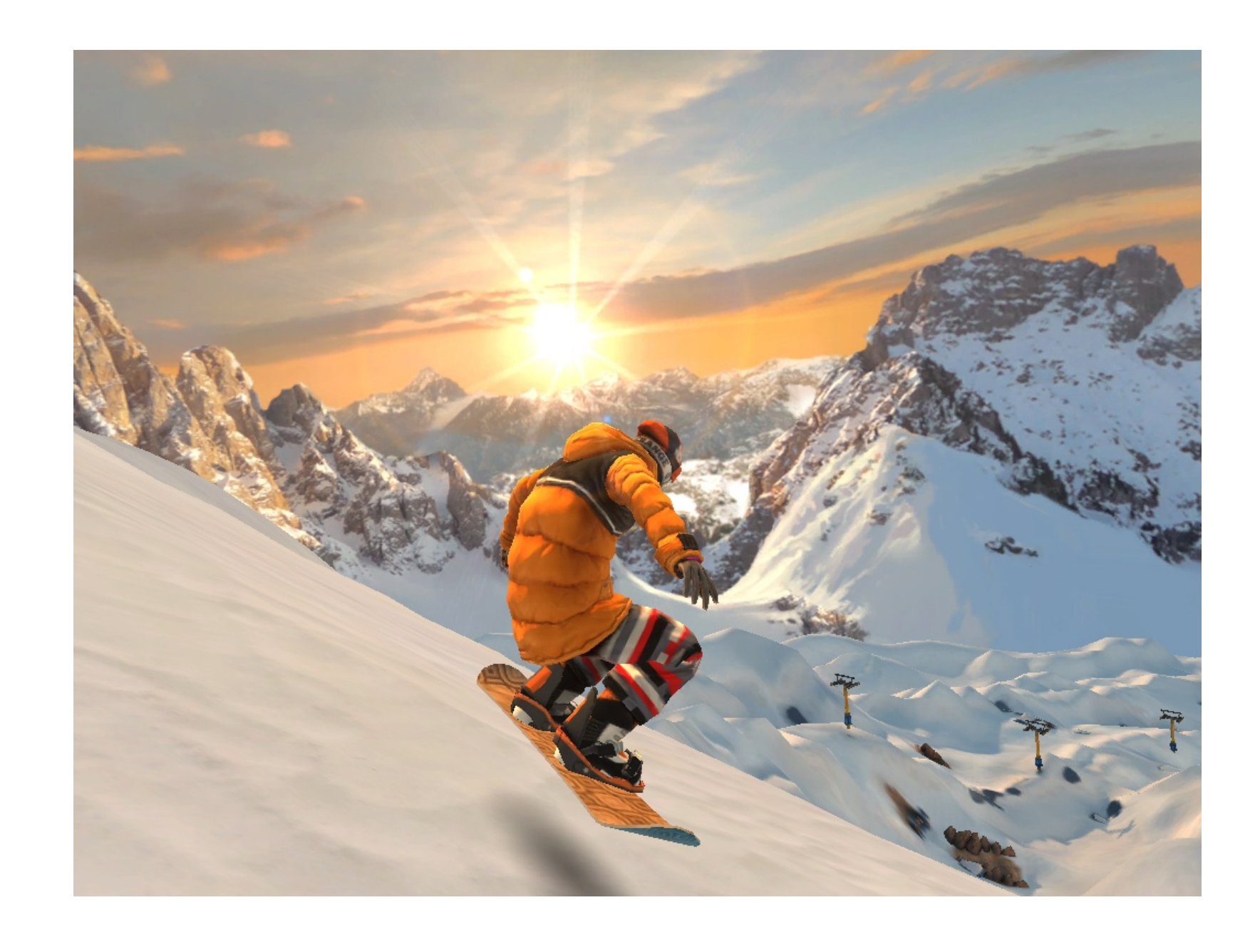

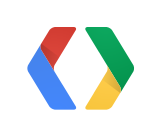

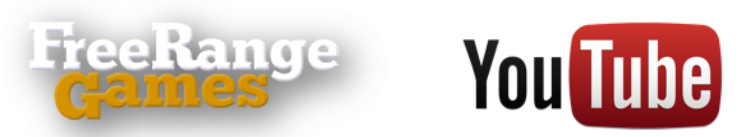

# **Rendering Mobile Gameplay on YouTube**

- Share with Friends
	- Show off awesome moments
- Leaderboards
	- See how good the leaders are
	- Show off how good you are
- Discovery
	- Leverage YouTube as a viral channel
- Monetization
	- Ad revenue to support maintenance

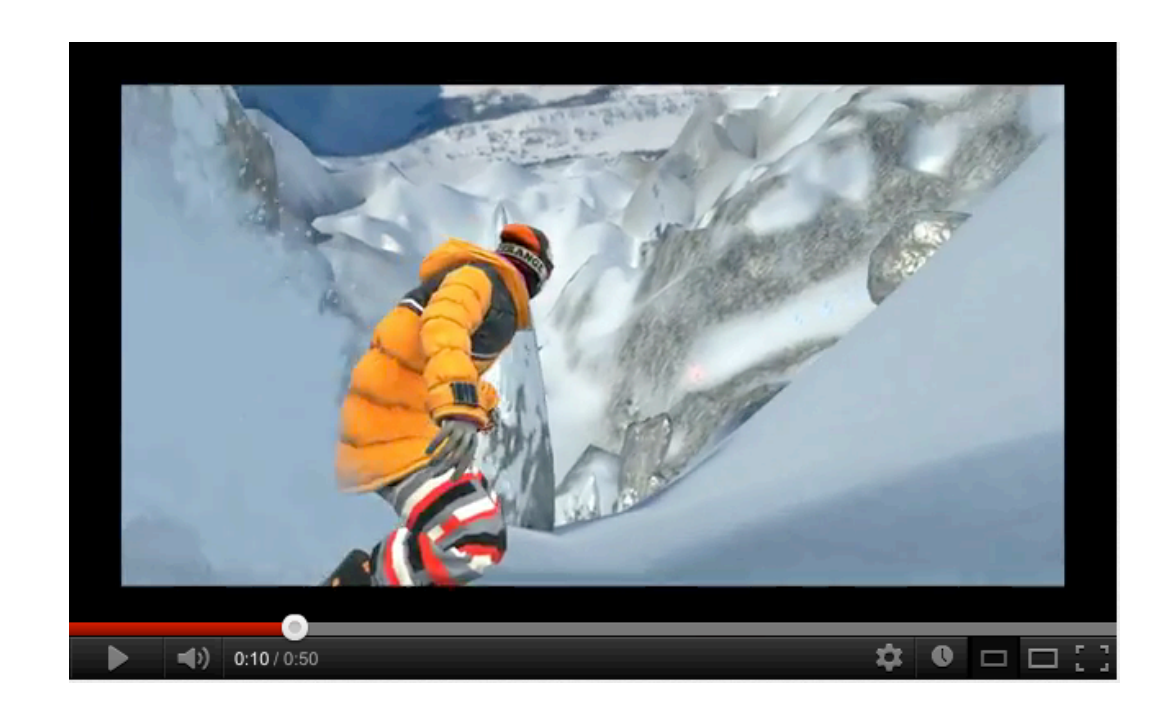

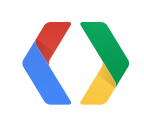

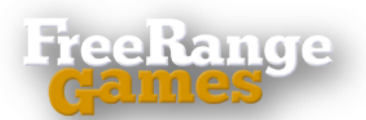

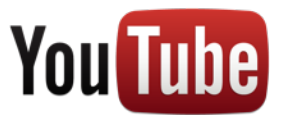

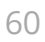

## **Mobile Development Best Practices**

### **• Avoid performance hits**

- Selective use of shaders and transparency
- Bundle art assets
- Balance background processing, e.g. gameplay video rendering for YouTube

### **• Continuously test on device**

- Make sure frame rate does not drop

### **• Flexible UI system**

- Handle lots of different dimensions
- Heterogeneous device mix

### **• Hardware improves rapidly**

- Opening new possibilities for innovation, e.g. gameplay video rendering for YouTube
- and hence discovery

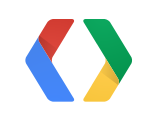

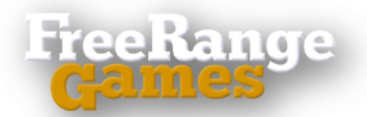

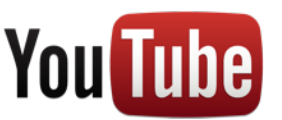

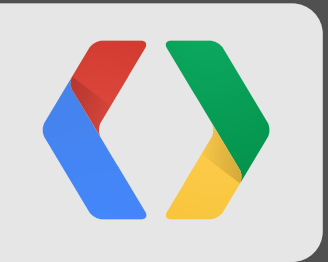

## **SeeMeGaming.com** Hybrid Approach

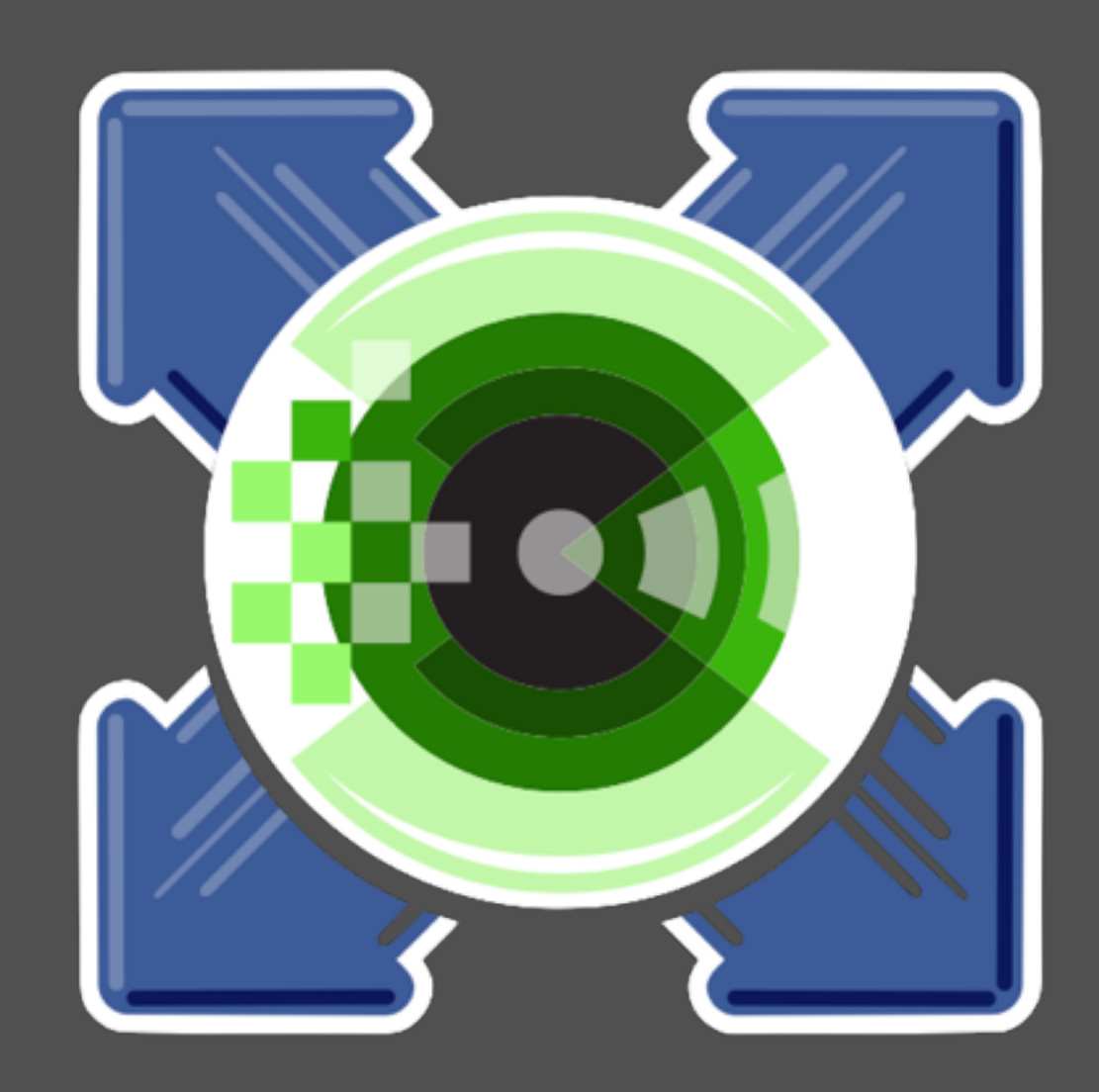

### **3D Driver Guys' Perspective**

### **LunarG has deep experience developing 3D Drivers**

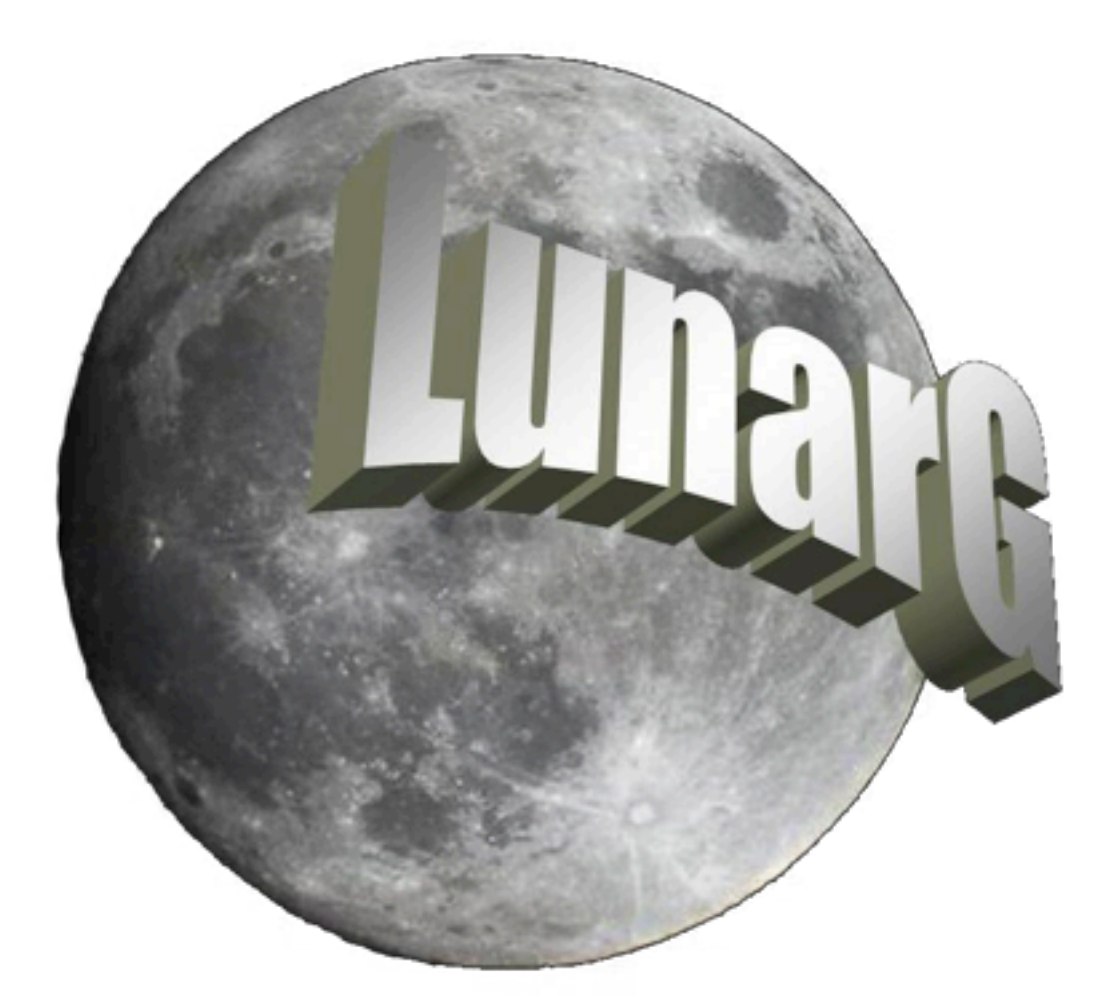

# **High Performance for Workstations Low Cost for Laptops and Desktop Low Power for Phones and Tablets**

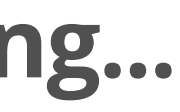

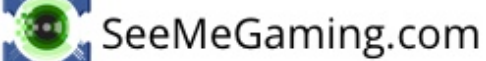

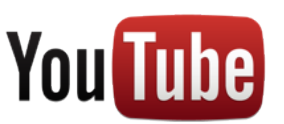

### **We applied that experience to SeeMeGaming...**

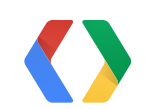

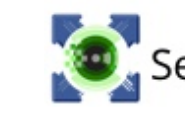

### **A Novel Approach**

**Graphics Processor BEFORE sending it to the SeeMeGaming captures the 3D command stream**

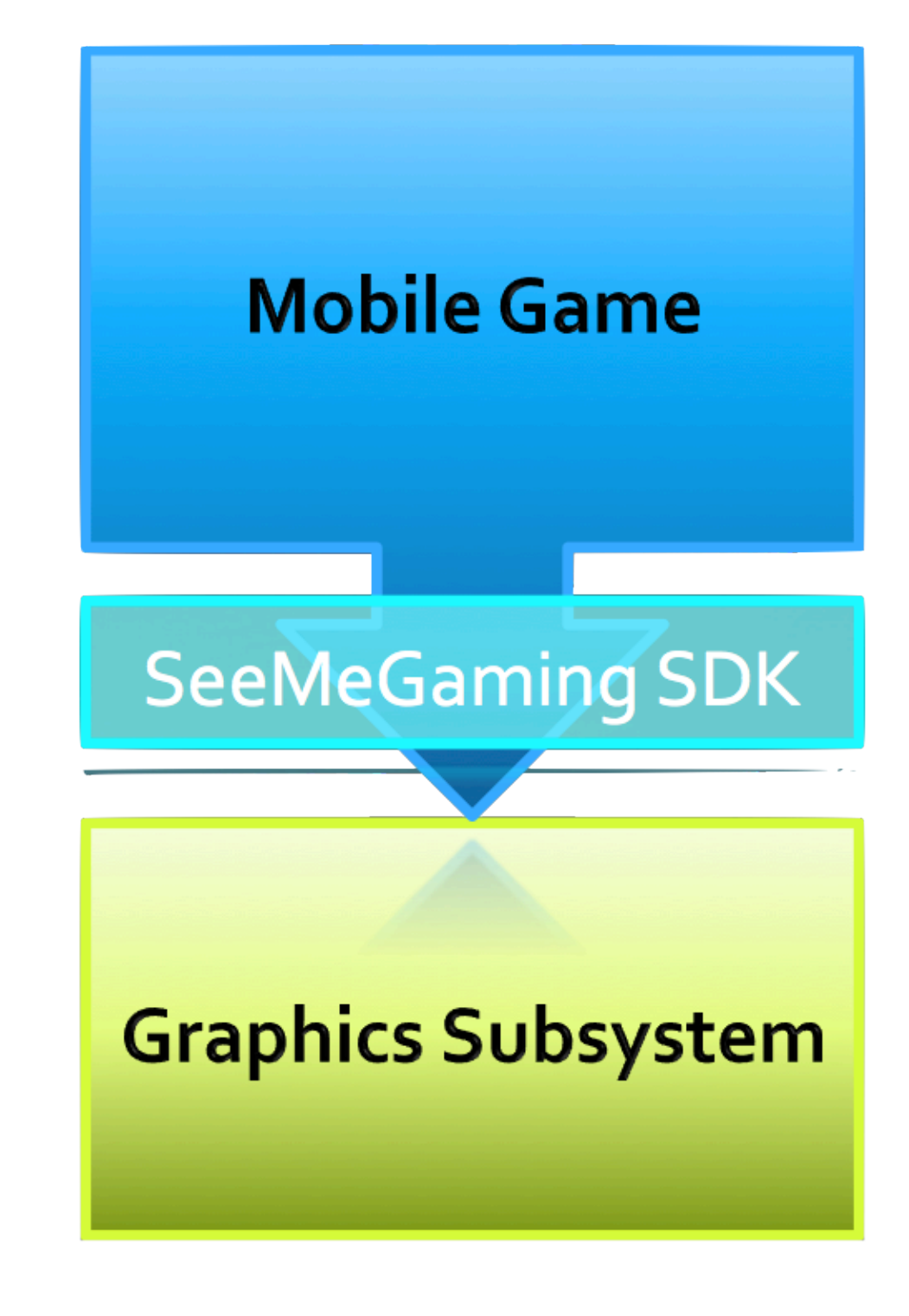

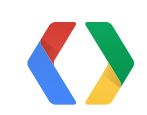

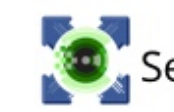

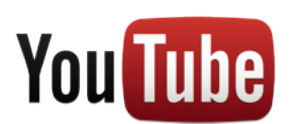

SeeMeGaming.com

### **Use The SeeMeGaming Approach to**

**Capture During Game Play**

**No replay capability required MUCH faster than reading back pixels**

**Offload Video Conversion to the Cloud Saving time and battery on the device**

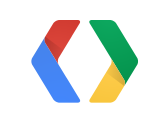

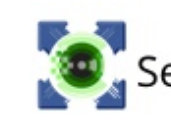

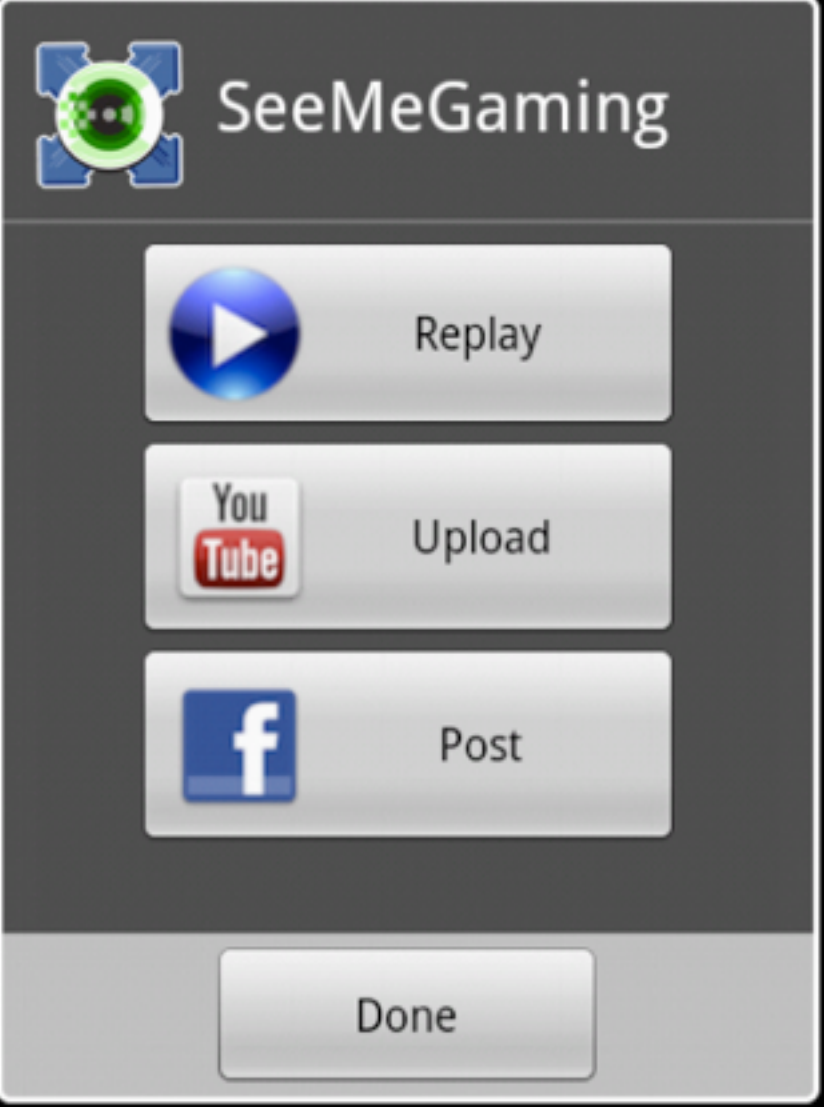

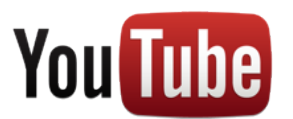

SeeMeGaming.com

### **Achieve Easy In-Game Integration**

**SDK includes YouTube and Social Authentication**

### **SummitX Demo**

66

SeeMeGaming.com

### **Live Game Play Capture**

**10 second clip marked in-run Replay or share at end of run**

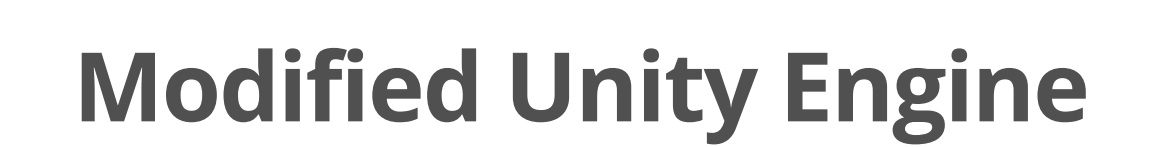

**Enabled 3D Command Stream to be Captured Live**

### **Offload Video Conversion to the Cloud Saving time and battery on the device**

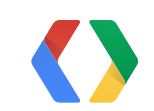

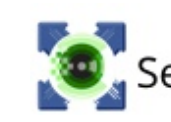

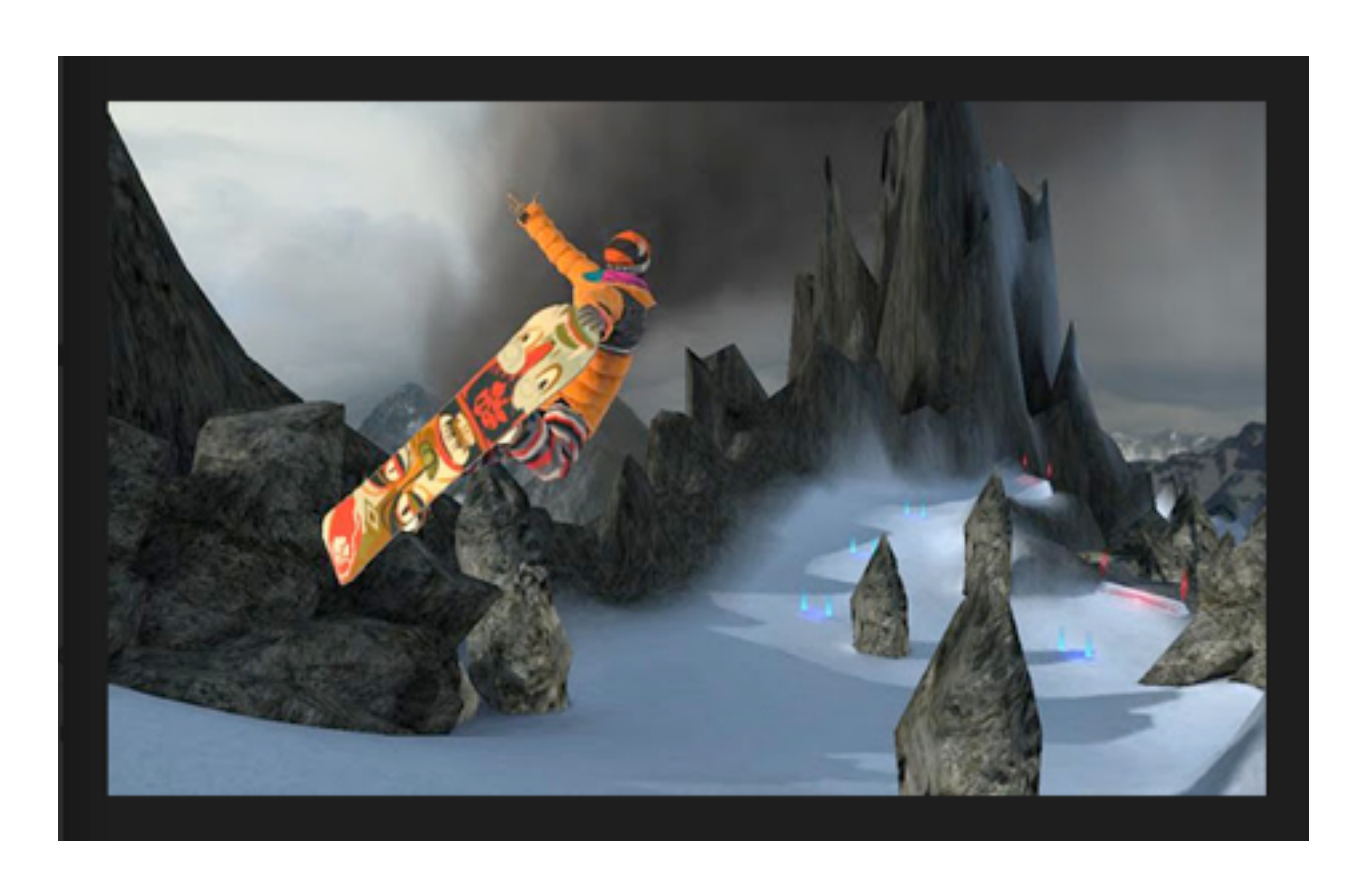

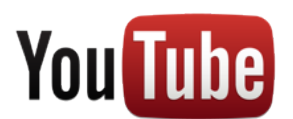

### **Unity Source-Level Integration** Proof of Concept

67

SeeMeGaming.com

[ … ] // Configure Unity (UnityPrefix.h) #include "Configuration/PrefixConfigure.h"

#if UNITY\_ANDROID **#include "apitrace.h" // <- SMG header redirection** #endif

#ifdef \_\_cplusplus

// STD #include <algorithm> #include <cmath> #include <vector> #include <deque> #include <map> [ … ]

```
C<sub>C</sub> COVID METHOD_DECL (void, unityAndroidInit, JNIEnv*
                jobject thiz, jstring appPath, jstring libPath)
                { [ … ]
                    if (!m_Initialized)
                   \{const char *err;
                    if (!err)
                        err = apitraceFakeEGLInit();
                     [ … ]
                   }
                 }
                thiz)
                 {
                   bool result = UnityPause(1);
                  apiTraceStop();
                  return result;
                 }
```
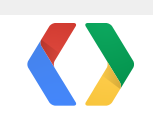

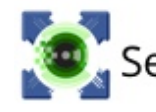

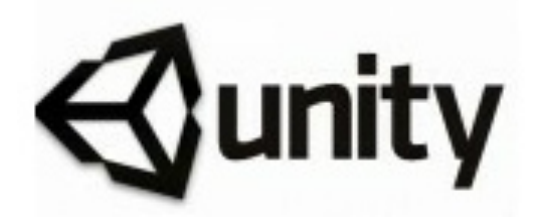

 $\mathsf{C}$ 

err = **apitraceStartToFile**("/sdcard/smg\_test.trace");

UnityInitApplication (app\_path, lib\_path);

JNI\_METHOD\_DECL (bool, nativePause, JNIEnv\* env, jobject

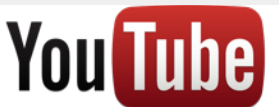

### **2 Simple Code Changes to Integrate SeeMeGaming**

68

SeeMeGaming.com

SMGMarkRecording(10.0); **1) Mark points of interest and how how many seconds to go back in time**

SMGShareRecording("/SDCARD/...", ["http://freerangegames.com/summitx](http://freerangegames.com/summitx) Best Trick on Angels Peak!");

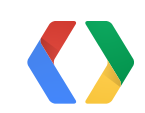

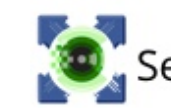

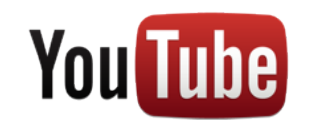

### **2) When level is complete, enable Users to Share Game Play Videos**

### **SeeMeGaming vs Pixel Readback**

69

SeeMeGaming.com

### **3D Capture is much lighter than Pixel Readback**

### **Size Perf Impact**

Deferred

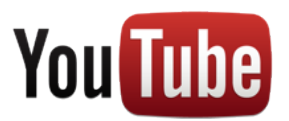

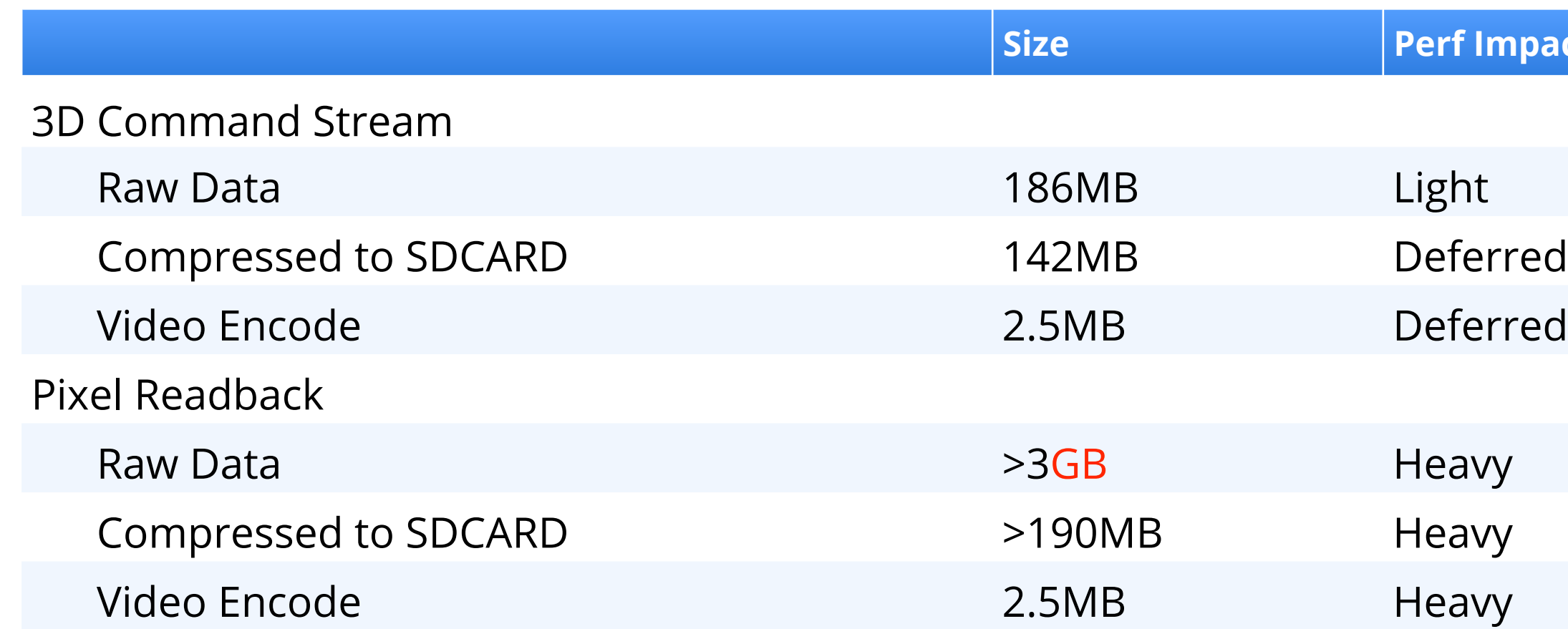

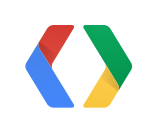

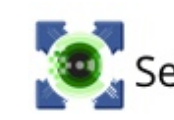

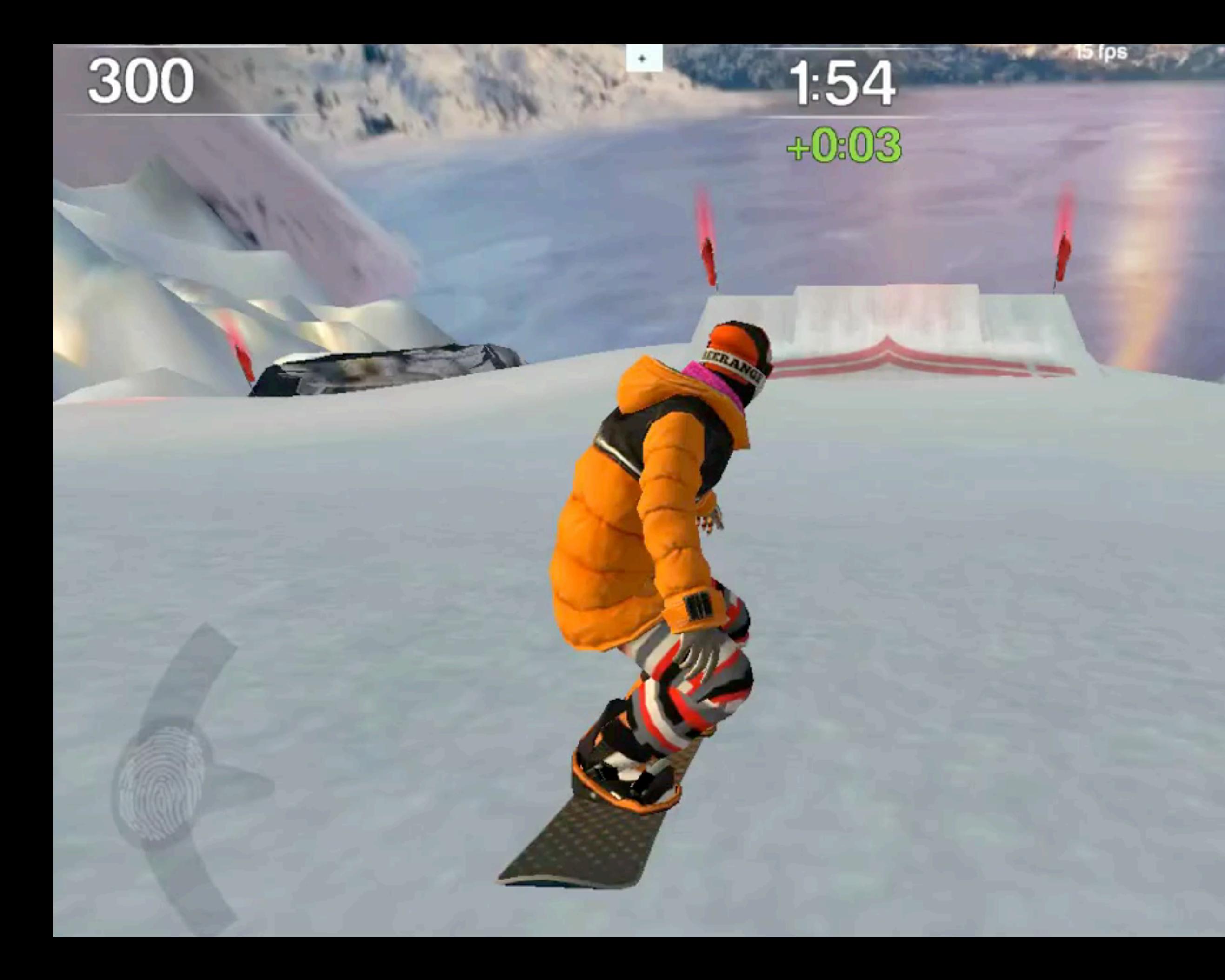

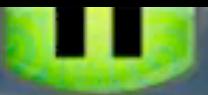

### 78 mph

### **Summary**  YouTube API in Your Next Title

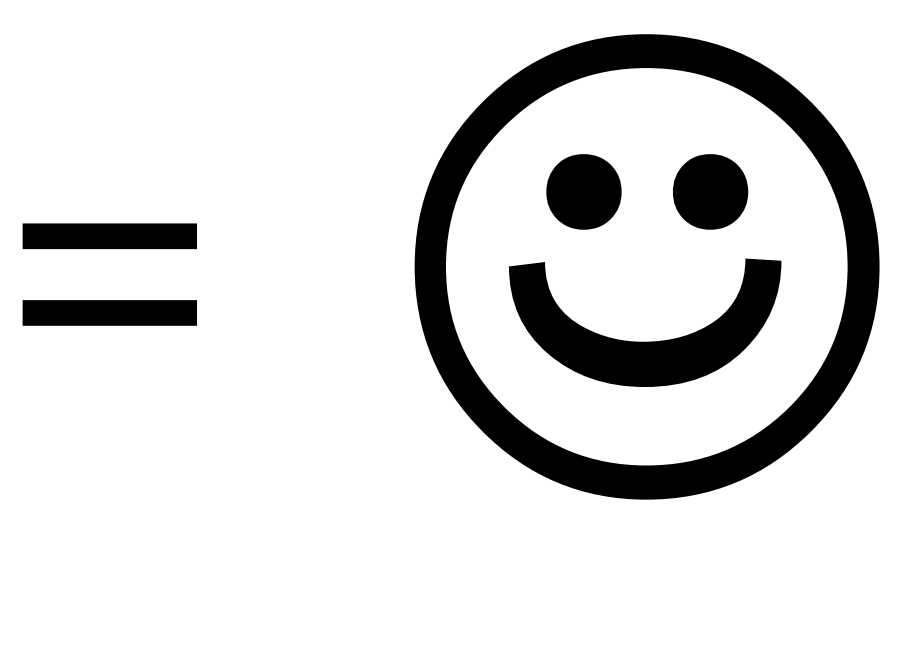

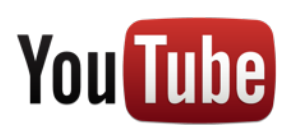

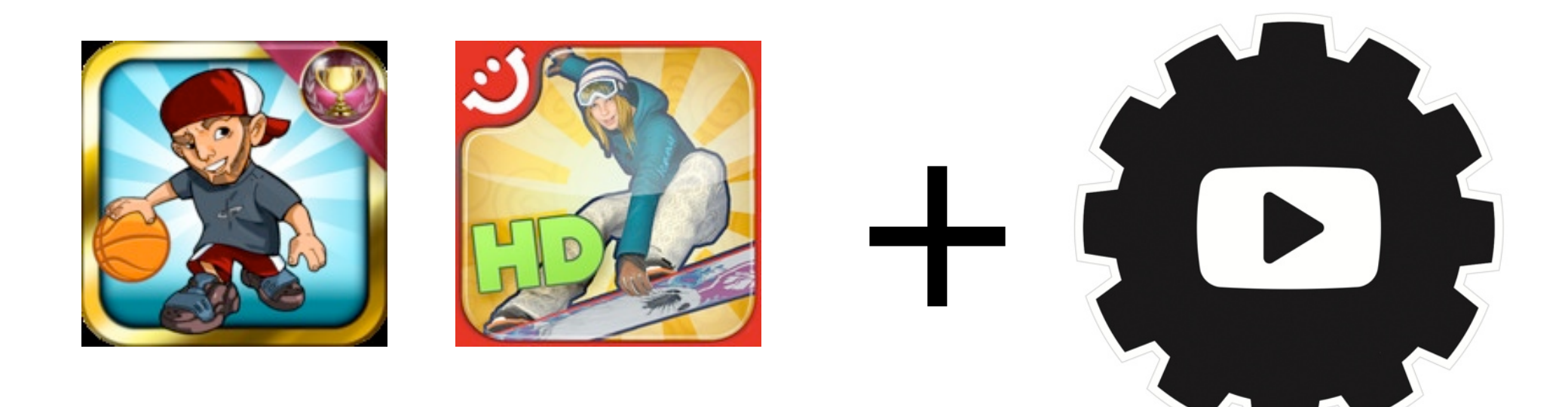

YOUTUBE.COM/DEV

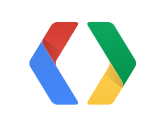

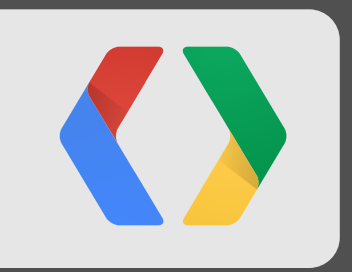

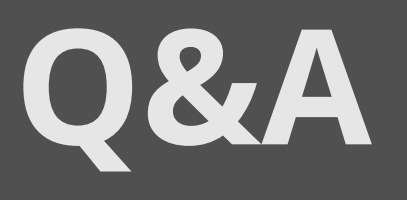

#io12 goo.gl/sessionfeedback
## **<Thank You!>**

@YouTubeDev [G+: YouTube For Developers](https://plus.google.com/100270142261733078201)  [G+: profiles.google.com/daniel.j.hermes](https://plus.google.com/114760865724135687241) [G+: profiles.google.com/jarek.wilkiewicz](https://profiles.google.com/jarek.wilkiewicz) #io12

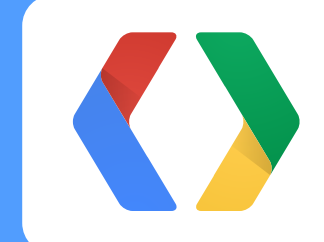

[youtube.com/dev](http://www.youtube.com/dev)

goo.gl/sessionfeedback

<span id="page-73-0"></span>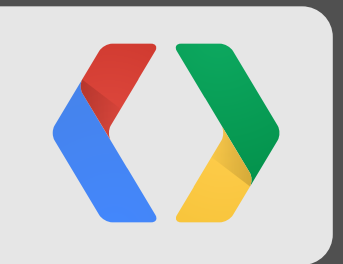

# **Backup Slides**

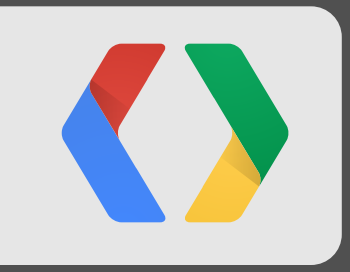

# **Talking Tom**

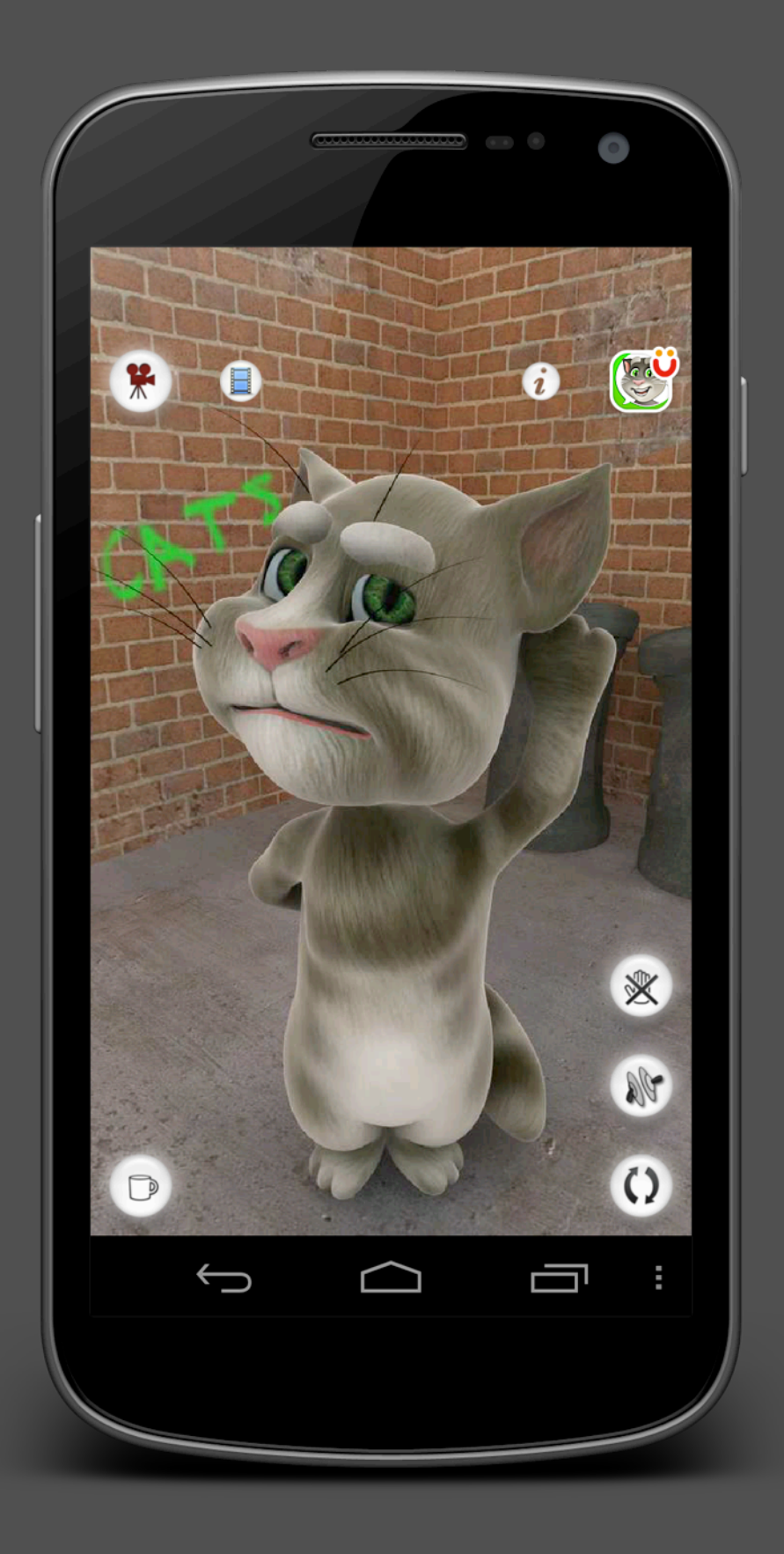

### **Local Capture Example**

### **Talking Tom**

#### **Global reach**

 $>400$  million Total app downloads, with almost half our users in Asia

120 **Countries** 

 $115+$  million **Monthly active users** 

 $30+$  million New monthly app downloads

**10,6,3 Months** to reach every new 100 million users downloads

#### **Loyal engaged users**

31% and 20% **Share of users downloading** 2 or 3 characters/apps and downloading 4 or more characters/apps

73%

**Share of users likely to** recommend app to friends (Net Promoter Score)

#### **Rich data**

>1 terabyte 3 months)

Of data collected every week (U.S. library of congress every

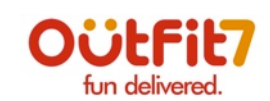

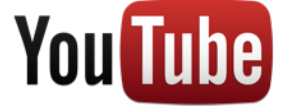

## **Talking Friends Key Insights**

- Over 400M app downloads to date
- Total video uploads: >750K
- Total views: >345M views
- Emphasis on self expression & story telling
- Demographic Information
	- Varies by topic of video
	- App User Behavior
	- Users create variety of content

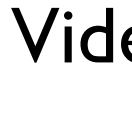

Launch to Present

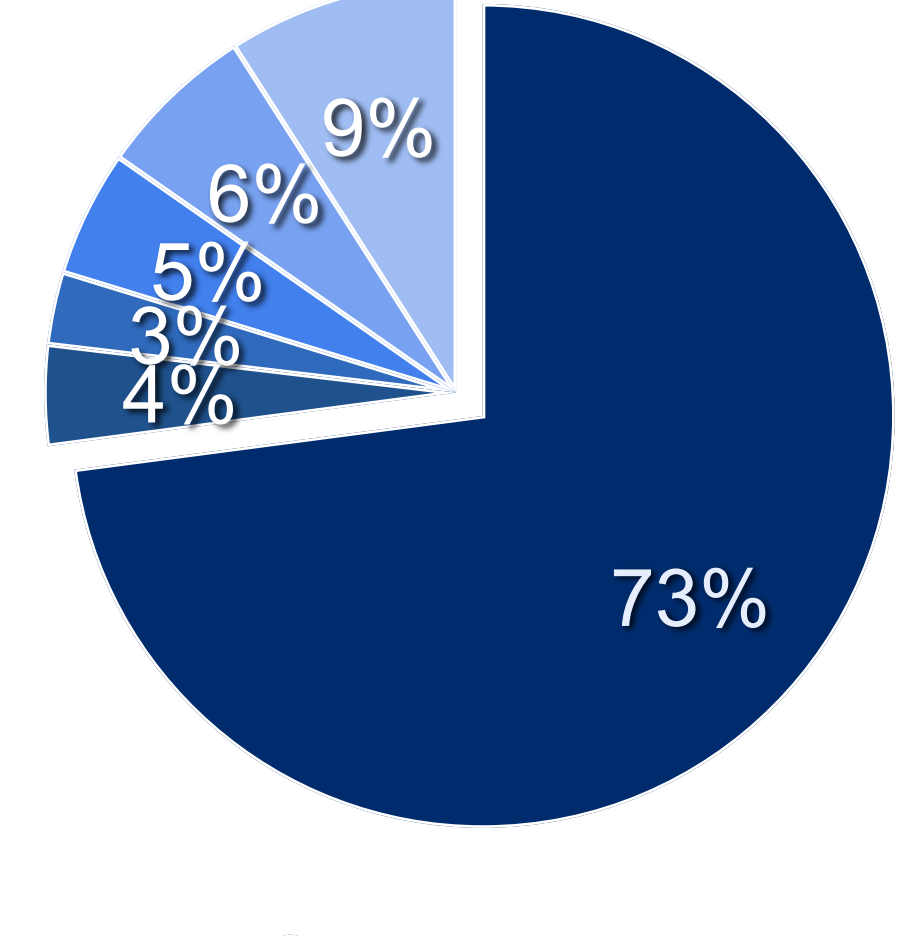

### Video Uploads

Talking Tom **Come Talking Lila, Hedgehog, Hippo, Rex** 

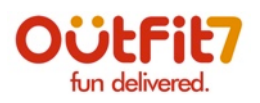

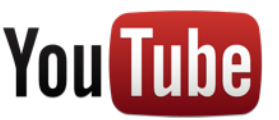

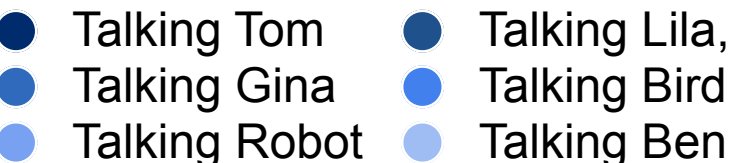

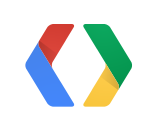

### **How It Works**

- Video is captured at 320x480, 10 FPS, MOV (MPEG4 + AAC)
- YouTube metadata included with the direct upload helps with discovery
- Tags ("[...]funny animation funny cartoon Outfit7 Outfit7TalkingBen[...]")
- Download link included in metadata description (["](http://o7n.co/Ben)[http://o7n.co/Ben"](http://o7n.co/Ben))

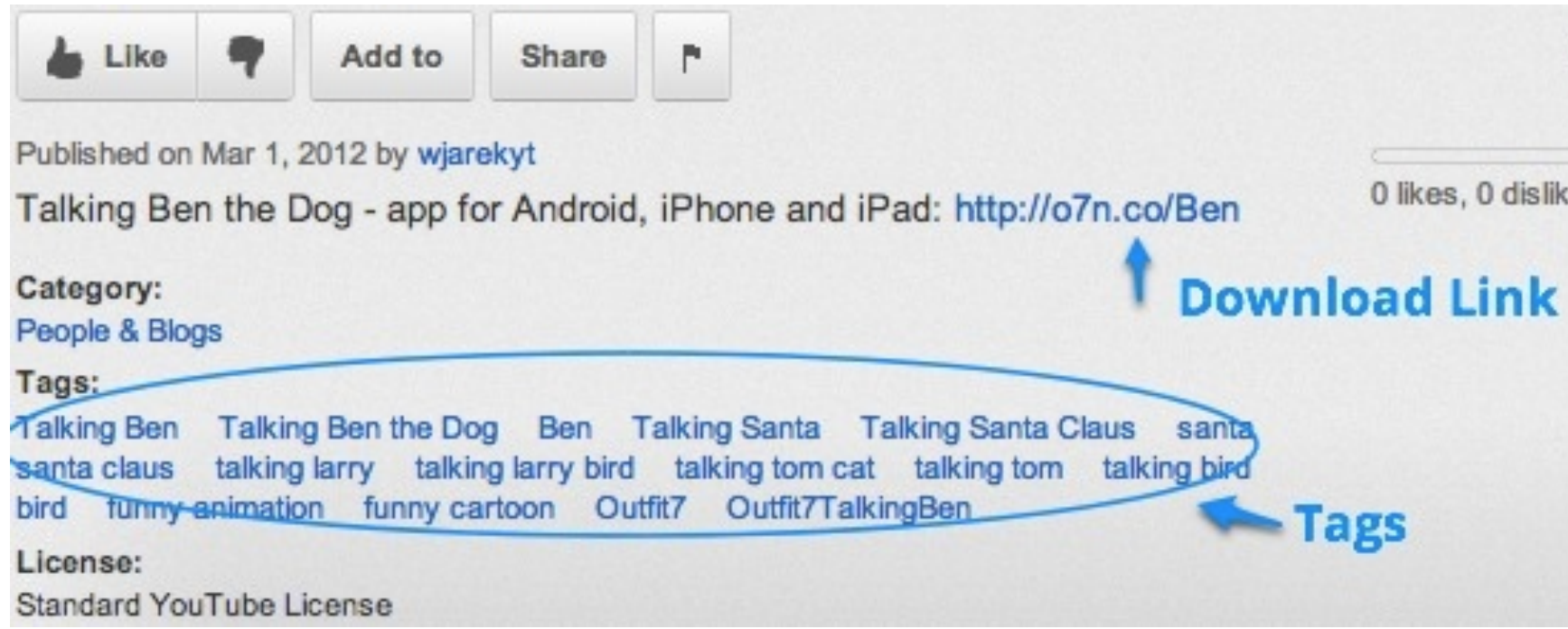

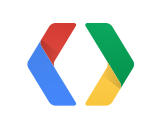

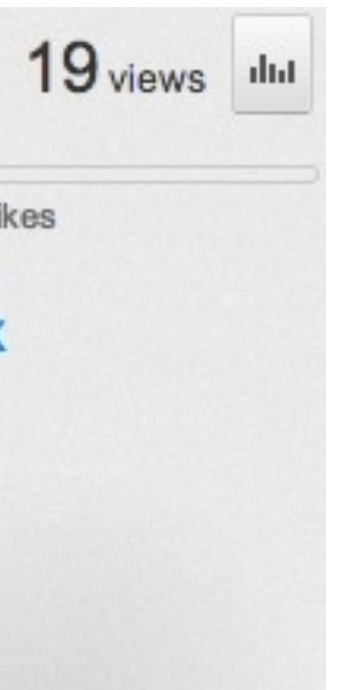

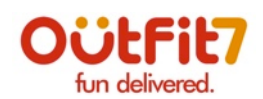

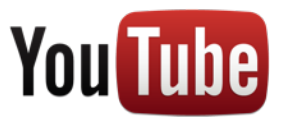

Talking Friends Design